### NOTAS EM MATEMÁTICA APLICADA **E-ISSN** 2236-5915

### Volume 78, 2015

### Editores

Fernando Rodrigo Rafaeli (Editor Chefe) Universidade Federal de Uberlândia - UFU Uberlândia, MG, Brasil

### Vanessa Avansini Botta Pirani (Editor Adjunto) Universidade Estadual Paulista - UNESP

Presidente Prudente, SP, Brasil

### Alexandre Loureiro Madureira

Laboratório Nacional de Computação Científica - LNCC Petrópolis, RJ, Brasil

## Edson Luiz Cataldo Ferreira

Niterói, RJ, Brasil Universidade Federal Fluminense - UFF

### Jorge Manuel Vieira Capela

Universidade Estadual Paulista - UNESP Araraquara, SP, Brasil

### Sandra Augusta Santos

Universidade Estadual de Campinas - UNICAMP Campinas, SP, Brasil

**JOMC** 

Sociedade Brasileira de Matemática Aplicada e Computacional

A Sociedade Brasileira de Matemática Aplicada e Computacional -SBMAC publica, desde as primeiras edições do evento, monografias dos cursos que s˜ao ministrados nos CNMAC.

Para a comemoração dos 25 anos da SBMAC, que ocorreu durante o XXVI CNMAC em 2003, foi criada a série Notas em Matemática Aplicada para publicar as monografias dos minicursos ministrados nos CNMAC, o que permaneceu até o XXXIII CNMAC em 2010.

A partir de 2011, a série passa a publicar, também, livros nas áreas de interesse da SBMAC. Os autores que submeterem textos à série Notas em Matemática Aplicada devem estar cientes de que poderão ser convidados a ministrarem minicursos nos eventos patrocinados pela SBMAC, em especial nos CNMAC, sobre assunto a que se refere o texto.

O livro deve ser preparado em Latex (compatível com o Miktex versão  $2.9$ , as figuras em eps e deve ter entre  $80$  e  $150$  páginas. O texto deve ser redigido de forma clara, acompanhado de uma excelente revisão bibliográfica e de exercícios de verificação de aprendiza**gem** ao final de cada capítulo.

> Veja todos os títulos publicados nesta série na página http://www.sbmac.org.br/p\_notas.php

Sociedade Brasileira de Matemática Aplicada e Computacional

# CALCULO VARIACIONAL COM ´ COMPUTAÇÃO SIMBÓLICA:

Uma abordagem com o Maxima

Cristina Lúcia Dias Vaz cvaz@ufpa.br

Faculdade de Matemática Instituto de Ciˆencias Exatas e Naturais Universidade Federal do Pará

> Hugo Alex Carneiro Diniz hugo.diniz@ufopa.edu.br

Programa de Ciências Exatas Instituto de Ciências da Educação Universidade Federal do Oeste do Pará

**JOMK** 

Sociedade Brasileira de Matemática Aplicada e Computacional

São Carlos - SP, Brasil 2015

Coordenação Editorial: Maria do Socorro Nogueira Rangel

Coordenação Editorial da Série: Fernando Rodrigo Rafaeli

Editora: SBMAC

Capa: Matheus Botossi Trindade

Patrocínio: SBMAC

Copyright ©2015 by Cristina Lúcia Dias Vaz e Hugo Alex Carneiro Diniz. Direitos reservados, 2015 pela SBMAC. A publicação nesta série não impede o autor de publicar parte ou a totalidade da obra por outra editora, em qualquer meio, desde que faça citação à edição original.

### Catalogação elaborada pela Biblioteca do IBILCE/UNESP Bibliotecária: Maria Luiza Fernandes Jardim Froner

Vaz, Cristina L. D.

Cálculo Variacional com Computação Algébrica: Uma Abordagem com o Maxima - São Carlos, SP : SBMAC, 2015, 115 p., 21.5 cm - (Notas em Matemática Aplicada; v. 78)

e-ISBN 978-85-8215-065-8

1. Cálculo Variacional 2. Computação Algébrica

3. Equação de Euler-Lagrange 4. Método de Ritz

I. Vaz, Cristina L. D. II. Diniz, Hugo A. C. III. Título. IV. Série

CDD - 51

Aos alunos do curso de Matemática que gostam de Cálculo Variacional. Aos alunos do curso de Matemática que usam o Maxima. Dedicamos

# Agradecimentos

Muitas pessoas contribuíram e apoiaram a elaboração deste livro, especialmente os alunos do curso de Licenciatura em Matemática da Universidade Federal do Pará e da Universidade Federal do Oeste do Par´a, que foram orientados pelos autores em trabalhos de conclusão de curso, particularmente aqueles que aceitaram o desafio de trilhar os caminhos "do software livre", os quais agradecemos de coração, entre eles destacamos: Edilson Neri Jr., Isaís N. Pinto, Israel P. Costa, Lariza C. C. Lima, Mauro B. Feio e Paulo A. S. Pimentel.

Gostaríamos também de agradecer à Sociedade Brasileira de Matemática Aplicada e Computacional (SBMAC) pela oportunidade de publicar este livro e apresentá-lo no CNMAC.

Um especial agradecimento aos amigos que sempre apoiaram e incentivaram o nosso trabalho.

# Conteúdo

### Prefácio xi

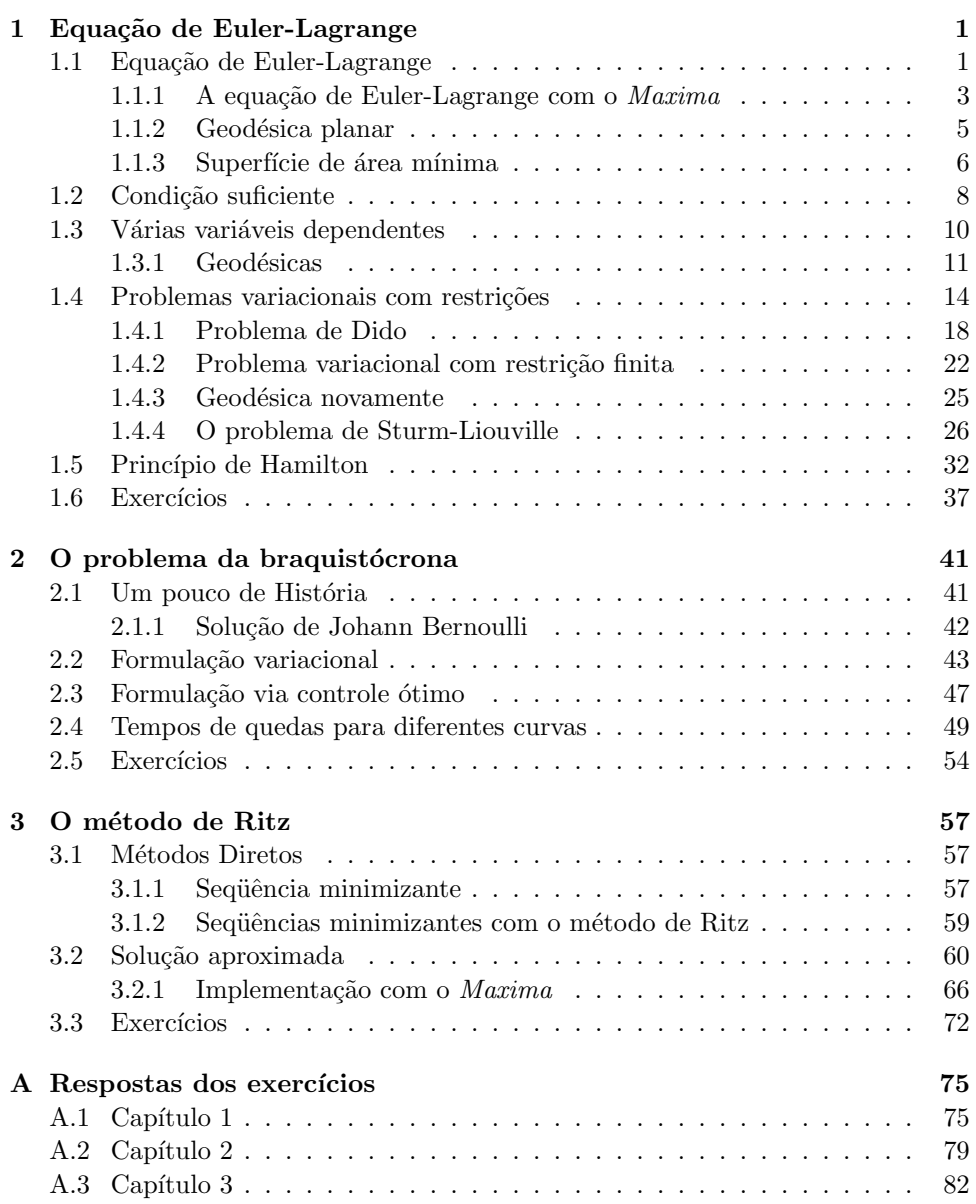

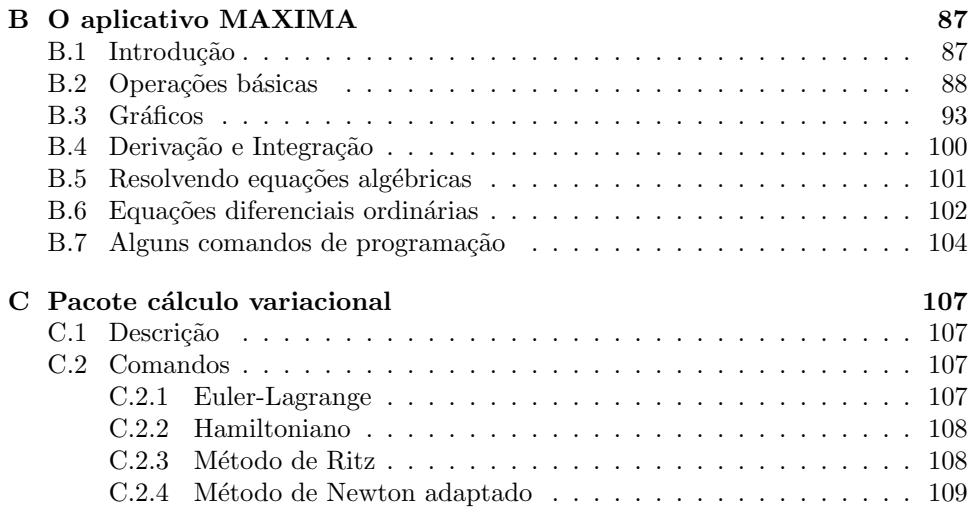

x

# <span id="page-10-0"></span>Prefácio

O Cálculo Variacional é uma área da Matemática que trata de problemas de otimização em espaço de funções. Estes problemas são problemas de máximos ou mínimos e abordam questões do tipo: lucro máximo, custo mínimo, tempo mínimo, tamanho ótimo e caminho mais curto. O Cálculo Variacional generaliza a teoria de máximos e mínimos do Cálculo Diferencial.

Importantes problemas do Cálculo Variacional foram tratados no século XVII tais como o trabalho de Fermat em ótica geométrica (1662); o problema de I. Newton  $(1685)$  em movimento de corpos em fluidos. Porém, um importante avanço foi feito pelos matem´aticos L. Euler (1701-1783) e J. L. Lagrange (1736-1813) quando encontraram um método sistemático para tratar tais problemas, hoje conhecido como  $Equação de Euler-Lagrange.$  Tal procedimento é atualmente chamado de  $Mé todo$ indireto do Cálculo Variacional. A principal ideia deste método é determinar uma condição necessária de minimização. Esta condição é conhecida como a equação de Euler-Lagrange. Como esta condição é apenas necessária, em geral, precisamos mostrar que o ponto crítico é a solução do problema.

No século XIX, provavelmente um dos problemas mais famosos do Cálculo Variacional foi o Problema de Dirichlet. Este problema apareceu em 1857 quando B. Riemann assumiu, sem provar, um princípio que utilizou como base da sua teoria sobre as funções complexas, por ele chamado Princípio de Dirichlet. O princípio garante a existência de mínimo para um problema bidimensional e sua importância está relacionada com a equação de Laplace.

Muitas contribuições foram feitas para resolução deste problema por Dirichlet, Gauss, K. Weierstrass, Thompson, B. Riemann, entre outros, mas foi D. Hilbert, no ínício do século XX, quem resolveu o problema de Dirichlet e, posteriormente, também H. Lebesgue e L. Tonelli. O método proposto por Hilbert foi, essencialmente, o que hoje é conhecido como *Método Direto*. A principal característica deste método é que não resolve a equação de Euler-Lagrange, mas trata diretamente o problema variacional. Para isto, deve-se obter uma sequência minimizante e mostrar que esta sequência converge para a solução problema original. A sequência minimizante pode ser construída de vários modos, em particular pelos métodos de Ritz e das diferenças finitas.

O objetivo principal desta notas é resolver alguns problemas clássicos do Cálculo Variacional explorando as potencialidades do sistema de computação simbólica Maxima.

O aplicativo Maxima pertence a uma classe de programas chamados de Sistemas de Computação Álgebrica - CAS. A computação álgebrica ou simbólica é um ramo da Ciência da Computação e da Matemática cujos fundamentos teóricosalgorítmicos centralizam-se no estudo de problemas relacionados com objetos não numéricos (isto é, símbolos), que podem ser tratados por um computador. Em particular, trata de cálculos simbólicos tais como fatoração de polinômios, resolução

de equações algébricas e equações diferenciais, operações e cálculos com matrizes, grupos, tensores, entre outros.

Nas últimas décadas muitos sistemas de computação simbólica foram desenvolvidos. Os aplicativos mais conhecidos são o Maple, Mathematica, Matlab e Maxima.

Estes aplicativos são de grande utilidade no processo de ensino/aprendizagem, bem como na investigação científica. São ferramentas que podem ser usadas para tornar a Matemática mais experimental, além da abordagem de problemas mais complexos, o que, consequentemente, tornar a investigação de tais problemas mais motivadora e interessante.

Escolhemos o aplicativo  $Maxima$  essencialmente por que  $\acute{e}$  um software livre, de acesso gratuito na Internet, an´alogo ao Mathematica e ao Maple e escolhemos o Cálculo Variacional por sua importância histórica e seus problemas desafiadores.

Estas notas foram organizadas do seguinte modo: no Cap´ıtulo [1](#page-12-0) introduziremos os principais problemas do Cálculo Variacional clássico, os quais serão investigados pelo método indireto. Optamos por descrever primeiramente as resoluções dos problemas e, depois, implementá-las com o Maxima, para melhor compreensão do uso da ferramenta. No Capítulo [2](#page-52-0) detalharemos o famoso problema da Braquistócro-na e no Capítulo [3](#page-68-0) usaremos um método direto, chamado método de Ritz, para resolver alguns problemas variacionais. Ao término de cada capítulo, incluímos uma lista de exercícios cujas resoluções com o  $Maxima$  encontram-se no apêndice A. No final do texto, anexamos a bibliografica consultada.

Belém/Santarém, 30 de janeiro de 2015.

Cristina Vaz Hugo Diniz

# <span id="page-12-0"></span>Capítulo 1

# Equação de Euler-Lagrange

Neste capítulo apresentaremos alguns conceitos elementares do Cálculo Variacional e formularemos a condição necessária para minimização de funcionais do tipo

$$
J[y] = \int_{a}^{b} f(x, y, y') dx
$$

conhecida como equação de Euler-Lagrange de  $J[y]$ .

Mostraremos como o sistema de computação simbólica Maxima pode ser usado para resolver algumas equações de Euler-Lagrange.

## <span id="page-12-1"></span>1.1 Equação de Euler-Lagrange

Os procedimentos para resolução de problemas variacionais, isto é, a investigação de máximos ou mínimos de funcionais, em certo sentido, são muito similares aos procedimentos da investigação de máximos ou mínimos de funções. Nestas notas, trataremos de problemas variacionais com fronteiras fixas, ou seja, problemas para os quais a solução satisfaz certas condições na fronteira. Nosso objetivo é obter uma condição necessária para que uma certa função seja mínimo ou máximo de um funcional. Este estudo é conhecido como teoria da 1<sup>ª</sup> variação.

Para introduzirmos os principais resultados da teoria da  $1<sup>a</sup>$  variação vamos relembrar alguns conceitos da determinação de extremos de funções de uma e várias variáveis.

Sabemos que a condição necessária para que uma função diferenciável  $g(x)$  tenha um extremo local em  $x_0$  é  $g'(x_0) = 0$  numa vizinhança de  $x_0$ . Para o caso de funções diferenciáveis do tipo  $g : \mathbb{R}^n \to \mathbb{R}$  sabemos que a condição necessária para que  $\vec{x}_0$ seja um extremo local de g é que  $\nabla g(\vec{x}_0) = \vec{0}$  numa vizinhança de  $\vec{x}_0$ . Portanto, para obtermos uma condição necessária para extremo do funcional  $J[y]$  precisamos generalizar o conceito de "derivada parcial". Para isso, vamos considerar função

$$
\phi(\epsilon) = J[y + \epsilon h],
$$

com  $\epsilon \in \mathbb{R}$  um parâmetro na vizinhança de  $\epsilon = 0$ ,  $h \in X$  uma função na vizinhança de  $y(x)$  e X o espaço das funções admissíveis.

Se y é mínimo de  $J[y]$  então  $\phi'(0) = 0$  e podemos definir a  $1^a$  variação de  $J[y]$ do seguinte modo:

**Definição 1.1.** A 1<sup>a</sup> variação do funcional  $J[y]$  em  $y(x)$ , representada por  $\delta J(y;h)$ ,  $\acute{e}$  definida por

$$
\delta J(y;h) = \frac{d}{d\epsilon} J[y + \epsilon h] \Big|_{\epsilon=0} = \lim_{t \to 0} \frac{J[y + \epsilon h] - J[y]}{t}.
$$
 (1.1.1)

quando este limite existe para toda  $h(x)$  e todo  $\epsilon \in \mathbb{R}$ .

Logo, a 1<sup>a</sup> variação do funcional  $J[y]$  é dada por

$$
J(y; h) = \phi'(0).
$$

Assim, temos a seguinte condição necessária para extremo do funcional  $J[y]$ :

<span id="page-13-0"></span>**Teorema 1.1.** Seja  $\delta J(y; h)$  a 1<sup>a</sup> variação do funcional  $J[y]$ . Se  $y(x)$  é um extremo local de J[y], então  $\delta J(y;h) = 0$  numa vizinhança de  $y(x)$ .

Agora, vamos aplicar o Teorema [1.1](#page-13-0) ao problema variacional de minimizar o funcional

<span id="page-13-4"></span>
$$
J[y] = \int_{a}^{b} f(x, y, y') dx
$$
 (1.1.2)

tal que  $y(a) = y_1$  e  $y(b) = y_2$  com  $y_1$  e  $y_2$  constante dadas.

Para isto, vamos calcular a 1<sup>a</sup> variação de  $J[y]$ .

$$
J[y + \epsilon h] = \int_{a}^{b} f(x, y + \epsilon h, y' + \epsilon y') dx,
$$
\n(1.1.3)

para toda  $h(x)$  em  $C^1([a, b])$  que se anula em a e b. Representaremos este espaço por  $C_0^1([a, b]),$  ou seja,

$$
C_0^1([a, b]) = \{ h \in C^1([a, b]); h(a) = h(b) = 0 \}.
$$

Assim, condição necessária torna-se

$$
\phi'(0) = \delta J(y; h) = \frac{d}{d\epsilon} \left( \int_a^b f(x, y + \epsilon h, y' + \epsilon h') dx, \right) \Big|_{\epsilon=0} = 0,
$$

ou seja,

<span id="page-13-1"></span>
$$
\int_{a}^{b} f_{y}(x, y, y')h(x) + f_{y'}(x, y, y')h'(x) dx = 0.
$$
\n(1.1.4)

com  $f_y = \frac{\partial f}{\partial y}$  e  $f_{y'} = \frac{\partial f}{\partial y}$  $\frac{\partial^2 y}{\partial y'}$ .

Note que até agora só precisamos que o mínimo  $y(x)$  fosse uma função dife-renciável com derivada contínua. Por esta razão, a formulação [\(1.1.4\)](#page-13-1) é chamada formulação fraca.

Efetuando uma integração por partes no segundo termo de  $(1.1.4)$  obtemos

<span id="page-13-2"></span>
$$
\int_{a}^{b} \frac{\partial f}{\partial y'} h'(x) dx = \left( h(b) \frac{\partial f}{\partial y'}(b) - h(a) \frac{\partial f}{\partial y'}(a) \right) - \int_{a}^{b} \frac{d}{dx} \left( \frac{\partial f}{\partial y'} \right) h(x) dx. \quad (1.1.5)
$$

Como  $h(x)$  satisfaz  $h(a) = h(b) = 0$  e  $f_{y'}$  é contínua, [\(1.1.5\)](#page-13-2) torna-se

<span id="page-13-3"></span>
$$
\int_{a}^{b} \frac{\partial f}{\partial y'} h'(x) dx = -\int_{a}^{b} \frac{d}{dx} \left(\frac{\partial f}{\partial y'}\right) h(x) dx.
$$
 (1.1.6)

Equação de Euler-Lagrange  $\overline{3}$ 

Substituindo [\(1.1.6\)](#page-13-3) em [\(1.1.4\)](#page-13-1), obtemos

<span id="page-14-2"></span>
$$
\int_{a}^{b} \left(\frac{\partial f}{\partial y} - \frac{d}{dx}\left(\frac{\partial f}{\partial y'}\right)\right) h(x) dx = 0, \ \ \forall h \in C_{0}^{1}([a, b]).
$$
 (1.1.7)

Para obtermos o resultado desejado vamos aplicar o seguinte lema:

<span id="page-14-1"></span>**Lema 1.1** (Lema Fundamental Variacional). Sejam  $\psi(x)$  uma função contínua em  $[a, b] \ e \ h \in C_0^1([a, b]). \ Se$ 

$$
\int_a^b \psi(x) h(x) dx = 0, \ \ \forall h \in C_0^1([a, b]),
$$

então  $\psi(x) = 0$  para todo  $x \in [a, b]$ 

Aplicando o Lema  $1.1 \text{ cm } (1.1.7)$  $1.1 \text{ cm } (1.1.7)$  obtemos a seguinte equação diferencial

<span id="page-14-4"></span>
$$
\frac{\partial f}{\partial y} - \frac{d}{dx} \left( \frac{\partial f}{\partial y'} \right) = 0 \tag{1.1.8}
$$

conhecida como Equação de Euler-Lagrange do funcional  $J[y]$  dado em [\(1.1.2\)](#page-13-4).

Observe que, ao aplicarmos o Lema [1.1](#page-14-1) em [\(1.1.7\)](#page-14-2) implicitamente estamos supondo a continuidade da função

<span id="page-14-3"></span>
$$
\frac{\partial f}{\partial y} - \frac{d}{dx} \left( \frac{\partial f}{\partial y'} \right). \tag{1.1.9}
$$

Como

$$
\frac{d}{dx}\left(\frac{\partial f}{\partial y'}\right) = \frac{\partial^2 f}{\partial x \partial y'} + \frac{\partial^2 f}{\partial y' \partial y}y' + \frac{\partial^2 f}{\partial y' \partial y'}y'',
$$

para garantirmos a continuidade da função  $(1.1.9)$ , assumindo que f é suficientemente regular, devemos considerar  $y''$  contínua em [a, b]. Portanto,  $y(x)$  deve ser uma função de classe  $C^2([a, b])$ . Por esta razão, a formulação  $(1.1.8)$  é chamada  $formula c\tilde{a}o variacional$  (forte).

Em resumo,

**Teorema 1.2.** Seja  $f(x, y, p)$  uma função contínua com derivadas parciais de  $1^a$  e  $2^a$  ordens contínuas satisfazendo  $f_{pp} \neq 0$ . Se  $y(x)$  é uma função tal que  $y(a) = y_1$  $e y(b) = y_2 e minimiza o funcional$ 

$$
J[y] = \int_a^b f(x, y, y') dx,
$$

então  $y(x)$  é de classe  $C^2([a, b])$ , satisfaz  $(1.1.8)$  para toda  $h \in C_0^1([a, b])$ .

### <span id="page-14-0"></span>1.1.1 A equação de Euler-Lagrange com o  $Maxima$

Para obtermos a equação de Euler-Lagrange com o Maxima usaremos o seguinte algoritmo:

#### Algoritmo Equação de Euler-Lagrange

1. Declarar a dependência das funções  $y \in f$ :  $f$  depende de  $y \in dy$  e estas funções dependem de x. Estamos usando a notação  $y' = dy$ ;

- **2.** Declarar que  $dy$  é a derivada  $y'(x)$ ;
- 3. Programar a equação de Euler-Lagrange [\(1.1.8\)](#page-14-4);
- 4. Definir  $f$ ;
- 5. Substituir  $f$  na equação do passo 3;
- 6. Resolver a equação diferencial ordinária resultante.

Para melhor compreensão, usaremos o algoritmo acima diretamente em alguns exemplos, mas sua implementação com o Maxima é dada pelo comando

EulerLagrange (f, y, x).

<span id="page-15-0"></span>Exemplo 1.1. Obter a equação de Euler-Lagrange do funcional

$$
J[y] = \frac{1}{2} \int_{a}^{b} (m y'^2 - k y^2) dx
$$

com m e k constante positivas.

Solução: Com o Maxima temos

Maxima  $%$  Equação de Euler-Lagrange  $%$  $(\%i1)$  depends(f,[y,dy],[y,dy],x);  $(\% \circ 1)$   $[f(y, dy), y(x), dy(x)]$  $(\%i2)$  tellsimpafter('diff(dy,x),'diff(y,x,2)); (%o2) [derivativerule1, simpderiv] (%i3) euler:diff $(f,y)$ -'diff(diff $(f,dy)$ ,x)=0;  $(\% \circ 3)$  $\frac{d}{dy}f-\frac{d^2}{ddy}$  $\frac{d}{d dy dx} f = 0$  $%$  Resolução da equação de Euler-Lagrange  $%$  $(\%i4)$  assume(k>0, m>0);  $(\% \circ 4)$   $[k > 0, m > 0]$  $(\%i5)$  f=m\*dy^2/2-k\*y^2/2;  $(\% \circ 5)$   $f = \frac{dy^2 m}{2}$  $\frac{1}{2}$  –  $ky^2$ 2  $(\%i6)$  subst $(\%$ , euler);  $(\% \circ 6)$   $\frac{d}{dy} \left( \frac{dy^2 m}{2} \right)$  $\frac{1}{2}$  –  $ky^2$ 2  $\setminus$ −  $\frac{d^2}{d dy dx} \left( \frac{dy^2 m}{2} \right)$  $\frac{1}{2}$  –  $ky^2$ 2  $\Big) = 0$  $(\% i7) ev(\% diff);$  $(\% \circ 7)$  –  $m \left( \frac{d^2}{dx^2} \right)$  $\frac{d^2}{dx^2}y\bigg)-ky=0$ 

Equação de Euler-Lagrange 5

(%i8) ode2(%,y,t); (%08)  $y = %k1 \sin \left( \frac{\sqrt{k} x}{\sqrt{k}} \right)$  $\sqrt{m}$  $+\%k2\cos\left(\frac{\sqrt{k}x}{\sqrt{k}}\right)$  $\sqrt{m}$  $\setminus$ 

Observe que a equação de Euler-Lagrange do Exemplo [1.1](#page-15-0) é a equação diferencial que descreve o oscilador harmônico simples:

$$
-m y'' - k y = 0.
$$

Exemplo 1.2. Obter a equação de Euler-Lagrange do funcional

$$
J[y] = \int_a^b \frac{y'^2}{2} + \cos(y) \, dx.
$$

Solução: Com o Maxima temos

Maxima  
(%i9) EulerLagrange(1/2\*diff(y,x)^2-cos(y), y, x);  
(%o9) 
$$
sin(y) - \frac{d^2}{dx^2}y = 0
$$

Note que a equação  $y'' - \text{sen}(y(x)) = 0$  é a equação do pêndulo não linear.

### <span id="page-16-0"></span>1.1.2 Geodésica planar

<span id="page-16-1"></span>Exemplo 1.3 (geodésica planar). Encontrar a curva que passa pelos pontos  $A =$  $(0, 0)$  e  $B = (1, a)$  que tem comprimento mínimo.

Solução: Como o comprimento é dado por

<span id="page-16-2"></span>
$$
J[y] = \int_{A}^{B} ds = \int_{0}^{a} \sqrt{1 + y'^2} dx
$$
 (1.1.10)

deseja-se encontra  $y(x)$  que minimize o funcional  $J[y]$  e satisfaça  $y(0) = 0$ ,  $y(1) = a$ .

Com o Maxima obtemos a seguinte equação de Euler-Lagrange:

Maxima (%i10) EulerLagrange(sqrt(1+diff(y,x)^2), y, x); (%o10)  $dy^2\left(\frac{d^2}{dx}\right)$  $rac{d^2}{dx^2}y\bigg)\frac{d^2}{dx^2}$  $\frac{d}{dx^2}y$  $\frac{1}{(dy^2+1)^{3/2}}$  –  $d^2$  $\frac{d}{dx^2}y$  $\frac{ax^2}{\sqrt{dy^2+1}}=0$ 

cuja solução são as retas  $y(x) = a x$ . De fato,

```
Maxima
(\frac{2}{3}i11) ode2(\frac{2}{3}, y, t);
(%o11) y = k2 * x + k1(%i12) bc2(%,x=0,y=0,x=1,y=a);
(\% \text{012}) \quad \text{y} = a * x
```
As curvas que fornecem a menor distância entre dois pontos sobre uma superfície são chamadas geodésicas. Numa superfície esférica, por exemplo, a geodésica entre dois pontos é o arco do grande círculo (o centro coincide com o centro da esfera) que conecta estes pontos. Na relatividade geral, uma part´ıcula livre sempre move-se ao longo de uma geodésica. Tratarmos tais problemas na Seção [1.3.](#page-21-0)

### <span id="page-17-0"></span>1.1.3 Superfície de área mínima

Exemplo 1.4. Encontrar a curva que liga os pontos  $A = (-a, R) e B = (a, R)$ que, ao ser girada em torno do eixo das abscissas, gera uma superfície de revolução de área mínima.

Solução: A área que devemos minimizar é dada pelo funcional

<span id="page-17-1"></span>
$$
A(y) = \int_{A}^{B} y \, ds = \int_{x_1}^{x_2} y \sqrt{1 + y'^2} \, dx. \tag{1.1.11}
$$

Observe que a função  $f(x, y, y')$  do funcional [\(1.1.11\)](#page-17-1) independe de x. Esta propriedade permitirá fazermos a seguinte simplificação na equação de Euler-Lagrange de funcionais deste tipo: multiplique a equação  $(1.1.8)$  por  $y'$  para obter

<span id="page-17-2"></span>
$$
\left[\frac{\partial f}{\partial y} - \frac{d}{dx}\left(\frac{\partial f}{\partial y'}\right)\right] y' = 0 \tag{1.1.12}
$$

Somando e subtraindo  $y''\frac{\partial f}{\partial x}$  $\frac{\partial^2 y}{\partial y'}$  ao lado esquerdo da equação [\(1.1.12\)](#page-17-2) tem-se

$$
y'' \frac{\partial f}{\partial y'} + y' \frac{\partial f}{\partial y} - y' \frac{d}{dx} \left( \frac{\partial f}{\partial y'} \right) - y'' \frac{\partial f}{\partial y'} = 0,
$$

o que implica,

$$
\frac{d}{dx}\left(f - y'\frac{\partial f}{\partial y'}\right) = 0
$$

e, logo,

<span id="page-17-3"></span>
$$
f - y' \frac{\partial f}{\partial y'} = k \tag{1.1.13}
$$

com  $k \in \mathbb{R}$ . A expressão [\(1.1.13\)](#page-17-3) é conhecida como Identidade de Beltrami.

Usando o Maxima tem-se

Maxima (%i13) EulerLagrange(y\*sqrt(1+diff(y,x)^2), y, x); (%013)  $\frac{y}{\sqrt{dy^2+1}} = k$ 

Equação de Euler-Lagrange 7

Para resolvermos a equação diferencial resultante da equação de Euler-Lagrange, vamos explicitar o valor de  $y'(x)$  na equação diferencial acima:

Maxima  $(\frac{1}{2}i14)$  solve $(\frac{1}{2}, dy)/sqrt(y^2-k^2);$  $(\% \text{014}) \quad [\frac{dy}{\sqrt{2}}]$  $\frac{dy}{\sqrt{y^2 - k^2}} = -\frac{1}{k}$  $\frac{1}{k}, \frac{dy}{\sqrt{y^2 - 1}}$  $\frac{dy}{\sqrt{y^2 - k^2}} = \frac{1}{k}$  $\frac{1}{k}$ 

Note que a equação diferencial

$$
\frac{y'}{\sqrt{y^2 - k^2}} = \pm \frac{1}{k}
$$

é uma equação com variáveis separadas, ou seja,

$$
\frac{dy}{\sqrt{y^2 - k^2}} = \pm \frac{dx}{k}.
$$

Integrando nos dois lados tem-se

$$
\int \frac{dy}{\sqrt{y^2 - k^2}} = \pm \int \frac{dx}{k}.
$$

Lembrando que a derivada da função arccosh $(y/k)$  (a inversa do cosseno hiberbólico) é  $\frac{1}{\sqrt{y^2 - k^2}}$  obtemos

<span id="page-18-0"></span>
$$
\operatorname{arccosh}(y/k) = \pm \frac{x}{k} + C_{\pm}.\tag{1.1.14}
$$

Observe que existem duas constantes de integração  $C_{\pm}$ , pois a solução é a união de duas funções uma de cada lado de  $x = 0$ . Como queremos que  $y(x)$  seja contínua faremos  $C_{+} = -C_{-} = C$ .

Resolvendo a equação [\(1.1.14\)](#page-18-0) para  $y(x)$  obtemos

$$
y(x) = k \cosh\left(\frac{x}{k} + C\right).
$$

Como  $y(-a) = y(a) = R$  temos que

$$
\begin{cases}\nC = 0, \\
k \cosh\left(\frac{a}{k}\right) = R.\n\end{cases}
$$

A curva  $y(x) = k \cosh\left(\frac{x}{k} + C\right)$  é chamada *catenária* e a superfície de revolução gerada pela catenária é chamada **catenóide**. Foi Euler quem, em 1744, mostrou que o catenóide é uma superfície de área mínima.

Com o Maxima tem-se

Maxima  $(\%$ i15) separavel:diff(y,x)/sqrt(y^2-k^2)=1/k; (%o15)  $\frac{d}{dt}y$  $\frac{\overline{dt}^y}{\sqrt{y^2-k^2}} = \frac{1}{k}$  $\frac{1}{k}$ ;  $(\frac{6}{16})$  ode2(separavel, y, x); (%016) k \*  $log(2 * \sqrt{y^2 - k^2} + 2 * y) = x + \%c$ % Lembrete:  $\text{arcosh}(y/k) = \log(2 * \sqrt{y^2 - k^2} + 2 * y).$ %

Observe que, supondo que os pontos  $A \in B$ , ao serem girados, formam dois círculos de raio  $R$ , temos que o problema de superfície de revolução de área mínima  $\acute{e}$  equivalente a perguntar qual  $\acute{e}$  a superfície de área mínima limitada por esses dois aros circulares. Neste contexto, o problema tem uma interessante aplicação na Física: películas de sabão têm energia livre de Gibbs  $F$  proporcional à área  $A$  da sua superfície, ou seja,  $F = \sigma A$ , com  $\sigma$  o coeficiente de tensão superficial do líquido que forma a bolha. Se a película de sabão estiver em equilíbrio termodinâmico, a energia livre de Gibbs deve ser mínima. Como  $\sigma$  só depende da temperatura do líquido, se a temperatura for constante, então a película de sabão em equilíbrio deve sempre ter uma configuração que minimiza sua área superficial. Este é o famoso *problema* de Plateau, nomeado em homenagem ao físico francês que primeiro estudou este e outros problemas relacionados.

### <span id="page-19-0"></span>1.2 Condição suficiente

As soluções da equação de Euler-Lagrange [\(1.1.8\)](#page-14-4) são os pontos críticos do fun-cional[\(1.1.2\)](#page-13-4), pois anulam a primeira variação  $\delta J(y; h)$ , mas esta condição não garante que o ponto crítico é, de fato, um mínimo do problema varicional, pois é uma condição apenas necessária.

Nesta seção introduziremos a segunda variação do funcional  $(1.1.2)$  com o objetivo de obter uma condição suficiente para os extremos. Para isto, vamos considerar a segunda derivada da função

$$
\phi(\epsilon) = J[y + \epsilon h] = \int_a^b f(x, y + \epsilon h, y' + \epsilon h') dx.
$$

Assim, definimos a segunda variação de  $J[y]$  por

$$
\delta^2 J(y; h) = \phi''(0).
$$

Logo,

<span id="page-19-1"></span>
$$
\delta^2 J(y; h) = \int_a^b \frac{\partial^2 f}{\partial y^2} h^2 + 2 \frac{\partial^2 f}{\partial y y'} h h' + \frac{\partial^2 f}{\partial y'^2} h'^2 dx.
$$
 (1.2.15)

Integrando por partes e usando  $h(a) = h(b) = 0$  obtemos

$$
\int_{a}^{b} 2 \frac{\partial^2 f}{\partial y y'} h h' dx = - \int_{a}^{b} \left( \frac{d}{dx} \left( \frac{\partial^2 f}{\partial y y'} \right) \right) h^2 dx
$$

e [\(1.2.15\)](#page-19-1) torna-se

$$
\delta^2 J(y; h) = \int_a^b P(x) h'^2 + Q(x) h^2 dx \qquad (1.2.16)
$$

Condição suficiente  $9$ 

com 
$$
P(x) = \frac{\partial^2 f}{\partial y'^2}
$$
 e  $Q(x) = \frac{\partial^2 f}{\partial y y'} - \frac{d}{dx} \left( \frac{\partial^2 f}{\partial y y'} \right)$ .

O estudo detalhado da teoria para obtenção da condição suficiente para extremo  $\alpha$ do funcional  $(1.1.2)$  está além dos objetivos destas notas. Para atingirmos os nossos prop´ositos apenas enunciaremos o seguinte resultado: (maiores detalhes podem ser encontrados em  $[12,$  capítulo 5])

<span id="page-20-2"></span>**Teorema 1.3.** Suponha que para alguma função admissível  $y(x)$  do problema va- $riacional (1.1.2)$  $riacional (1.1.2)$  as seguintes condições são satisfeitas:

1.  $y(x)$  satisfaz a equação de Euler-Lagrange [\(1.1.8\)](#page-14-4);

2. 
$$
P(x) = \frac{\partial^2 f}{\partial y'^2}(x, y(x), y'(x)) > 0;
$$

3. Para algum  $c \in (a, b]$ , a única solução do problema diferencial

<span id="page-20-0"></span>
$$
-\frac{d}{dx}(Ph') + Qh = 0, \quad h(a) = h(c) = 0 \tag{1.2.17}
$$

 $\acute{e}$  a solução trivial  $h(x) \equiv 0$ .

Então,  $y(x)$  é mínimo do funcional [\(1.1.2\)](#page-13-4).

O valor "c"para o qual [\(1.2.17\)](#page-20-0) tem uma solução não trivial é chamado "ponto conjugado de a". Portanto, a condição 3 afirma que o problema variacional não tem ponto conjugado no intervalo  $(a, b]$ .

Exemplo 1.5. Qual a curva plana ligando dois pontos fixos  $A = (1,0)$  e  $B = (3,4)$ satisfazendo as condições  $y(1) = 0$  e  $y(3) = 4$  que tem o menor comprimento de arco?

Solução: Este problema já foi resolvido no Exemplo [1.3.](#page-16-1) Vamos verificar se a solução é realmente um mínimo do funcional [\(1.1.10\)](#page-16-2). Portanto, sabemos que  $y(x) =$  $2x - 2$  é extremo deste funcional. Por outro lado,

$$
P(x) = \frac{\partial^2 f}{\partial y'^2}(x, y(x), y'(x)) = \frac{1}{\sqrt{(1 + 4x^2)^3}} > 0
$$

e [\(1.2.17\)](#page-20-0) torna-se

<span id="page-20-1"></span>
$$
h'(x) = \frac{C}{P(x)} = C\sqrt{(1+4x^2)^3}, \quad h(1) = h(c) = 0.
$$
 (1.2.18)

Usando o Maxima para resolver o problema [\(1.2.18\)](#page-20-1) obtemos

Maxima  $(\%$ i17) integrate((1+4\*x^2)^(3/2),x)\$  $(\%$ i18) h(x):=(3\*asinh(2\*x))/16+(x\*(4\*x^2+1)^(3/2))/4+ (3\*x\*sqrt(4\*x^2+1))/8; h(0); (%017)  $h(x) := \frac{3 \operatorname{asinh}(2x)}{16} + \frac{x (4x^2 + 1)^{3/2}}{4}$  $\frac{(x+1)^{3/2}}{4} + \frac{3\sqrt{4x^2+1}}{8}$ 8

 $(\% 018) 0$  $(\frac{1}{2}19)$  find\_root(h(x),x,0,3);  $(\% 019) 0.0$ 

Portanto, não existe  $c \in (1,3]$  tal que a solução de  $(1.2.18)$  se anule. Logo, o ponto  $a = 1$  não tem ponto conjugado em  $(1, 3]$ .

Assim, pelo Teorema [1.3](#page-20-2) o extremo  $y(x) = 2x - 2$  é um mínimo do funcional  $(1.1.10).$  $(1.1.10).$ 

## <span id="page-21-0"></span>1.3 Várias variáveis dependentes

Uma generalização do problema variacional  $(1.1.2)$  é considerar  $y(x)$  uma função de várias variávieis, isto é,  $y = (y_1(x), \ldots, y_n(x))$ . Neste caso, vamos considerar o problema de encontrar condições necessárias para o extremo do funcional

$$
J[y_1, \dots, y_n] = \int_a^b f(x, y_1, \dots, y_n, y'_1, \dots, y'_n) dx
$$
 (1.3.19)

tal que  $y_i(a) = y_{1i}, y_i(b) = y_{2i}, i = 1, ..., n$ .

Vamos calcular a 1<sup>a</sup> variação de  $J[y_1, \ldots, y_n]$ . Para isto, considere as variações  $y_i(\epsilon) = y_i + \epsilon h_i$  do mínimo  $y_i$  de  $J[y_1, \ldots, y_n]$  com  $h_i \in C([a, b])$  tal que  $h_i(a) =$  $h_i(b) = 0$  e  $1 \leq i \leq n$ .

Assim,  $\phi(\epsilon) = J[y_1 + \epsilon h_1, \ldots, y_n + \epsilon h_n]$  e

$$
\phi'(0) = \delta J(y_1, \dots, y_n; h_1, \dots, h_n) = \sum_{i=1}^n \int_a^b \left( \frac{\partial f}{\partial y_i} h_i(x) + \frac{\partial f}{\partial y'_i} h'_i(x) \right) dx.
$$

Logo, a condição necessária  $\delta J(y_1, \ldots, y_n; h_1, \ldots, h_n) = 0$  torna-se

$$
\sum_{i=1}^{n} \int_{a}^{b} f_{y_i}(x, y_i, y_i') h_i(x) + f_{y_i'}(x, y_i, y_i') h_i'(x) dx = 0.
$$

com  $f_{y_i} = \frac{\partial f}{\partial x_i}$  $\frac{\partial f}{\partial y_i}$  e  $f_{y'_i} = \frac{\partial f}{\partial y_i}$  $\partial y'_i$ .

Integrando por partes e usando que  $h_i \in C([a, b]$  tal que  $h_i(a) = h_i(b) = 0$ tem-se

$$
\sum_{i=1}^{n} \int_{a}^{b} \left( \frac{\partial f}{\partial y_{i}} - \frac{d}{dx} \left( \frac{\partial f}{\partial y'_{i}} \right) \right) h_{i}(x) dx = 0.
$$
 (1.3.20)

Aplicando o Lema Fundamental do Cálculo Variacional obtemos o seguinte sistema de equações de Euler-Lagrange:

<span id="page-21-1"></span>
$$
\frac{\partial f}{\partial y_i} - \frac{d}{dx} \left( \frac{\partial f}{\partial y'_i} \right) = 0, \quad i = 1, 2, \dots n. \tag{1.3.21}
$$

Como [\(1.3.21\)](#page-21-1) é um sistema de n equações diferenciais de  $2<sup>a</sup>$  ordem, sua solução geral têm  $2n$  constantes, que serão determinadas pelas condições de fronteira.

Várias variáveis dependentes transmittely a substitution of the set of the set of the set of the set of the set of the set of the set of the set of the set of the set of the set of the set of the set of the set of the set

### <span id="page-22-0"></span>1.3.1 Geodésicas

Considere a superfície  $S$  descrita pela equação

<span id="page-22-1"></span>
$$
\mathbf{r} = \mathbf{r}(u, v) = (x(u, v), y(u, v), z(u, v)). \tag{1.3.22}
$$

A curva de menor comprimento em S que liga os pontos A e B de S chama-se geodésica. O correspondente problema variacional da geodésica de  $S$  é mininizar a distância (medida em  $S$ ) entre  $A$  e  $B$ .

Uma curva  $\alpha$  na superfície S dada por [\(1.3.22\)](#page-22-1) pode ser descrita por  $\alpha$  =  $(u(t), v(t))$ . O comprimento de arco entre os pontos  $\alpha(t_1)$  e  $\alpha(t_2)$  é dado por

$$
J[\alpha] = \int_{t_1}^{t_2} ||\alpha'(t)|| dt = \int_{t_1}^{t_2} \sqrt{\alpha'(t) . \alpha'(t)} dt
$$

Assim,

<span id="page-22-2"></span>
$$
J[u, v] = \int_{t_1}^{t_2} \sqrt{\left(\mathbf{r}_u \frac{du}{dt} + \mathbf{r}_v \frac{dv}{dt}\right) \cdot \left(\mathbf{r}_u \frac{du}{dt} + \mathbf{r}_v \frac{dv}{dt}\right)}.
$$
 (1.3.23)

Fazendo  $E = \mathbf{r}_u \cdot \mathbf{r}_u$ ,  $F = \mathbf{r}_u \cdot \mathbf{r}_v$  e  $G = \mathbf{r}_v \cdot \mathbf{r}_v$ , [\(1.3.23\)](#page-22-2) torna-se

<span id="page-22-3"></span>
$$
J[u, v] = \int_{t_1}^{t_2} \sqrt{E u'^2 + 2Fu'v' + Gv'^2} dt.
$$
 (1.3.24)

Portanto, as equações de Euler-Lagrange [\(1.3.21\)](#page-21-1) do funcional  $J[u, v]$  são

$$
\frac{E_u u'^2 + 2F_u u' v' + G_u v'^2}{\sqrt{E u'^2 + 2F u' v' + G v'^2}} - \frac{d}{dt} \left( \frac{2(Eu' + Fv')}{\sqrt{E u'^2 + 2F u' v' + G v'^2}} \right) = 0,
$$
\n
$$
\frac{E_v u'^2 + 2F_v u' v' + G_v v'^2}{\sqrt{E u'^2 + 2F u' v' + G v'^2}} - \frac{d}{dt} \left( \frac{2(Fu' + Gv')}{\sqrt{E u'^2 + 2F u' v' + G v'^2}} \right) = 0,
$$
\n(1.3.25)

Para o caso especial que  $(u_1, v_1)$  e  $(u_2, v_2)$  são pontos de S e  $v = v(u)$  com  $v(u_1) = v_1, v(u_2) = v_2 \text{ e } u_1 < u_2, (1.3.24) \text{ torna-se}$  $v(u_1) = v_1, v(u_2) = v_2 \text{ e } u_1 < u_2, (1.3.24) \text{ torna-se}$  $v(u_1) = v_1, v(u_2) = v_2 \text{ e } u_1 < u_2, (1.3.24) \text{ torna-se}$ 

<span id="page-22-4"></span>
$$
J[v] = \int_{u_1}^{u_2} \sqrt{E + 2F\frac{dv}{du} + G\left(\frac{dv}{du}\right)^2} du
$$
 (1.3.26)

e ss equações de Euler-Lagrange [\(1.3.21\)](#page-21-1) do funcional  $J[v]$  são

<span id="page-22-5"></span>
$$
\frac{E_v + 2F_v \frac{dv}{du} + G_v \left(\frac{dv}{du}\right)^2}{2\sqrt{E + 2F\frac{dv}{du} + G\left(\frac{dv}{du}\right)^2}} - \frac{d}{du} \left(\frac{F + G\frac{dv}{du}}{\sqrt{E + 2F\frac{dv}{du} + G\left(\frac{dv}{du}\right)^2}}\right) = 0. \quad (1.3.27)
$$

Para ilustrar obteremos as geodésicas nos seguintes casos:

Exemplo 1.6 (geodésicas na esfera). Encontrar as geodésicas na esfera de raio R e centro na origem dada por

<span id="page-22-6"></span>
$$
\mathbf{r} = (R \cos u \sin v, R \sin u \sin v, R \cos v) \tag{1.3.28}
$$

para  $u \in [-\pi, \pi)$  e  $v \in [0, \pi)$ .

**Solução**: Neste caso tem-se  $E = R^2(\text{sen}v)^2$ ,  $F = 0$  e  $G = R^2$  e o integrando f em [\(1.3.26\)](#page-22-4) é da forma  $f(v, \frac{dv}{du})$ . Portanto, usando a identidade de Beltrami, a equação de Euler-Lagrange [\(1.3.27\)](#page-22-5) torna-se

$$
\frac{E}{\sqrt{E+G\left(\frac{dv}{du}\right)^2}} = C_1 \Rightarrow \left(\frac{dv}{du}\right)^2 = \frac{E^2 - C_1^2 E}{C_1^2 G} \Rightarrow \frac{dv}{du} = \frac{1}{C_1} \sqrt{\frac{E^2 - C_1^2 E}{G}}.
$$

Logo,

$$
du = C_1 \frac{\sqrt{G}}{\sqrt{E - C_1^2 E}} dv \Rightarrow u = C_1 \int \frac{\sqrt{G}}{\sqrt{E - C_1^2 E}} dv
$$

Substituindo  $E = R^2(\text{sen}v)^2$ ,  $F = 0$  e  $G = R^2$  obtemos

$$
u = C_1 \int \frac{dv}{\sqrt{R^2(\operatorname{sen} v)^4 - C_1^2(\operatorname{sen} v)^2}} = \int \frac{(\operatorname{cosec} v)^2 dv}{\sqrt{((R/C_1)^2 - 1) - (\operatorname{cotg} v)^2}} \Rightarrow
$$

$$
u = -\operatorname{arcsen}\left(\frac{\operatorname{cotg}(v)}{\sqrt{(R/C_1)^2 - 1}}\right) + C_2.
$$

Calculando o seno em cada lado da equação acima tem-se

$$
\operatorname{sen}(u) = \operatorname{sen}\left(-\operatorname{arcsen}\left(\frac{\operatorname{cotg}(v)}{\sqrt{(R/C_1)^2 - 1}}\right) + C_2\right) \Rightarrow
$$
  

$$
\operatorname{Rsen}(C_2)\operatorname{sen}(v)\operatorname{cos}(u) - R\operatorname{cos}(C_2)\operatorname{sen}(v)\operatorname{sen}(u) - \frac{R\operatorname{cos}(v)}{\sqrt{(R/C_1)^2 - 1}} = 0.
$$

Logo, a equação

$$
g(u, v) = R\text{sen}(C_2)\text{sen}(v)\cos(u) - R\cos(C - 2)\text{sen}(v)\text{sen}(u) - \frac{R\cos(v)}{\sqrt{(R/C_1)^2 - 1}} = 0
$$

define implicitamente a geodésica. Usando [\(1.3.28\)](#page-22-6) obtemos que as geodésicas da esfera pertencem ao plano

$$
\operatorname{sen}(C_2) x - \cos(C_2) y - \frac{z}{\sqrt{(R/C_1)^2 - 1}} = 0
$$

que passa pelo centro da esfera. Logo, é o menor arco unindo dois pontos de  $S$ , que é a interseção do plano contendo estes pontos e o centro da esfera. Este arco é chamado arco do grande círculo.

No que segue, vamos resolver o problema da geodésica na esfera com o aplicativo Maxima.

Maxima (%i20) load(variacional);  $(*020)$  "C: /Users/CVAZ/maxima/variacional.mac"  $(\%i21)$  assume  $(R > 0)$ ;

Várias variáveis dependentes tambiénses de la constantia de la constantia de la constantia de la constantia de la constantia de la constantia de la constantia de la constantia de la constantia de la constantia de la consta

```
(\% \circ 21) [R > 0](\frac{9}{122}) x: R * cos(u) * sin(v);(\%o22) \cos(u)\sin(v)R(\%i23) y: R*sin(u)*sin(v);
(\sqrt[6]{\infty}23) \sin(u) \sin(v) R(\%i24) z: R*cos(y);
(\% \circ 24) \quad \cos(v) R(\frac{1}{25}) x, u = acos(t), v = acot(s);
(\%°25) \frac{t R}{\sqrt{s^2+1}}(\%i26) y, u = a\cos(t), v = a\cot(s);
(%o26)
            \frac{\sqrt{1-t^2} * R}{\sqrt{s^2+1}}(\frac{1}{27}) z, u = acos(t), v = acot(s);
(%027) \frac{s * R}{\sqrt{s^2 + 1}}(%i28) depends (s,t);
(\% \circ 28) [s(t)](\%129) L: ratsimp(R*sqrt(diff(x,t)^2+diff(y,t)^2+diff(z,t)^2)),
        u = a \cos(t), v = a \cot(s);
(\% 029)s'^2 t^2 - s'^2 - s^2 - 1\frac{s}{(s^4+2 s^2+1)t^2-s^4-2 s^2-1} R^2(\frac{\%i30}{\%i30}) ode2('(('diff(s,t,2))*t<sup>2</sup>+('diff(s,t,1))*t-
         'diff(s,t,2)-s), s, t);(%030) s = \%k2 * \%e^{\log(t^2-1)/2} - \frac{\%k1 * t * \%e^{\log(t^2-1)/2}}{\sqrt{t^2-1}}\sqrt{t^2-1}(\%i31) s: C1*t + C2*sqrt(1 - t<sup>2</sup>);
(\text{631}) \quad \sqrt{1 - t^2} C2 + t C1(\%i32) ratsimp(x), u = acos(t), v = acot(s);
(%032) \frac{t R}{\sqrt{(1 - t^2) C2^2 + 2 t \sqrt{1 - t^2} C1 C2 + t^2 C1^2 + 1}}(\%i33) ratsimp(y), u = a\cos(t), v = a\cot(s);
(%o33)
                                  \sqrt{1-t^2}R\sqrt{(1-t^2) C2^2 + 2 t \sqrt{1-t^2} C1 C2 + t^2 C1^2 + 1}
```
\n- % z = C1x + C2y (isto é, os pontos (x, y, z) pertencem a plano que passa pela origem) %
\n- (%i34) ratsimp(z), u = acos(t), v = acot(s);
\n- (%o34) 
$$
\frac{\sqrt{1-t^2}C2R+tC1R}{\sqrt{(1-t^2)C2^2+2t\sqrt{1-t^2}C1C2+t^2C1^2+1}}
$$
\n- (%i35) ratsimp(z - C1\*x - C2\*y), u = acos(t), v = acot(s);
\n- (%o35) 0
\n

Exemplo 1.7 (geodésicas no cilindro). Encontrar as geodésicas no cilindro dado por

 $\mathbf{r} = (a \cos \phi(t), a \sin \phi(t), z(t)).$ 

**Solução**: Neste caso tem-se  $E = a^2$ ,  $F = 0$  e  $G = 1$  e as equações de Euler-Lagrange s˜ao dadas por

$$
\frac{d}{dt}\left(\frac{a^2\phi'}{\sqrt{a^2\phi'^2 + z'^2}}\right) = 0, \quad \frac{d}{dt}\left(\frac{z'}{\sqrt{a^2\phi'^2 + z'^2}}\right) = 0,
$$

ou seja,

$$
\frac{a^2\phi'}{\sqrt{a^2\phi'^2 + z'^2}} = C_1, \quad \frac{z'}{\sqrt{a^2\phi'^2 + z'^2}} = C_2.
$$

Dividindo a segunda equação pela primeira obtemos

$$
\frac{dz}{d\phi} = k_1
$$

cuja solução é  $z = k_1 \phi + k_2$  que representa uma família de hélices no cilindro. Logo, as geodésicas no cilindro são arcos de hélices.

# <span id="page-25-0"></span>1.4 Problemas variacionais com restrições

Problemas variacionais com restrições ou com extremo condicionado são problemas variacionais cujos extremos procurados devem satisfaz certas restrições. Nesta seção trataremos os problemas conhecidos como problemas isoperimétricos.

Problemas variacionais isoperimétricos são problemas variacionais do seguinte do tipo: deseja-se encontrar uma função  $y = y(x)$  que satisfaz  $y(a) = y_1, y(b) = y_2$ e minimiza o funcional

$$
J[y] = \int_{a}^{b} f(x, y, y') dx
$$

sujeito a seguinte condição:

$$
K[y] = \int_{a}^{b} \varphi(x, y, y')dx = C
$$

com C uma constante dada. Escreveremos este problema da seguinte forma:

#### Problemas variacionais com restrições de 15 de estados 15 de estados 15 de estados 15 de estados 15 de estados 15 de estados 16 de estados 16 de estados 16 de estados 16 de estados 16 de estados 16 de estados 16 de estados

Minimizar (ou maximizar) o funcional

<span id="page-26-0"></span>
$$
J[y] = \int_{a}^{b} f(x, y, y') dx
$$
 (1.4.29)

sujeito as condições:

$$
y(a) = y_1, \ y(b) = y_2,\tag{1.4.30}
$$

$$
K[y] = \int_{a}^{b} \varphi(x, y, y')dx = C \qquad (1.4.31)
$$

com $\cal C$ uma constante dada.

Observe que, neste caso, não é suficiente considerarmos uma variação que depende apenas de um parâmetro para obtermos uma condição necessária para o extremo de  $J[\nu]$  sujeito a condição [\(1.4.31\)](#page-26-0). De fato, devemos "controlar" também a variação de  $K[y]$  para valores "próximos" da constante C. Portanto, deve-se introduzir um segundo parâmetro para medir a variação de  $K[y]$ . Isto sugere que devemos considerar uma variação de  $y(x)$  na forma

<span id="page-26-1"></span>
$$
y(\epsilon_1, \epsilon_2) = y(x) + \epsilon_1 h_1(x) + \epsilon_2 h_2(x) \tag{1.4.32}
$$

tal que  $h_1(a) = h_2(a) = h_1(b) = h_2(b) = 0.$ 

Substituindo [\(1.4.32\)](#page-26-1) em [\(1.4.29\)](#page-26-0) e [\(1.4.31\)](#page-26-0) obtemos:

$$
\phi(\epsilon_1, \epsilon_2) = J[y(\epsilon_1, \epsilon_2)] = \int_a^b f(x, y(\epsilon_1, \epsilon_2), y'(\epsilon_1, \epsilon_2)) dx, \qquad (1.4.33)
$$

$$
\psi(\epsilon_1, \epsilon_2) = K[y(\epsilon_1, \epsilon_2)] = \int_a^b \varphi(x, y(\epsilon_1, \epsilon_2), y'(\epsilon_1, \epsilon_2)) dx = C.
$$
 (1.4.34)

Portanto, para problemas variacionais isoperimétricos ao substituírmos a "variação"  $y(\epsilon_1, \epsilon_2)$  no funcional  $J[y]$  e na restrição  $K[y] = C$ , obtemos um problema de otimização para uma função de duas variáveis com restrição, ou seja, queremos obter uma condição necessária para os extremos de  $\phi(\epsilon_1, \epsilon_2)$  sujeita a condição  $\psi(\epsilon_1, \epsilon_2) = C$ . Esta condição é dada pelo método dos multiplicadores de Lagrange.

#### <span id="page-26-2"></span>Teorema 1.4 (Método dos Multiplicadores de Lagrange).

Sejam  $\phi(x, y)$  e  $\psi(x, y)$  funções diferenciáveis e  $\Omega = \{(x, y); \psi(x, y) = C\}$ . Se  $\nabla \psi(x, y) \neq (0, 0)$  em  $\Omega$ . Então, a condição necessária para que a função  $\phi(x, y)$ atinga um extremo em  $\Omega$  é que exista uma constante não nula  $\lambda$  tal que

<span id="page-26-3"></span>
$$
\frac{\partial}{\partial x}(\phi + \lambda \psi) = 0, \quad \frac{\partial}{\partial y}(\phi + \lambda \psi) = 0.
$$
\n(1.4.35)

A constante  $\lambda$  é chamada multiplicador de Lagrange.

Observe que a condição  $\nabla \psi(x, y) \neq (0, 0)$  do Teorema [1.4](#page-26-2) significa que

$$
\delta K \neq 0,\tag{1.4.36}
$$

ou seja,  $y(x)$  não é extremo do funcional  $K[y]$  e as equações [\(1.4.35\)](#page-26-3) são equivalentes as equações:  $\overline{a}$  $\ddot{\phantom{a}}$ 

$$
\frac{d\phi}{d\epsilon_1}\Big|_{(\epsilon_1,\epsilon_2)=(0,0)} + \lambda \frac{d\psi}{d\epsilon_1}\Big|_{(\epsilon_1,\epsilon_2)=(0,0)} = 0,
$$
  

$$
\frac{d\phi}{d\epsilon_2}\Big|_{(\epsilon_1,\epsilon_2)=(0,0)} + \lambda \frac{d\psi}{d\epsilon_2}\Big|_{(\epsilon_1,\epsilon_2)=(0,0)} = 0,
$$

16 Equação de Euler-Lagrange

o que implica

<span id="page-27-2"></span>
$$
\delta J + \lambda \delta K = 0. \tag{1.4.37}
$$

Além disso, [\(1.4.35\)](#page-26-3) também são equivalentes a $\delta W$  = 0 com  $W[y]$  =  $J[y]$  +  $\lambda K[y]$ . Portanto, o problema variacional com restrição [\(1.4.29\)](#page-26-0)-[\(1.4.31\)](#page-26-0) é equivalente ao seguinte problema variacional sem restrição:

Minimizar (ou maximizar) o funcional

<span id="page-27-1"></span>
$$
W[y] = \int_{a}^{b} f(x, y, y') + \lambda \varphi(x, y, y') dx
$$
 (1.4.38)

tal que  $y(a) = y_1, y(b) = y_2.$ 

Então, pelos resultados da Seção [1.1](#page-12-1) temos que a equação de Euler-Lagrange do funcional  $W[y]$  é dada por

<span id="page-27-0"></span>
$$
\frac{\partial}{\partial y}(f + \lambda \varphi) - \frac{d}{dx}\left(\frac{\partial}{\partial y'}(f + \lambda \varphi)\right) = 0.
$$
\n(1.4.39)

Observe que a equação de Euler-Lagrange [\(1.4.39\)](#page-27-0) tem uma constante adicional  $\lambda$ , que é determinada usando-se a condição adicional [\(1.4.31\)](#page-26-0).

Em resumo,

**Teorema 1.5.** Sejam  $f(x, s, w)$  e  $\varphi(x, s, w)$  funções contínuas com derivadas parciais até  $2^a$  ordem contínuas e C uma constante dada. A condição necessária para que a função  $y = y(x)$  de classe  $C^2([a, b])$  seja um extremo do problema [\(1.4.29\)](#page-26-0)-[\(1.4.31\)](#page-26-0) é que  $y = y(x)$  satisfaça a equação de Euler-Lagrange [\(1.4.39\)](#page-27-0).

Exemplo 1.8. Determine o extremo do funcional

$$
J[y] = \int_0^1 y'^2 dx
$$

sujeito as condições de fronteira  $y(0) = 0$  e  $y(1) = 1$  e a condição  $\int_0^1$  $\mathbf{0}$  $x y dx = 0.$ 

**Solução**: Temos que  $f + \lambda \varphi = y'^2 + \lambda x y$  e [\(1.4.39\)](#page-27-0) torna-se

$$
2y''(x) = \lambda x
$$

cuja solução é  $y(x) = \frac{\lambda x^3}{12} + k_2 x + k_1$ . Usando as condições  $y(0) = 0$  e  $y(1) = 1$ obtemos

$$
y = \frac{\lambda x^3}{12} - \frac{(\lambda - 12)x}{12}.
$$

Usando a restrição tem-se

$$
\int_0^1 x y \, dx = \int_0^1 \frac{\lambda x^4}{12} - \frac{(\lambda - 12) x^2}{12} dx = 0 \Rightarrow -\frac{(\lambda - 30)}{90} = 0 \Rightarrow \lambda = 30.
$$

Logo,

$$
y(x) = \frac{5x^3}{2} - \frac{3x}{2}.
$$

Usando o Maxima obtemos

Problemas variacionais com restrições de 17 de 17 de 17 de 17 de 17 de 17 de 17 de 17 de 17 de 17 de 17 de 17 de 17 de 17 de 17 de 17 de 17 de 17 de 17 de 17 de 17 de 17 de 17 de 17 de 17 de 17 de 17 de 17 de 17 de 17 de 1

Maxima  $(\%i36)$  EulerLagrange(diff(y,x)<sup>2+s\*x\*y</sup>, y, x); (%036) s  $x - 2 \frac{d^2}{dx^2}$  $\frac{d}{dx^2}y=0$  $(\%$ i37) eq:s\*x-2\*'diff(y,x,2); (%037) s  $x - 2 \frac{d^2}{dx^2}$  $\frac{d}{dx^2}y;$  $(\%$ i38) ode2(eq,y,x);  $(\% \text{038})$   $y = \frac{s x^3}{10}$  $\frac{12}{12} + \%k2 x + \%k1$ (%i39) sol:bc2(%,x=0,y=0,x=1,y=1);  $(\% \circ 39)$   $y = \frac{s x^3}{10}$  $\frac{x^3}{12} - \frac{(s-12)x}{12}$ 12 (%i40) y:rhs(sol);  $(\text{\textdegree{040}})$   $\frac{s \, x^3}{12} - \frac{(s-12) \, x}{12}$ 12  $(\frac{9}{141})$  cond1:integrate(x\*y,x,0,1)=0;  $(\% \text{o41}) \quad -\frac{(s-30)}{90}$  $\frac{1}{90}$  = 0  $(\%i42)$  solve(cond1,s);  $(\% \circ 42)$   $[s = 30]$ (%i43) subst(30,s,y);  $(\%$ 043)  $\frac{5x^3}{9}$  $\frac{1}{2}$  –  $3x$ 2

Agora, mostraremos que o problema  $(1.4.29)-(1.4.31)$  $(1.4.29)-(1.4.31)$  (e consequentemente o problema [\(1.4.38\)](#page-27-1)) é equivalente a encontrarmos uma função  $y = y(x)$  que satisfaz  $y(a) = y_1, \ y(b) = y_2$  e minimiza o quociente

$$
\Lambda[y] = \frac{J[y]}{K[y]} = \frac{\int_a^b f(x, y, y') dx}{\int_a^b \varphi(x, y, y') dx}
$$

com  $K[y] \neq 0$ . Ou seja, é equivalente ao problema variacional Minimizar (ou maximizar) o quociente

<span id="page-28-0"></span>
$$
\Lambda[y] = \frac{J[y]}{K[y]} = \frac{\int_a^b f(x, y, y') dx}{\int_a^b \varphi(x, y, y') dx}
$$
\n(1.4.40)

tal que  $y(a) = y_1, y(b) = y_2 \in K[y] \neq 0.$ 

De fato, suponha que  $y = y(x)$  é um extremo de  $\Lambda[y]$  com  $K[y] \neq 0$  e considere  $y_{\epsilon}(x) = y(x) + \epsilon h(x)$  com  $h \in C^{1}([a, b])$  tal que  $h(a) = h(b) = 0$ . Então,

$$
\Lambda[y_{\epsilon}] = \frac{J[y_{\epsilon}]}{K[y_{\epsilon}]} \Leftrightarrow \Phi(\epsilon) = \frac{\phi(\epsilon)}{\psi(\epsilon)}
$$

.

Logo,

$$
\frac{d\Lambda}{d\epsilon}\Big|_{\epsilon=0} = \frac{\phi'(0)\psi(0) - \phi(0)\psi'(0)}{\psi^2(0)} = \frac{\phi'(0)}{\psi(0)} - \frac{\phi(0)}{\psi(0)}\frac{\psi'(0)}{\psi(0)}.
$$

Fazendo  $\lambda = \Phi(0) = \frac{\phi(0)}{\psi(0)}$  tem-se

$$
\left. \frac{d\Lambda}{d\epsilon} \right|_{\epsilon=0} = \frac{\phi'(0)}{\psi(0)} - \lambda \frac{\psi'(0)}{\psi(0)}.
$$

Portanto, a condição necessária  $\delta \Lambda = 0$  é equivalente a

$$
\frac{\phi'(0)}{\psi(0)} - \lambda \frac{\psi'(0)}{\psi(0)} = 0 \Leftrightarrow \phi'(0) - \lambda \psi(0) = 0.
$$

Mas,  $\phi'(0) - \lambda \psi(0) = 0$  é dada por  $(1.4.37)$  e, novamente obtemos a equação de Euler-Lagrange [\(1.4.39\)](#page-27-0).

Em resumo,

**Teorema 1.6.** Os problemas variacionais  $(1.4.29)-(1.4.31), (1.4.38)$  $(1.4.29)-(1.4.31), (1.4.38)$  $(1.4.29)-(1.4.31), (1.4.38)$  $(1.4.29)-(1.4.31), (1.4.38)$  $(1.4.29)-(1.4.31), (1.4.38)$  e  $(1.4.40)$  são equivalentes.

#### <span id="page-29-0"></span>1.4.1 Problema de Dido

Um dos mais famosos problemas variacionais com restrição é o problema isoperimétrico chamado *problema de Dido*, cujo nome é em homenagem a a Rainha Dido de Cartago. Conta a lenda, que foi prometido a Dido a extens˜ao de terra que ela pudesse cercar com o couro de um boi. Ela preparou uma extensa correia com o couro do boi e cercou um terreno semi-circular, beirando o Mar Mediterrâneo. Essa  $\acute{e}$  a lendária história da fundação de Cartago contada por Virgilio no livro Eneida.

O problema de Dido consiste em, entre todas as curvas de um dado comprimento, digamos L, no semi-plano superior, ligando dois pontos fixos  $A = (-a, 0) e B =$  $(a, 0)$ , encontrar aquela que, no intevalo  $[-a, a]$ , envolve a maior área possível.

Portanto, queremos maximizar a área sob a curva, que é dada pela integral

$$
J[y] = \int_{-a}^{a} y(x) \, dx \tag{1.4.41}
$$

sujeita à condição de comprimento constante dada por:

<span id="page-29-1"></span>
$$
K[y] = \int_{A}^{B} ds = \int_{-a}^{a} \sqrt{1 + y'^2} dx = L.
$$
 (1.4.42)

Deste modo, a condição necessária de extremos do problema de Dido é dada pela equação de Euler-Lagrande [\(1.4.39\)](#page-27-0) com  $f + \lambda \varphi = y + \lambda \sqrt{1 + y'^2}$ . Assim,

$$
\frac{\partial}{\partial y}(f + \lambda \varphi) - \frac{d}{dx}\left(\frac{\partial}{\partial y'}(f + \lambda \varphi)\right) = 1 - \frac{d}{dx}\left(\frac{\lambda y'}{\sqrt{1 + y'^2}}\right) = 0.
$$

Problemas variacionais com restrições 19

Integrando a equação acima e efetuando algumas simplificações obtemos

$$
\frac{\lambda y'}{\sqrt{1+y'^2}} - x = C \Rightarrow y' = \frac{x+C}{\sqrt{\lambda^2 - (x+C)^2}}.
$$

Aplicando o Teorema Fundamental do Cálculo tem-se

$$
y(x) = \int \frac{C + x}{\sqrt{\lambda^2 - (C + x)^2}} - C_1.
$$

Resolvendo a integral acima obtemos a seguinte família de circunferências:

<span id="page-30-0"></span>
$$
(x+C)^2 + (y+C_1)^2 = \lambda^2.
$$
 (1.4.43)

Desta família de circunferências queremos aquela que satisfaz  $y(-a) = y(a) = 0$ e a condição [\(1.4.42\)](#page-29-1). Usando a primeira condição obtemos  $C = 0$  e [\(1.4.43\)](#page-30-0) torna-se

<span id="page-30-1"></span>
$$
x^{2} + (y + C_{1})^{2} = \lambda^{2}.
$$
 (1.4.44)

Derivando implicitamente obtemos

<span id="page-30-2"></span>
$$
y' = \frac{-x}{y + C_1} \Rightarrow y'^2 = \frac{x^2}{(y + C_1)^2}.
$$
\n(1.4.45)

De [\(1.4.44\)](#page-30-1) tem-se  $(y + C_1)^2 = \lambda^2 - x^2$ , usando este resultado em [\(1.4.45\)](#page-30-2) temos

<span id="page-30-3"></span>
$$
y'^2 = \frac{x^2}{\lambda^2 - x^2} \Rightarrow \sqrt{1 + y'^2} = \frac{1}{\sqrt{1 - \left(\frac{x}{\lambda}\right)^2}}.\tag{1.4.46}
$$

Substituindo [\(1.4.46\)](#page-30-3) em [\(1.4.42\)](#page-29-1) e integrando tem-se

$$
L = \int_{-a}^{a} \frac{dx}{\sqrt{1 - \left(\frac{x}{\lambda}\right)^2}} = \arcsin\left(\frac{x}{\lambda}\right)\Big|_{-a}^{a} \Rightarrow 2\arcsin\left(\frac{a}{\lambda}\right) = L \Rightarrow \text{sen}\left(\frac{L}{2}\right) = \frac{a}{\lambda}.
$$

Logo,

<span id="page-30-4"></span>
$$
\lambda = \frac{a}{\text{sen}\left(\frac{L}{2}\right)} = a\csc\left(\frac{L}{2}\right). \tag{1.4.47}
$$

Substituindo [\(1.4.47\)](#page-30-4) em [\(1.4.44\)](#page-30-1) e usando novamente a condição  $y(-a)$  =  $y(a) = 0$  obtemos

$$
C_1 = \pm a \cot \left(\frac{L}{2}\right).
$$

Portanto, temos dois candidatos a extremo do problema de Dido, as circunferências

$$
x^2 + (y + C_1)^2 = a^2 \csc^2\left(\frac{L}{2}\right)
$$
 e  $x^2 + (y - C_1)^2 = a^2 \csc^2\left(\frac{L}{2}\right)$ .

Para ilustar considere  $a = 1$  e  $L = \pi/2$ . Então,

$$
\lambda = \frac{1}{\text{sen}\left(\frac{\pi}{4}\right)} \Rightarrow \lambda = \sqrt{2}
$$

$$
C_1 = \pm a \cot \left(\frac{\pi}{4}\right) \Rightarrow C_1 = \pm 1.
$$

Portanto,

$$
x^{2} + (y+1)^{2} = 2 e x^{2} + (y-1)^{2} = 2.
$$

Usando o Maxima obtemos

Maxima (%i44) EulerLagrange(y+s\*sqrt(1+diff(y,x)^2), y, x);  $($ %044)  $y\sqrt{\bigg(\frac{d}{dx}y\bigg)}$  $\big)^2 + 1 + s$  $\sqrt{\left(\frac{d}{dx}y\right)}$  $\big)^2 + 1$  $= C$  $(\text{N145})$  eq:(y\*sqrt(('diff(y,x,1))^2+1)+s)/sqrt(('diff(y,x,1))^2+1)=C;  $(\% 045)$  $y\sqrt{\bigg(\frac{d}{dx}y\bigg)}$  $\big)^2 + 1 + s$  $\sqrt{\left(\frac{d}{dx}y\right)}$  $\big)^2 + 1$  $=$   $C$  $(\%i46)$  eq1:solve(eq,'diff(y,x)); Is s (y-C) positive, negative, or zero?positive  $(\% 046)$  $\sqrt{\left(\frac{d}{dx}y\right)}$  $\setminus^2$  $+1 = -\frac{s}{u-1}$  $\frac{c}{y-C}$ ] (%i47) eq2:eq1[1]^2;  $(\%$ °47)  $\left[\left(\frac{d}{dx}y\right)\right]$  $\setminus^2$  $+1 = -\frac{s^2}{(u-1)}$  $\frac{c}{(y-C)^2}$  $(\text{\%}i48)$  eq3:solve(eq2,'diff(y) (%048)  $\left[\frac{d}{dx}y\right] = \sqrt{-C^2+2y\,C-y^2+s^2}$  $\frac{2\,y\,C-y^2+s^2}{C-y},\frac{d}{dx}y=$  $\sqrt{-C^2+2y\,C-y^2+s^2}$  $\frac{2}{C - y}$ ]  $(\text{%}i49)$  eq $4:$ ode2(eq3[2], $y, x$ ); (%049)  $\sqrt{-C^2 + 2yC - y^2 + s^2} = x + \%c$ (%i50) sol:eq4^2;  $(\text{%} 650)$   $-C^2 + 2yC - y^2 + s^2 = (x + \text{%} c)^2$ (%i51) eq6:solve(eq5,s^2);  $(\text{%} 651)$   $[s^2 = C^2 - 2yC + y^2 + x^2 + 2\%cx + \%c^2]$  $(\% i52)$  sol:rhs(eq6[1]);  $(x_0 52)$   $C^2 - 2yC + y^2 + x^2 + 2\%c * x + \%c^2$ 

e

Problemas variacionais com restrições 21

 $(\lambda i53)$  g(x,y,C, $\lambda c$ ):='' (%653)  $g(x, y, C, \%c) := C^2 - 2yC + y^2 + x^2 + 2\%c x + \%c^2$ (%i54) solve(g(-a,0,C,%c)=g(a,0,C,%c),%c);  $(\% \circ 54)$   $[\% c = 0]$  $(\%$ i55) sqrt(s<sup>2+</sup>expand((C-y)<sup>2</sup>)-g(x,y,C,0));  $(\% \text{055}) \quad \sqrt{s^2 - x^2}$  $(\% i56)$  eq9: integrate(1/(sqrt(s^2-x^2)),x,-a,a)=L; Is a positive, negative, or zero?positive; Is s-a positive, negative, or zero?positive; (%056)  $2 * a sin(a/s) = L$ (%i57) eq10:solve(eq9,a/s);  $(\% \circ 57)$   $\left[ \frac{a}{2} \right]$  $\frac{a}{s} = sin\left(\frac{L}{2}\right)$ 2  $\bigg)$  $(\text{\%i58})$  eq $11:$ solve $(eq10,s)$ ;  $(\% \circ 58)$   $[s = \frac{a}{4}$  $\sin\left(\frac{L}{2}\right)$ 2  $\overline{\setminus}$ (%i59) s:trigreduce(rhs(eq11[1]));  $(\% \circ 59)$  a  $csc \left(\frac{L}{2}\right)$ 2  $\setminus$  $(\text{%i60})$  eq12:solve(g(-a,0,C,0)-s^2,C); (%60)  $[C = -a\sqrt{\csc(L/2)^2 - 1}, C = a\sqrt{\csc(L/2)^2 - 1}]$ (%i61) trigsimp(eq12[2]);  $(\% \circ 61)$   $C = \frac{a \left| cos(L/2) \right|}{(L/2)}$  $|\sin(L/2)|$  $(\%i62)$  g(x,y,C,0)=s<sup>2</sup>;  $(\text{662}) \quad C^2 - 2yC + y^2 + x^2 = a^2 \csc(L/2)^2$ 

Uma outra abordagem do problema de Dido é buscar uma curva fechada de perímetro fixo, que limita a maior área possível. Neste caso, buscaremos a curva na forma paramétrica  $(x(t), y(t))$ . Então, a área é dada por

$$
J[x(t), y(t)] = \frac{1}{2} \int_{t_1}^{t_2} \sqrt{xy - y\dot{x}} dt
$$

com  $x(t_1) = x(t_2) = x_1$  e  $y(t_1) = y(t_2) = y_1$ , pois a curva é fechada e o comprimento da curva é dado por

$$
K[x(t), y(t)] = \int_{t_1}^{t_2} \sqrt{\dot{x}^2 + \dot{y}^2} dt.
$$

Assim, 
$$
f = \int_{t_1}^{t_2} \frac{1}{2} \sqrt{x \dot{y} - y \dot{x}} + \lambda \sqrt{\dot{x}^2 + \dot{y}^2}
$$
 e as equações de Euler-Lagrange são
$$
\frac{\partial f}{\partial x} - \frac{d}{dt} \left( \frac{\partial f^*}{\partial \dot{x}} \right) = 0,
$$

$$
\frac{\partial f}{\partial y} - \frac{d}{dt} \left( \frac{\partial f^*}{\partial \dot{y}} \right) = 0.
$$

Efetuando os cálculos obtemos

$$
\frac{\dot{y}}{2} - \frac{d}{dt} \left( -\frac{y}{2} + \frac{\lambda \dot{x}}{\sqrt{\dot{x}^2 + \dot{y}^2}} \right) = 0,
$$
  

$$
\frac{\dot{x}}{2} - \frac{d}{dt} \left( -\frac{x}{2} + \frac{\lambda \dot{y}}{\sqrt{\dot{x}^2 + \dot{y}^2}} \right) = 0,
$$

o que implica

$$
\frac{d}{dt}\left(y - \frac{\lambda \dot{x}}{\sqrt{\dot{x}^2 + \dot{y}^2}}\right) = 0,
$$

$$
\frac{d}{dt}\left(x - \frac{\lambda \dot{y}}{\sqrt{\dot{x}^2 + \dot{y}^2}}\right) = 0.
$$

Integrando em  $t$ , obtemos

$$
y - \frac{\lambda \dot{x}}{\sqrt{\dot{x}^2 + \dot{y}^2}} = C_1,
$$
  

$$
x - \frac{\lambda \dot{y}}{\sqrt{\dot{x}^2 + \dot{y}^2}} = C_2.
$$

Elevando ao quadrado as equações acima e somando tem-se

$$
(x - C_2)^2 + (y - C_1)^2 = \left(-\frac{\lambda \dot{y}}{\sqrt{\dot{x}^2 + \dot{y}^2}}\right)^2 + \left(\frac{\lambda \dot{x}}{\sqrt{\dot{x}^2 + \dot{y}^2}}\right)^2
$$

$$
= \lambda^2 \frac{\dot{x}^2 + \dot{y}^2}{\dot{x}^2 + \dot{y}^2} = \lambda^2,
$$

ou seja,

$$
(x - C_2)^2 + (y - C_1)^2 = \lambda^2
$$

que é a equação de uma circunferência.

# <span id="page-33-0"></span>1.4.2 Problema variacional com restrição finita

Nesta seção vamos considerar o seguinte problema variacional:

Minimizar o funcional

$$
J[y_1, y_2, \dots, y_n] = \int_a^b f(x, y_1, y_2, \dots, y_n, y_1', y_2', \dots, y_n') dx
$$

Problemas variacionais com restrições 23

tal que as funções  $y_1, y_2, \ldots, y_n$  satisfazem condições de fronteira e as seguintes restrições

$$
\varphi_i(x, y_1, y_2, \dots, y_n) = 0, \tag{1.4.48}
$$

com  $i = 1, 2, ..., m$  e  $m < n$ .

Por simplicidade, vamos considerar o caso  $n = 2$  e  $m = 1$ , ou seja, minimizar o funcional

$$
J[y, z] = \int_a^b f(x, y, z, y', z') dx
$$

tal as funções  $y(x)$  e  $z(x)$  satisfazem as condições

<span id="page-34-0"></span>
$$
\varphi(x, y(x), z(x)) = 0,\tag{1.4.49}
$$

$$
(y(a), z(a)) = (y_1, z_1), (y(b), z(b)) = (y_2, z_2). \tag{1.4.50}
$$

Seja  $(y^*(x), z^*(x))$  o mínimo de  $J[y, z]$  satisfazendo  $(1.4.49)$ - $(1.4.50)$ .

Suponha que  $\varphi_z(x,y^*,z^*) \neq 0$  em [a, b], então pelo Teorema da função implícita  $\varphi_z(x,y,z) \neq 0$  para  $\forall (x,y,z)$  numa vizinhança de  $(x,y^*,z^*)$  e podemos resolver  $\varphi(x, y, z) = 0$  para  $z = \psi(x, y)$ .

Logo, para qualquer curva  $(y(x), z(x))$  em  $\varphi(x, y, z) = 0$  e suficientemente próxima de  $(y^*(x), z^*(x))$  tem-se

$$
z'(x) = \psi_x + \psi_y y'(x), \quad \psi_x = -\frac{\varphi_x}{\varphi_z}, \quad \psi_x = -\frac{\varphi_y}{\varphi_z}.
$$

Portanto,

$$
J[y(x), z(x)] = \int_a^b f(x, y(x), \psi(x, y(x)), y'(x), \psi_x(x, y(x)) + \psi_y(x, y(x)) y'(x)) dx
$$
  
= 
$$
\int_a^b F(x, y(x), y'(x)) dx.
$$

Logo,  $y^*(x)$  minimiza o funcional

$$
\int_a^b F(x, y(x), y'(x)) dx
$$

e, portanto, safistaz a equação de Euler-Lagrange

<span id="page-34-1"></span>
$$
\frac{\partial F}{\partial y} - \frac{d}{dx} \left( \frac{\partial F}{\partial y'} \right) = 0. \tag{1.4.51}
$$

Mas

$$
\begin{aligned}\n\frac{\partial F}{\partial y} &= \frac{\partial f}{\partial y} + \frac{\partial f}{\partial z} \frac{\partial \psi}{\partial y} + \frac{\partial f}{\partial z'} \left[ \frac{\partial^2 \psi}{\partial y \partial x} + \frac{\partial^2 \psi}{\partial y^2} y' \right], \\
\frac{\partial F}{\partial y'} &= \frac{\partial f}{\partial y'} + \frac{\partial f}{\partial z'} \frac{\partial \psi}{\partial y}.\n\end{aligned}
$$

Substituindo em [\(1.4.51\)](#page-34-1) obtemos

$$
\frac{\partial f}{\partial y} + \frac{\partial f}{\partial z} \frac{\partial \psi}{\partial y} + \frac{\partial f}{\partial z'} \left[ \frac{\partial^2 \psi}{\partial y \partial x} + \frac{\partial^2 \psi}{\partial y^2} y' \right] - \frac{d}{dx} \left[ \frac{\partial f}{\partial y'} + \frac{\partial f}{\partial z'} \frac{\partial \psi}{\partial y} \right] = 0,
$$
\n
$$
\frac{\partial f}{\partial y} + \frac{\partial f}{\partial z} \frac{\partial \psi}{\partial y} + \frac{\partial f}{\partial z'} \frac{d}{dx} \left( \frac{\partial \psi}{\partial y} \right) - \frac{d}{dx} \left( \frac{\partial f}{\partial y'} \right) - \frac{d}{dx} \left( \frac{\partial f}{\partial z'} \frac{\partial \psi}{\partial y} \right) = 0,
$$
\n
$$
\frac{\partial f}{\partial y} + \frac{\partial f}{\partial z} \frac{\partial \psi}{\partial y} + \frac{\partial f}{\partial z'} \frac{d}{dx} \left( \frac{\partial \psi}{\partial y} \right) - \frac{d}{dx} \left( \frac{\partial f}{\partial y'} \right) - \frac{d}{dx} \left( \frac{\partial f}{\partial z'} \right) \frac{\partial \psi}{\partial y} - \frac{\partial f}{\partial z'} \frac{d}{dx} \left( \frac{\partial \psi}{\partial y} \right) = 0,
$$
\n
$$
\frac{\partial f}{\partial y} + \frac{\partial f}{\partial z} \frac{\partial \psi}{\partial y} - \frac{d}{dx} \left( \frac{\partial f}{\partial y'} \right) - \frac{d}{dx} \left( \frac{\partial f}{\partial z'} \right) \frac{\partial \psi}{\partial y} = 0.
$$
\nSubstituindo  $\frac{\partial \psi}{\partial y} = -\frac{\varphi_y}{\varphi_z}$  tem-se\n
$$
\left[ \frac{\partial f}{\partial y} - \frac{d}{dx} \left( \frac{\partial f}{\partial y'} \right) \right] - \frac{\varphi_y}{\varphi_z} \left[ \frac{\partial f}{\partial z} - \frac{d}{dx} \left( \frac{\partial f}{\partial z'} \right) \right] = 0,
$$

o que implica

<span id="page-35-0"></span>
$$
\frac{\partial f}{\partial y} - \frac{d}{dx} \left( \frac{\partial f}{\partial y'} \right)}{\varphi_y} = \frac{\frac{\partial f}{\partial z} - \frac{d}{dx} \left( \frac{\partial f}{\partial z'} \right)}{\varphi_z}.
$$
\n(1.4.52)

Portanto, ao longo da curva  $(y^*(x), z^*(x))$ , o valor comun de  $(1.4.52)$  é alguma função de x. Seja  $-\lambda(x)$  esta função, então [\(1.4.52\)](#page-35-0) torna-se

$$
\frac{\partial f}{\partial y} - \frac{d}{dx} \left( \frac{\partial f}{\partial y'} \right) = -\lambda(x) \frac{\partial \varphi}{\partial y}
$$
\n
$$
\frac{\partial f}{\partial z} - \frac{d}{dx} \left( \frac{\partial f}{\partial z'} \right) = -\lambda(x) \frac{\partial \varphi}{\partial z}
$$
\n(1.4.53)

que são as equações de Euler-Lagrange do funcional

$$
\int_a^b f(x, y, z, y', z') + \lambda(x)\varphi(x, y, z) dx.
$$

Em resumo,

**Teorema 1.7.** Sejam  $y_1, y_2, \ldots, y_n$  extremos do funcional

$$
J[y_1, y_2, \dots, y_n] = \int_a^b f(x, y_1, y_2, \dots, y_n, y_1', y_2', \dots, y_n') dx
$$

tais que

<span id="page-35-1"></span>
$$
\varphi_i(x, y_1, y_2, \dots, y_n) = 0 \quad 1 \le i \le m, \quad m < n,
$$
\n
$$
y_j(a) = y_{j1} \quad y_j(b) = y_{j2}.
$$
\n
$$
(1.4.54)
$$

 $\hat{S}e\, \frac{\partial \varphi_i}{\partial y_j}$  não se anulam simultaneamente em qualquer ponto das superfícies  $(1.4.54)$ então existem funções  $\lambda_i(x)$ ,  $1 \leq i \leq m$ , tais que  $y_1, y_2, \ldots, y_n$  são extremos do funcional

$$
J^* = \int_a^b f^* dx = \int_a^b \left( f + \sum_{i=1}^m \lambda_i(x) \varphi_i \right) dx,
$$
Problemas variacionais com restrições 25

ou seja,  $\lambda_i(x)$  e  $y_i(x)$  satisfazem o seguinte sistema de equações:

$$
\frac{\partial f^*}{\partial y_j} - \frac{d}{dx} \frac{\partial f^*}{\partial y'_j} = 0, \quad 1 \le j \le n,
$$

#### 1.4.3 Geodésica novamente

O problema variacional clássico com restrição finita é o problema das curvas geodésicas: Determinar a curva de menor comprimento que une dois pontos dados da superfície  $\varphi(x, y, z) = 0$ . Se a curva é dada por  $\gamma(t) = (x(t), y(t), z(t))$  então o comprimento de arco entre os pontos  $A e B e d$  dado por

<span id="page-36-0"></span>
$$
J[x, y, z] = \int_{t_1}^{t_2} ||\dot{\gamma}(t)|| dt = \int_{t_1}^{t_2} \sqrt{\dot{x}^2 + \dot{y}^2 + \dot{z}^2} dt.
$$
 (1.4.55)

Portanto deseja-se minimizar o funcional [\(1.4.55\)](#page-36-0) sujeito  $\varphi(x, y, z) = 0$  e  $A =$  $\gamma(t_1)$  e  $B = \gamma(t_2)$ .

Este problema foi resolvido por J. Bernoulli em 1698, mas o método geral para resolver problemas variacionais deste tipo foi apresentado por L. Euler e J. Lagrange.

Logo, as equações de Euler-Lagrange  $(1.4.53)$  tornam-se

<span id="page-36-1"></span>
$$
\lambda(\gamma)\frac{\partial\varphi}{\partial x} - \frac{d}{dt}\left(\frac{\dot{x}}{\sqrt{\dot{x}^2 + \dot{y}^2 + \dot{z}^2}}\right) = 0 \Rightarrow \lambda(\gamma)\frac{\partial\varphi}{\partial x} - \frac{d}{dt}\left(\frac{\dot{x}}{||\dot{\gamma}(t)||}\right) = 0,
$$
  
\n
$$
\lambda(\gamma)\frac{\partial\varphi}{\partial y} - \frac{d}{dt}\left(\frac{\dot{y}}{\sqrt{\dot{x}^2 + \dot{y}^2 + \dot{z}^2}}\right) = 0 \Rightarrow \lambda(\gamma)\frac{\partial\varphi}{\partial y} - \frac{d}{dt}\left(\frac{\dot{y}}{||\dot{\gamma}(t)||}\right) = 0,
$$
(1.4.56)  
\n
$$
\lambda(\gamma)\frac{\partial\varphi}{\partial z} - \frac{d}{dt}\left(\frac{\dot{z}}{\sqrt{\dot{x}^2 + \dot{y}^2 + \dot{z}^2}}\right) = 0 \Rightarrow \lambda(\gamma)\frac{\partial\varphi}{\partial z} - \frac{d}{dt}\left(\frac{\dot{z}}{||\dot{\gamma}(t)||}\right) = 0.
$$

Exemplo 1.9 (Geodésica na esfera). Resolva o problema variacional [\(1.4.55\)](#page-36-0) com  $\varphi = x^2 + y^2 + z^2 - R^2 = 0$  uma esfera centrada na origem.

Solução: Neste caso, as equações de Euler-Lagrange [\(1.4.56\)](#page-36-1) são dadas por

$$
\frac{1}{x}\frac{d}{dt}\left(\frac{\dot{x}}{||\dot{\gamma}(t)||}\right) = \frac{1}{y}\frac{d}{dt}\left(\frac{\dot{y}}{||\dot{\gamma}(t)||}\right) = \frac{1}{z}\frac{d}{dt}\left(\frac{\dot{z}}{||\dot{\gamma}(t)||}\right) = \lambda(\gamma),
$$

ou seja,

<span id="page-36-2"></span>
$$
\frac{d}{dt}\left(\frac{\dot{\gamma}(t)}{||\dot{\gamma}(t)||}\right) = \lambda(\gamma)\gamma(t). \tag{1.4.57}
$$

Lembrando que

$$
\frac{d}{dt}\left(\frac{\dot{\gamma}(t)}{||\dot{\gamma}(t)||} \times \gamma(t)\right) = \frac{d}{dt}\left(\frac{\dot{\gamma}(t)}{||\dot{\gamma}(t)||}\right) \times \gamma(t) + \frac{\dot{\gamma}(t)}{||\dot{\gamma}(t)||} \times \dot{\gamma}(t).
$$

Então, por  $(1.4.57)$ , tem-se

$$
\frac{d}{dt}\left(\frac{\dot{\gamma}(t)}{||\dot{\gamma}(t)||} \times \gamma(t)\right) = \lambda(\gamma)\gamma(t) \times \gamma(t) + \frac{\dot{\gamma}(t)}{||\dot{\gamma}(t)||} \times \dot{\gamma}(t).
$$

Lembrando que  $u \times u = 0$  obtemos

$$
\frac{d}{dt}\left(\frac{\dot{\gamma}(t)}{||\dot{\gamma}(t)||} \times \gamma(t)\right) = 0 \Rightarrow \frac{\dot{\gamma}(t)}{||\dot{\gamma}(t)||} \times \gamma(t) = C.
$$

Logo, o plano que contém  $\gamma(t)$  passa pelo origem.

 $\blacksquare$ 

Exemplo 1.10 (Geodésica no cilindro). Resolva o problema variacional [\(1.4.55\)](#page-36-0)  $com \varphi = x^2 + y^2 - a^2 = 0$  um cilindro.

Solução: Neste caso, as equações de Euler-Lagrange [\(1.4.56\)](#page-36-1) são dadas por

$$
\frac{1}{x}\frac{d}{dt}\left(\frac{\dot{x}}{||\dot{\gamma}(t)||}\right) = \frac{1}{y}\frac{d}{dt}\left(\frac{\dot{y}}{||\dot{\gamma}(t)||}\right) = 2\lambda(\gamma),
$$
\n
$$
\frac{d}{dt}\left(\frac{\dot{z}}{||\dot{\gamma}(t)||}\right) = 0.
$$

Logo,  $\dot{z} = C ||\dot{\gamma}(t)||$ . Analisando o ângulo que a curva faz com as geratrizes do cilindro temos

$$
\angle(\dot{\gamma}, \vec{k}) = \frac{\dot{\gamma}(t) \cdot \vec{k}}{||\dot{\gamma}(t)|| \, ||\vec{k}||} = \frac{\dot{z}}{||\dot{\gamma}(t)||} = C.
$$

Se  $C \neq 0$ , a curva  $\gamma(t)$  é uma hélice. Se  $C = 0$  ou  $C = 1$  a curva é, respectivamente, uma reta vertical ou um círculo.

#### 1.4.4 O problema de Sturm-Liouville

Nesta seção, investigaremos o problema de Sturm-Liouville sob o ponto de vista variacional como a condição necessária para extremo de problemas variacionais isoperimétricos e minimização do quociente de Rayleigh. Aplicaremos estes resultados na Física, em particular no problema do oscilador harmônico quântico descrito pela equação de Schrödinger.

Suponha que  $p \in C^1([a, b]), q, r \in C([a, b])$  tal que  $r(x) > 0$  e  $p(x) > 0$  e considere os seguintes problemas variacionais:

Minimizar o funcional

<span id="page-37-0"></span>
$$
J[y] = \int_{a}^{b} (p(x)y'^2 - q(x)y^2)dx
$$
 (1.4.58)

satisfazendo  $y(a) = y(b) = 0$  e

<span id="page-37-1"></span>
$$
K[y] = \int_{a}^{b} r(x)y^{2}dx = 1.
$$
 (1.4.59)

Minimizar o quociente

<span id="page-37-2"></span>
$$
\Lambda[y] = \frac{\int_{a}^{b} (p(x)y'^2 - q(x)y^2) dx}{\int_{a}^{b} r(x)y^2 dx}
$$
\n(1.4.60)

tal que  $y(a) = y(b) = 0$ .

Observe que o problema  $(1.4.58)-(1.4.59)$  $(1.4.58)-(1.4.59)$  é um problema variacional isoperimétrico e podemos aplicar os resultados da Seção [1.4](#page-25-0) para obter:

$$
f = py'^2 - qy^2 + \lambda ry^2
$$
,  $\frac{\partial f}{\partial y} = -2qy - 2\lambda ry$ ,  $\frac{\partial f}{\partial y'} = 2py'.$ 

 $E$  a equação de Euler-Lagrange  $(1.4.39)$  torna-se

$$
\frac{d}{dx}(py') + qy = \lambda ry.
$$

Problemas variacionais com restrições and 27 anos 27

Portanto, a condição necessária para o extremo do problema  $(1.4.58)-(1.4.59)$  $(1.4.58)-(1.4.59)$  é

<span id="page-38-0"></span>
$$
\begin{cases}\n\frac{d}{dx}(py') + qy = \lambda ry, \\
y(a) = y(b) = 0.\n\end{cases}
$$
\n(1.4.61)

O problema diferencial  $(1.4.61)$  é conhecido como o Problema de Sturm-Liouville. Por outro lado, como os problemas  $(1.4.58)-(1.4.59)$  $(1.4.58)-(1.4.59)$  e  $(1.4.60)$  são equivalentes (veja Teorema [1.6](#page-29-0) da Seção [1.4\)](#page-25-0) temos que  $(1.4.61)$  também é a equação de Euler-Lagrange do problema variacional [\(1.4.60\)](#page-37-2).

#### O problema de Sturm-Liouville

Vamos reesecrever [\(1.4.61\)](#page-38-0) na forma

<span id="page-38-1"></span>
$$
\begin{cases}\nL[y] = \lambda r y, \\
y(a) = y(b) = 0.\n\end{cases}
$$
\n(1.4.62)

com  $L[y] = (py')' + qy$ .  $L[y]$  é conechido como o *operador de Sturm-Liouville*.

O problema de encontrar um número  $\lambda$  tal que [\(1.4.62\)](#page-38-1) tenha uma solução nãotrivial  $y = y(x)$  é conhecido como o problema de *autovalor de Sturm-Liouville*. O número  $\lambda$  é chamado *autovalor* e a correspondente solução não trivial  $y = y(x)$ chama-se *autofunção*. No que segue, trataremos de algumas propriedades do problema de Sturm-Liouville [\(1.4.62\)](#page-38-1).

Considere  $C^2([a, b])$  com o produto interno real definido por

$$
(v, y) = \int_a^b v(x)y(x) dx, \quad \forall v, y \in C^2([a, b]).
$$

e  $C_0^2([a, b])$  o subespaço das funções de classe  $C^2([a, b])$  que se anulam em a e b. Dizemos que um operador linear  $T: C_0^2([a, b]) \to C([a, b])$  é simétrico se satisfaz

$$
(T[y], v) = (y, T[v]), \forall y, v \in C_0^2([a, b]).
$$

Sejam  $p(x) > 0$  e  $q(x)$  funções contínuas. Considere o *operador Sturm-Liouville*  $L: C_0^2([a, b]) \to C([a, b])$  dado por  $Ly = (py')' + qy$ .

**Propriedade 1.1.** O operador de Sturm-Liouville  $L[y]$  sastisfaz a sequinte identidade:

<span id="page-38-2"></span>
$$
vL[y] - yL[v] = \frac{d}{dx}(p(x)(y'v - yv')), \quad \forall y, v \in C_0^2([a, b]), \quad (1.4.63)
$$

A identidade  $(1.4.63)$  é conhecida como "Identidade de Lagrange".

**Propriedade 1.2.** O operador de Sturm-Liouville L é simétrico, isto é, satisfaz

<span id="page-38-3"></span>
$$
\int_{a}^{b} vL[y] dx = \int_{a}^{b} yL[v] dx, \quad \forall y, v \in C_{0}^{2}([a, b]).
$$
 (1.4.64)

Para  $y, v \in C^2([a, b]),$  a identidade [\(1.4.64\)](#page-38-3) é chamada "Identidade de Green".

Propriedade 1.3. (i) Todos os autovalores do problema [\(1.4.62\)](#page-38-1) são reais.

(ii) As autofunções do problema  $(1.4.62)$  associadas a autovalores distintos são ortogonais com rela¸c˜ao ao produto interno

$$
(v, y)_r = \int_a^b v(x) y(x) r(x) dx.
$$

A prova dos seguintes teoremas pode ser encontrada em [\[19,](#page-125-0) p. 171].

**Teorema 1.8.** Sejam  $p \in C^1([a, b]), q, r \in C^0([a, b])$  tais que  $p(x) > 0$  e  $r(x) > 0$ 0 em [a, b]. Então, existem infinitos autovalores  $\lambda_1 < \lambda_2 < \lambda_3 < \ldots$  tais que  $\lim_{k \to +\infty} \lambda_k = \infty$ , do seguinte problema de Sturm-Liouville

<span id="page-39-0"></span>
$$
\begin{cases}\nL[y] = \lambda r y, \\
\alpha_0 y(a) + \alpha_1 y'(a) = 0, \\
\beta_0 y(b) + \beta_1 y'(b) = 0.\n\end{cases}
$$
\n(1.4.65)

com  $|\alpha_0| + |\alpha_1| \neq 0$  e  $|\beta_0| + |\beta_1| \neq 0$ .

As condições de fronteira dadas em [\(1.4.62\)](#page-38-1) são chamadas de *condições de Di*-richlet e são obtidas de [\(1.4.65\)](#page-39-0) fazendo-se  $\alpha_0 = 1, \alpha_1 = 0, \beta_0 = 1$  e  $\beta_1 = 0$ .

Podemos usar as propriedades tratadas nesta Seção para estabelecer a equi-valência entre o problema de Strum-Liouville [\(1.4.62\)](#page-38-1) e os problemas variacionais [\(1.4.58\)](#page-37-0)-[\(1.4.59\)](#page-37-1) e [\(1.4.60\)](#page-37-2). Para isto, vamos considerar o seguinte problema variacional associado ao problema [\(1.4.62\)](#page-38-1):

Encontrar funções  $y_1, y_2, y_3, \ldots$  que

(i) minimizem o funcional

<span id="page-39-1"></span>
$$
J[y] = \int_{a}^{b} (py'^2 - qy^2) dx,
$$
 (1.4.66)

(ii) satisfaçam as condições de fronteira:

<span id="page-39-2"></span>
$$
y_i(a) = y_i(b) = 0 \quad i = 1, 2, 3, \dots, n,
$$
\n(1.4.67)

(iii) satisfaçam a condição de ortogonalidade

<span id="page-39-3"></span>
$$
K[y_i, y_n] = \int_a^b r(x) y_i y_n dx = \begin{cases} 0 & \text{se} \quad i \neq n, \\ 1 & \text{se} \quad i = n. \end{cases}
$$
 (1.4.68)

Nosso procedimento será o seguinte:

Passo 1:

Para  $n = 1$ , buscaremos o mínimo de  $J[y]$  no conjunto das funções de classe  $C^2([a, b])$  que satisfaçam

$$
y(a) = y(b) = 0
$$
 e  $K[y] = \int_a^b ry^2 dx = 1.$ 

Problemas variacionais com restrições and 29 metriques 29 metris 20 metris 20 metris 20 metris 20 metris 20 metris 20 metris 20 metris 20 metris 20 metris 20 metris 20 metris 20 metris 20 metris 20 metris 20 metris 20 metr

A função extremo será chamada de  $y_1 = y_1(x)$ .

Passo 2:

Para  $n = 2$ , buscaremos o mínimo de  $J[y]$  no conjunto das funções de classe  $C^2([a, b])$  que satisfaçam

$$
y(a) = y(b) = 0
$$
,  $K[y, y_1] = \int_a^b r y y_1 dx = 0$  e  $K[y] = \int_a^b r y^2 dx = 1$ .

A função extremo será chamada de  $y_2 = y_2(x)$ .

Observe que

$$
\int_a^b r y_1 y_2 dx = 0, \int_a^b r y_1^2 dx = 1 \quad e \quad \int_a^{x_1} r y_2^2 dx = 1.
$$

Passo n:

No n-ésimo passo, buscaremos o mínimo de  $J[y]$  no conjunto de funções de classe  $C^2([a, b])$  que satisfaçam

$$
y(a) = y(b) = 0, K[y, y_{n-1}] = \int_a^b ryy_{n-1} dx = 0
$$
 e  $K[y] = \int_a^b ry^2 dx = 1.$ 

A função extremo será chamada  $y_n = y_n(x)$ .

Observe que,

$$
y_n(a) = y_n(b) = 0
$$
,  $K[y_1] = K[y_2] = ... = K[y_{n-1}] = 1$  e  $K[y_i, y_n] = 0$ 

para  $i = 1, 2, \ldots, n - 1$ .

<span id="page-40-0"></span>**Teorema 1.9.** Se  $y_k(x)$  é solução do problema variacional [\(1.4.66\)](#page-39-1)-[\(1.4.67\)](#page-39-2)-[\(1.4.68\)](#page-39-3) então  $y_k(x)$  é solução do problema de Sturm-Liouville [\(1.4.62\)](#page-38-1) e  $\lambda_k = \min J[y] =$  $J[y_k]$  é o autovalor correspondente a  $y_k(x)$ .

Corolário 1.1. Pelo processo de construção dado no Teorema [1.9](#page-40-0), obtemos uma sequência de autovalores  $\lambda_1, \lambda_2, \ldots$  tal que  $\lambda_{k-1} < \lambda_k$ .

O seguinte resultado é a recíproca do Teorema [1.9](#page-40-0) e sua demonstração pode ser encontrada em [\[19,](#page-125-0) Teorema VII.2, p. 266].

<span id="page-40-1"></span>**Teorema 1.10.** A k-ésima autofunção  $y_k = y_k(x)$  do problema de Sturm-Liouville  $\acute{e}$  uma solução do k- $\acute{e}$ simo problema variacional [\(1.4.66\)](#page-39-1)-[\(1.4.67\)](#page-39-2)-[\(1.4.68\)](#page-39-3) e o autovalor correspondente  $\lambda_k$  é o valor mínimo do funcional J[y], ou seja,

$$
\lambda_k = \min J[y] = J[y_k].
$$

Assim, pelos Teoremas [1.9](#page-40-0) e [1.10](#page-40-1) temos que os problemas [\(1.4.62\)](#page-38-1) e [\(1.4.66\)](#page-39-1)-  $(1.4.67)-(1.4.68)$  $(1.4.67)-(1.4.68)$  $(1.4.67)-(1.4.68)$  são equivalentes, o que implica que os problemas  $(1.4.58)-(1.4.59)$  $(1.4.58)-(1.4.59)$  e  $(1.4.66)-(1.4.67)-(1.4.68)$  $(1.4.66)-(1.4.67)-(1.4.68)$  $(1.4.66)-(1.4.67)-(1.4.68)$  $(1.4.66)-(1.4.67)-(1.4.68)$  $(1.4.66)-(1.4.67)-(1.4.68)$  ou  $(1.4.60)$  e  $(1.4.66)-(1.4.67)-(1.4.68)$  também são equivalentes.

Estes resultados também são válidos quando consideramos o problema de Sturm-Liouville com as condições de fronteira mais gerais do tipo  $(1.4.65)$  (veja, por exemplo,[\[19,](#page-125-0) teorema VII.13, p.256]).

O quociente  $\lambda = \frac{J[y]}{K}$  $\frac{S[\omega]}{K[y]}$  é chamado *quociente de Rayleigh* e é muito usado para estimar o autovalor do problema de Sturm-Liouville, geralmente em situações que a

autofunção não é facilmente calculada. Para ilustrar, considere o seguinte exemplo:

Exemplo 1.11. Considere o problema de Sturm-Liouville

<span id="page-41-0"></span>
$$
\begin{cases}\n y'' = \lambda^2 y, \\
 y(0) = y(1) = 0.\n\end{cases}
$$
\n(1.4.69)

 $Calculate\,uma\,a proxima\,ca\,o\,do\,prime\,an\,a$  autovalor de  $(1.4.69).$  $(1.4.69).$ 

Solução: Sabemos que [\(1.4.69\)](#page-41-0) é equivalente ao problema variacional

$$
\Lambda[y] = \frac{\int_0^1 y'^2 dx}{\int_0^1 y^2 dx}
$$

Vamos calcular uma aproximação do primeiro autovalor de  $(1.4.69)$ , aproximando a primeira autofunção por uma parábola do tipo  $y_1 = x(1 - x)$ . Então,

$$
\bar{\lambda}_1^2 \cong \frac{\displaystyle\int_0^1 y_1'^2\,dx}{\displaystyle\int_0^1 y_1^2\,dx}.
$$

Usando o Maxima obtemos

```
Maxima
(\%i63) y1(x):=x*(1-x);
(%o63) y1(x) := x * (1 - x)(\text{%i64}) integrate(diff(y1(x),x)^2,x,0,1)/integrate(y1(x)^2,x,0,1);
(%o64) 10
```
Sabemos que  $\lambda_1^2 = \pi^2$  (veja, por exemplo [\[13\]](#page-124-0)) e, logo, o valor aproximado  $\bar{\lambda}_1 = \sqrt{10} = 3.16222.$ 

#### Exemplo 1.12 (Equação de Schrödinger).

No que segue, aplicaremos os resultados discutidos nesta Seção na Física, em particular na equação de Schrödinger homogênea unidimensional. Esta equação diferencial descreve o movimento de uma partícula quanto-mecânica de massa  $m$ sob a ação de um potencial  $V(x)$ . Para mais detalhes consulte [\[5,](#page-124-1) p. 33].

A equação de Schrödinger é dada por

<span id="page-41-1"></span>
$$
\frac{-h^2}{m}\psi'' + V(x)\psi = \psi E\tag{1.4.70}
$$

com h a constante de Planck, E a energia total do sistema e  $\psi$  a função onda.

Considerando o seguinte operador, chamado operador Hamiltoniano,

<span id="page-41-2"></span>
$$
H = \frac{-h^2}{m} \frac{d^2}{dx^2} + V(x)
$$
 (1.4.71)

Problemas variacionais com restrições and  $31$ 

podemos escrever [\(1.4.70\)](#page-41-1) na forma

$$
H\psi(x) = E\psi(x)
$$

Para o caso que  $V(x)$  é um potencial do tipo oscilador harmônico linear, isto é,  $V(x) = \frac{k}{2}x^2$ , o operador hamiltoniano [\(1.4.71\)](#page-41-2) é dado por

$$
H = \frac{-h^2}{m} \frac{d^2}{dx^2} + \frac{k}{2} x^2
$$

e a equação de Schrödinger, neste caso, é dada por

<span id="page-42-0"></span>
$$
\frac{-h^2}{m}\psi'' + \frac{kx^2}{2}\psi = \psi E \tag{1.4.72}
$$

Por simplicidade, considere  $h = m = k = 1$ , então [\(1.4.72\)](#page-42-0) torna-se

<span id="page-42-1"></span>
$$
\psi'' - x^2 \psi = -2E\psi,
$$
\n(1.4.73)

ou seja, uma equação de Sturm-Liouville com  $p(x) = r(x) = 1, q(x) = -x^2$  e  $\lambda = 2E$ .

Observe que os autovalores de  $(1.4.73)$  são os valores da energia  $E$  da partícula. Para encontrarmos a energia do estado fundamental do oscilador harmônico quˆantico (o primeiro autovalor de [\(1.4.73\)](#page-42-1)) vamos considerar o quociente de Rayleigh

$$
\Lambda[\psi] = \frac{\int_{-\infty}^{\infty} (\psi'^2 + x^2 \psi) dx}{\int_{-\infty}^{\infty} \psi^2 dx}
$$

e aproximar a primeira autofunção por

$$
\overline{\psi} = (1 + ax^2)e^{-x^2}
$$

com a uma constante a ser determinada.

Então,

<span id="page-42-2"></span>
$$
\Lambda[\psi] = \frac{\int_{-\infty}^{\infty} e^{-2x^2} [x^2(4a^2 - 8a + 5) - 2a(4a - 5)x^4 + 5a^2x^6] dx}{\int_{-\infty}^{\infty} e^{-2x^2} (1 + 2ax^2 + a^2x^4)}.
$$
 (1.4.74)

Usando o Maxima obtemos

```
Maxima
(%i65) quociente:
       integrate(exp(-2*x^2)*(x^2*(4*a^2 -8*a+5)-2*a*(4*a-5)*x^4+5*a^2*x^6), x, minf, inf)/
      integrate(exp(-2*x^2)*(1+2*ax^2 + a^2*x^4),x,minf,inf)(\%i66) G(a):=radcan(quociente);G(a);
(\% \circ 65)43a^2 - 8a + 8012a^2 + 32a + 64
```
Portanto, [\(1.4.74\)](#page-42-2) torna-se

$$
\Lambda(\alpha) = \frac{43 a^2 - 8 a + 80}{12 a^2 + 32 a + 64}.
$$

O mínimo de  $\Lambda(\alpha)$  satisfaz  $\Lambda'(\alpha) = 0$ . Usando o *Maxima* obtemos

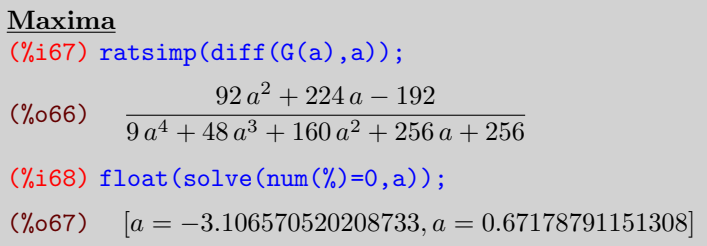

Logo,  $a\ =\ 0,6718$  e a nossa aproximação será  $\overline{\psi}\ =\ (1+\ 0,6718x^2)e^{-x^2}\,$  e o autovalor aproximado é dado por

$$
\overline{\lambda_1} = \frac{\int_{-\infty}^{\infty} (\psi'^2 + x^2 \psi) \, dx}{\int_{-\infty}^{\infty} \psi^2 \, dx}.
$$

Com o Maxima tem-se

```
Maxima
(\%i69) lambda:integrate(diff(phi(x),x)^2+x^2*phi(x),x,minf,inf)/
      integrate(phi(x)^2,x,minf,inf)$
(%i70) float(ratsimp(lambda));
(%o68) 1.605895
```
Por outro lado, a Mecânica Quântica afirma que a energia do oscilador harmônico  $é$  dada por

$$
E_1 = \frac{hw}{2} = \frac{hk}{2m}.
$$

Então, para  $h = k = m = 1$  temos  $E_1 = \frac{1}{2}$  $\frac{1}{2}$  e  $\lambda_1 = 2E_1 = 1$ . Deste modo, concluímos que  $\overline{\lambda_1}$  é uma aproximação razoável de  $\overline{\lambda_1}$ .

Este método é particularmente importante quando a equação de Schrödinger não tem solução analítica, o que é bastante frequente nas aplicações da Física Atômica e Molecular. П

# 1.5 Princípio de Hamilton

O Cálculo Variacional e o princípio da ação mínima são ferramentas potentes na investigação de problemas da Dinâmica e da Física Matemática. Nesta seção daremos uma elementar introdução ao Princípio de Hamilton, que contém o princípio da ação mínima como caso particular.

#### Princípio de Hamilton 33

#### Graus de liberdade

Para especificarmos a posição de uma partícula no espaço tridimensional, com relação a um sistema de coordenadas, precisamos de três números. Por exemplo, sua posição pode ser especificada por suas coordenadas cartesianas  $(x, y, z)$ . Por esta razão, dizemos que partícula tem três graus de liberdade, um para cada uma de suas coordenadas independentes.

Se o sistema é formado por p partículas independentes uma das outras, como cada partícula tem três graus de liberdade então o este sistema terá  $3p$  graus de liberdade, ou seja,  $3p$  coordenadas independentes, por exemplo,  $P_i = (x_i, y_i, z_i)$ ,  $1 \leq i \leq p$ . Se algumas restrições são impostas ao sistema então o número de graus de liberdade diminuirá. Por exemplo, se fixarmos a distância entre as duas primeiras partículas igual a  $\ell$  temos que

$$
d(P_1, P_2) = \sqrt{(x_1 - x_2)^2 + (y_1 - y_2)^2 + (z_1 - z_2)^2} = \ell \Rightarrow
$$

$$
(x_1 - x_2)^2 + (y_1 - y_2)^2 + (z_1 - z_2)^2 = \ell^2.
$$

Portanto, se os valores de  $y_1, z_1, x_2, y_2, e\ z_2$  são conhecidos podemos determinar o valor de  $x_1$  usando a relação acima, neste caso o sistema terá  $3 p - 1$  coordenadas independentes, ou seja,  $3 p - 1$  graus de liberdade.

Assim, se o sistema estiver sujeiro a r restrições especificadas por r equações independentes

<span id="page-44-0"></span>
$$
\phi_j(x_1, y_1, z_1, \dots, x_p, y_p, z_p) = 0, \ \ j = 1, 2, \dots r \tag{1.5.75}
$$

então terá  $3 p - r$  coordenadas independentes, ou seja,  $3 p - r$  graus de liberdade e as equações [\(1.5.75\)](#page-44-0) podem ser usadas para eliminar r variáveis do problema. Porém, é mais conveniente introduzirmos um conjunto de  $k = 3 p - r$  coordenadas independentes  $q_1, q_2, \ldots, q_k$  para descrevermos a posição das p partículas do sistema.  $E$  as equações das restrições  $(1.5.75)$  são substutídas por um sistema equivalente de  $3 p$  equações do tipo

<span id="page-44-1"></span>
$$
x_i = x_i(q_1, \dots, q_k), \ y_i = y_i(q_1, \dots, q_k), \ z_i = z_i(q_1, \dots, q_k), \ 1 \le i \le p. \tag{1.5.76}
$$

As variáveis  $q_1, q_2, \ldots, q_k$  são conhecidas como *coordendas generalizadas*. A escolha do conjunto de coordenadas generalizadas para descrição das posições de um sistema de partículas não é única, mas é o menor número de variáveis necessárias para descrever a configuração do sistema. Por exemplo, é necessário apenas um parâmetro para descrevermos a posição de uma partícula restrita a movimentar-se ao longo de uma curva.

Quando as equações [\(1.5.76\)](#page-44-1) envolvem a derivada  $\dot{q}_i$  das coordenadas generalizadas e estas equações pode ser resolvidas de tal modo que tornem-se equações apenas das coordenada generalizadas  $q_i$ , o sistema é chamado holonômico. Caso contrário, chama-se não holonômico.

#### Sistema conservativo e não conservativo

Considere o trabalho realizado por um campo de força  $\vec{F}$  durante o deslocamento do sistema de uma configuração  $C$  para um configuração  $C_1$ . Se o trabalho independe do caminho entre  $C$  e  $C_1$  dizemos que o sistema é  $\emph{conservative}$ . Equivalentemente, se  $F_{x_i}$ ,  $F_{y_i}$  e  $F_{z_i}$  são as componentes do campo  $\vec{F}$ , que são funções

das 3 p coordenadas  $x_1, y_1, z_1, \ldots, x_p, y_p, z_p$  das partículas do sistema, então o sistema é *conservativo* se existe uma função  $V = V(x_1, y_1, z_1, \ldots, x_p, y_p, z_p)$  tal que  $\vec{F} = -\nabla V$ , ou em componentes

$$
F_{x_i} = -\frac{\partial V}{\partial x_i}, \quad F_{y_i} = -\frac{\partial V}{\partial y_i}, \quad F_{z_i} = -\frac{\partial V}{\partial z_i}.
$$

A função  $V$  é chamada energia potencial do sistema.

A energia cinética de uma partícula é definida por

$$
\frac{m}{2}\left(\frac{ds}{dt}\right)^2 = \frac{m}{2}(\dot{x}^2 + \dot{y}^2 + \dot{z}^2)
$$

com *m* a massa e  $\frac{ds}{dt}$  a velocidade da partícula, respectivamente. Para um sistema de p partículas, a energia cinética é dada pela soma das energias cinéticas, ou seja,

<span id="page-45-1"></span>
$$
T = \frac{1}{2} \sum_{i=1}^{p} m_i \left( \dot{x}_i^2 + \dot{y}_i^2 + \dot{z}_i^2 \right) \tag{1.5.77}
$$

com  $m_i$  a massa da *i*-ésima partícula.

Para expressarmos a energia cimética em termos das coordenadas generalizadas  $q_1, q_2, \ldots, q_k$ , derivamos as  $3 p$  equações [\(1.5.76\)](#page-44-1) com relação ao tempo:

<span id="page-45-0"></span>
$$
\dot{x}_i = \sum_{i=1}^k \frac{\partial x_i}{\partial q_i} \dot{q}_i, \quad \dot{y}_i = \sum_{i=1}^k \frac{\partial y_i}{\partial q_i} \dot{q}_i, \quad \dot{z}_i = \sum_{i=1}^k \frac{\partial z_i}{\partial q_i} \dot{q}_i.
$$
 (1.5.78)

Substituindo [\(1.5.78\)](#page-45-0) em [\(1.5.77\)](#page-45-1) obtemos um importante resultado: a energia  $c$ inética é uma forma quadrática das componentes da velocidade generalizada  $\dot{q}_1, \dot{q}_2, \ldots, \dot{q}_k.$ 

Vamos assumir que a energia potencial V associada a qualquer sistema é função somente das coordendas generalizadas  $q_1, q_2, \ldots, q_k$  e que a energia cinética é função somente das coordenadas generalizadas  $q_1, q_2, \ldots, q_k$  e das velocidades generalizadas  $\dot{q}_1, \dot{q}_2, \ldots, \dot{q}_k$ . E vamos considerar seguinte a função, chamada *função lagrangiano* ou simplemenste lagrangiano,

<span id="page-45-2"></span>
$$
L(q_1, q_2, \dots, q_k, \dot{q}_1, \dot{q}_2, \dots, \dot{q}_k) = T - V.
$$
\n(1.5.79)

#### Princípio de Hamilton

O Princípio de Hamilton estabelece que:

#### O movimento de um sistema cujo lagrangiano é dado por  $(1.5.79)$  $(1.5.79)$  $é$  estacionário.

Na linguagem do Cálculo Variacional, o princípio de Hamilton é descrito do seguinte modo: a primeira variação do funcional

$$
I = \int_{t_1}^{t_2} L dt = \int_{t_1}^{t_2} (T - V) dt
$$

é zero. Portanto, o movimento do sistema de partículas deve satisfazer as seguintes equações de Euler-Lagrange:

<span id="page-45-3"></span>
$$
\frac{\partial L}{\partial q_i} - \frac{d}{dt} \left( \frac{\partial L}{\partial \dot{q}_i} \right) = 0 \qquad 1 \le i \le k. \tag{1.5.80}
$$

#### Princípio de Hamilton 35

Como o lagrangiano  $L$  não depende explicitamente da variável  $t$ , as equações do movimento do sistema  $(1.5.80)$  são da forma

<span id="page-46-0"></span>
$$
\sum_{i=1}^{k} \dot{q}_i \frac{\partial L}{\partial \dot{q}_i} - L = E \tag{1.5.81}
$$

com E uma constante.<br>
Como  $\frac{\partial L}{\partial \dot{q}_i} = \frac{\partial T}{\partial \dot{q}_i}$  $\frac{\partial T}{\partial \dot{q}_i}$  para  $i = 1, 2, ..., k$  e T é uma forma quadrática para as velocidades generalizadas  $\dot{q}_1, \dot{q}_2, \dots, \dot{q}_k$  podemos mostrar que (veja [\[24,](#page-125-1) p. 6])

$$
\sum_{i=1}^{k} \dot{q}_i \frac{\partial L}{\partial \dot{q}_i} = \sum_{i=1}^{k} \dot{q}_i \frac{\partial T}{\partial \dot{q}_i} = 2 T.
$$

Assim, [\(1.5.81\)](#page-46-0) torna-se

$$
2T - L = E \Leftrightarrow 2T - (T - V) = E \Rightarrow T + V = E.
$$

Portanto, num sistema conservativo a soma das energia cinética e potencial é constante. A constante  $E$  é chamada energia total do sistema.

Exemplo 1.13. Usando o princípio de Hamilton obtenha as equações do movimento do pêndulo duplo. A configuração do pêndulo duplo pode ser descrita em termos dos ângulos  $\varphi_1$  e  $\varphi_2$ .

Solução: Pode-se subdividir o pêndulo duplo em dois: o primeiro deles com comprimento  $d_1$ , da extremidade fixa à massa  $m_1$ ; o segundo com comprimento  $d_2$ , com uma extremidade em  $m_1$  e a outra em  $m_2$ . O vetor posição da primeira partícula é dado por

$$
\mathbf{r}_1 = d_1(\text{sen}(\varphi_1)\mathbf{i} + \cos(\varphi_1)\mathbf{j}.
$$

As energias cinética e potencial são dadas, respectivamente, por

$$
T_1 = \frac{1}{2} m_1 v_1 v_1 = \frac{1}{2} m_1 d_1 \left(\frac{d\varphi_1}{dt}\right)^2,
$$
  

$$
V_1 = -m_1 g d_1 \cos(\varphi_1).
$$

Para o segundo pêndulo, o vetor posição é dado por

$$
\mathbf{r}_1 = (d_1(\text{sen}(\varphi_1) + d_2(\text{sen}(\varphi_2))\mathbf{i} + (d_1 \cos(\varphi_1) + d_2 \cos(\varphi_2))\mathbf{j})
$$

e as energias cin´etica e potencial s˜ao dadas, respectivamente, por

$$
T_2 = \frac{m_2}{2} \left( d_1^2 \left( \frac{d\varphi_1}{dt} \right)^2 + d_2^2 \left( \frac{d\varphi_2}{dt} \right)^2 + 2d_1 d_2 \frac{d\varphi_1}{dt} \frac{d\varphi_2}{dt} \cos(\varphi_1 - \varphi_2) \right)
$$
  

$$
V_2 = -m_2 g \left( d_1 \cos(\varphi_1) + d_2 \cos(\varphi_2) \right).
$$

O Lagrangiano total do sistema é a soma do Lagrangiano de cada pêndulo, ou seja,

$$
L = \left(\frac{m_1 + m_2}{2}\right) d_1^2 \left(\frac{d\varphi_1}{dt}\right)^2 + \frac{m_2}{2} d_2^2 \left(\frac{d\varphi_2}{dt}\right)^2 + 2d_1 d_2 \frac{d\varphi_1}{dt} \frac{d\varphi_2}{dt} \cos(\varphi_1 - \varphi_2) +
$$
  

$$
(m_1 + m_2)gd_1 \cos(\varphi_1) + m_2 d_2 \cos(\varphi_2).
$$

 $\blacksquare$ 

As equações de Euler-Lagrange [\(1.5.80\)](#page-45-3) tornam-se

$$
A_1 \varphi_1'' + B(\varphi_1, \varphi_2) \varphi_2'' + C(\varphi_1, \varphi_2) = 0,
$$
  

$$
B(\varphi_1, \varphi_2) \varphi_1'' + A_2 \varphi_2'' + D(\varphi_1, \varphi_2) = 0
$$

com  $A_1 = (m_2 + m_2)d_1^2$ ,  $A_2 = (m_2 + m_2)d_2^2$ ,  $B(\varphi_1, \varphi_2) = 2 d_1 d_2 \cos(\varphi_1 - \varphi_2)$ ,  $C(\varphi_1, \varphi_2) = (m_1 + m_2)gd_1 \text{ e } D(\varphi_1, \varphi_2) = (m_1 + m_2)gd_2.$ 

Exemplo 1.14. Usando o princípio de Hamilton obtenha as equações do movimento de um sistema de partículas de massa  $m_i$ ,  $1 \le i \le n$  com coordenadas  $(x_i, y_i, z_i)$  sujeitas a ação de um campo de forças conservativo com as restrições

$$
\varphi_j(t, x_1, x_2, \dots, x_n, y_1, y_2, \dots, y_n, z_1, z_2, \dots, z_n) = 0
$$

com  $1 \leq j \leq m$ .

Solução: O funcional de Hamilton e o funcional auxiliar são dados por

$$
J = \int_{t_1}^{t_2} (T - V) dt = \int_{t_1}^{t_2} \left( \frac{1}{2} \sum_{i=1}^n m_i (x_i^2 + \dot{y}_i^2 + \dot{z}_i^2) - V \right) dt,
$$
  

$$
J^* = \int_{t_1}^{t_2} \left[ \frac{1}{2} \sum_{i=1}^n m_i (x_i^2 + \dot{y}_i^2 + \dot{z}_i^2) - V + \sum_{i=1}^m \lambda_j(t) \varphi_j \right] dt.
$$

As equações do movimento serão as equações de Euler-Lagrange do funcional  $I^*$ e são as seguintes: para  $1\leq i\leq n$ 

$$
m_i \dot{x}_i = -\frac{\partial V}{\partial x_i} + \sum_{i=1}^m \lambda_j(t) \frac{\partial \varphi_j}{\partial x_i},
$$
  
\n
$$
m_i \dot{y}_i = -\frac{\partial V}{\partial y_i} + \sum_{i=1}^m \lambda_j(t) \frac{\partial \varphi_j}{\partial y_i},
$$
  
\n
$$
m_i \dot{z}_i = -\frac{\partial V}{\partial z_i} + \sum_{i=1}^m \lambda_j(t) \frac{\partial \varphi_j}{\partial z_i}.
$$

#### Exercícios  $37$

## 1.6 Exercícios

1. Encontre a equação de Euler-Lagange dos seguintes problemas variacionais:

**a)** 
$$
J[y] = \int_{x_1}^{x_2} (y' + x^2 y'^2) dx
$$
.  
\n**b)**  $J[y] = \int_{x_1}^{x_2} (xy' + y'^2) dx$ .  
\n**c)**  $J[y] = \int_{x_1}^{x_2} \frac{1 + y^2}{y'^2} dx$ .  
\n**d)**  $J[y] = \int_{x_1}^{x_2} (y^2 + y'^2 + 2 y e^x) dx$ .  
\n**e)**  $J[y] = \int_{x_1}^{x_2} (1 + x) y'^2 dx$ .  
\n**f)**  $J[y] = \int_{x_1}^{x_2} (y - y y' + x y'^2) dx$ .  
\n**g)**  $J[y] = \int_{x_1}^{x_2} \frac{y'^2}{x^3} dx$ .

2. Obter os extremos do funcional  $J[y, z] = \int^{x_2}$  $\overline{x}_1$  $(y'^2 + z'^2 + y'z') dx.$ 

3. Obter os extremos do funcional

$$
J[y] = \int_0^1 (y'^2 + x^2) \, dx
$$

sujeito as condições

$$
K[y] = \int_0^1 y^2 dx = 2, \quad y(0) = 0, \ y(1) = \pi.
$$

4. Considere o problema de Sturm-Liouville

<span id="page-48-0"></span>
$$
\begin{cases}\n y'' + \lambda^2 y = 0, \\
 y(-1) = y(1) = 0.\n\end{cases}
$$
\n(1.6.82)

Calcule uma aproximação do primeiro autovalor de [\(1.6.82\)](#page-48-0). Use como aproximação da primeira autofunção  $y_1(x) = 1 - x^2$ . Compare o resultado com o autovalor exato  $\lambda_1 = \pi/2$ .

5. Considere o problema de Sturm-Liouville

<span id="page-48-1"></span>
$$
\begin{cases}\ny'' + \lambda^2 \, x \, y = 0, \\
y(0) = y(1) = 0.\n\end{cases}
$$
\n(1.6.83)

Calcule uma aproximação do primeiro autovalor de  $(1.6.83)$ . Use como aproximação da primeira autofunção  $y_1(x) = x - x^2$ .

 $\label{eq:1} \begin{array}{ll} \text{1} & \text{1} & \text{1} \\ \text{2} & \text{1} & \text{1} \\ \text{3} & \text{2} & \text{2} \\ \text{4} & \text{3} & \text{4} \\ \text{5} & \text{4} & \text{5} \\ \text{6} & \text{5} & \text{6} \\ \text{7} & \text{6} & \text{7} \\ \text{8} & \text{9} & \text{10} \\ \text{9} & \text{10} & \text{11} \\ \text{10} & \text{11} & \text{12} \\ \text{11} & \text{12} & \text{13}$ 

# **Bibliografia**

- [1] BELTZER, A.I. Variational and Finite Element Methods: A Symbolic computation Approach, Springer-Verlag, New York, 1990.
- [2] BASSALO, J.M.; CATTANI, M.S. Elementos de Física Matemática, v. 2, Editora Livraria da Física, São Paulo, 2011.
- [3] DAVIS, H.T., An introduction to nonlinear differential and integral equations, Dover, New York, 1962.
- [4] DRÁBEK, P.; MILOTA, J. Methods of Nonlinear Analysis: Applications to Differential Equations, Birkhãuser Verlag, 2007.
- [5] FOX, C. An introduction to calculus of variations, Dover, New York, 1987.
- [6] GELFAND, I.M.; FOMIN, S.V. Calculus of Variations, Dover Publications, INC, New-York, 1991.
- [7] GOULD, H. Variational methods for eigenvalue problems, University of Toronto Press, Toronto, 1957.
- [8] PYRIH, P. Calculus of Variations solved problems. Disponível em: http://matematika.cuni.cz/dl/pyrih/variationProblems/variationProblems.pdf. Acesso em 27 de agosto 2015.
- [9] SAGAN, H. Boundary and Eigenvalue problems in Mathematica Physics, Dover, New York, 1989.
- [10] SAGAN, H. Introduction to the Calculus of Variations, Dover, New York, 1969.
- [11] VAZ C. Introdução ao Cálculo Variacional, Notas de aula, 2011.
- [12] VIANA, R. Métodos Variacionais, Notas de aula, 2010.
- [13] WEINSTOCK, R. Calculus of variations with applications to Physiscs  $\mathcal{C}$  Engineering, Dover, New York, 1974.

40  $\,$  Equação de Euler-Lagrange  $\,$ 

# Capítulo 2

# O problema da braquistócrona

Neste capítulo, formularemos e resolveremos o problema clássico da Braquistócrona usando o aplicativo  $Maxima$ . Também serão apresentadas implementações comparando o tempo mínimo com outras curvas.

# 2.1 Um pouco de História

O problema da Braquistócrona consiste em achar a trajetória de uma partícula que desliza, a partir do repouso, sem atrito, e é acelerada unicamente pela gravidade, de um ponto a outro (num plano vertical) no menor tempo possível.

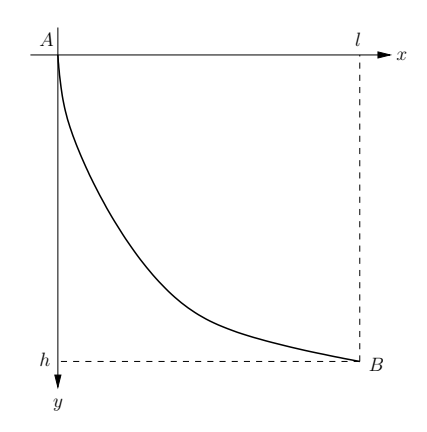

Figura 2.1: Problema da Braquistócrona

Este problema variacional foi formulado pela primeira vez por Johann Bernoulli em 1696, sob a forma de um desafio lançado, na revista Acta Eruditorium, aos maiores matemáticos do seu tempo. Cinco deles enviaram suas soluções: Newton, Jacob Bernoulli (irmão de Johann), Leibnitz, L'Hôpital, além do próprio Johann Bernoulli. Todos obtiveram que a curva mais rápida ou braquistócrona (brakhisto  $=$  mais rápido; cchronos  $=$  tempo) era a ciclóide.

A ciclóide é uma curva muito interessante e foi chamada de Helena da Geometria,

em alusão à famosa guerra de Tróia e grandes debates científicos gerados pelos problemas matem´aticos envolvem esta curva.

A ciclóide é a curva traçada por um ponto de uma circunferência rolando sobre uma superfície plana. Se  $R$  é o raio da circunferência a ciclóide é descrita pelas seguintes equações paramétricas:

> $x(t) = R(t - \text{sent}),$  $y(t) = R(1 - \cos t).$

#### 2.1.1 Solução de Johann Bernoulli

Por volta de 1650, o matemático Pierre de Fermat (1601-1665) demonstrou a Lei de Refração, admitindo o princípio, que leva o seu nome, de que a luz percorre o caminho entre dois pontos no menor tempo possível. A Lei de Refração, conhecida como Lei de Snell-Descartes, descrita pela primeira vez por Ibn Sahl em 984 (consulte [\[14\]](#page-124-2)), estabelece que, quando luz atravessa a fronteira entre dois meios isotrópicos, teremos

$$
\frac{\sin \theta_1}{v_1} = \frac{\sin \theta_2}{v_2}
$$

,

onde  $\theta_1$  é o ângulo de incidência,  $\theta_2$  é o ângulo de refração,  $v_1$  e  $v_2$  são as velocidades da luz em cada meio (veja Figura [2.2\)](#page-53-0).

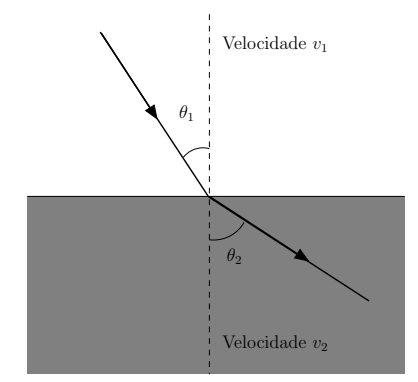

<span id="page-53-0"></span>Figura 2.2: Refração da luz

A solução apresentada por Johann Bernoulli foi baseada no Princípio de Fermat  $($ consulte  $[4]$ ), utilizando a hipótese de que a partícula iria descrever a mesma trajetória de que a luz ao atravessar um meio não-uniforme. Sendo assim, teríamos para cada ponto da trajetória:

<span id="page-53-1"></span>
$$
\frac{\sin \theta}{v} \tag{2.1.1}
$$

com  $\theta$  é o ângulo entre a tangente à curva e o eixo vertical e v é a velocidade da partícula no ponto (veja Figura [2.3\)](#page-54-0).

Usando que  $v = \sqrt{2gy}$ , [\(2.1.1\)](#page-53-1) torna-se

$$
\frac{1}{\sin \theta} = \frac{\sqrt{1 + \left(\frac{dy}{dx}\right)^2}}{\sqrt{2gy}} = C,
$$

 $com C$  uma constante. Assim, obtemos a equação diferencial

$$
y(1+y^{\prime 2})=k
$$

com  $y'(x) = \frac{dy}{dx} e k = 1/2gC^2$ . A

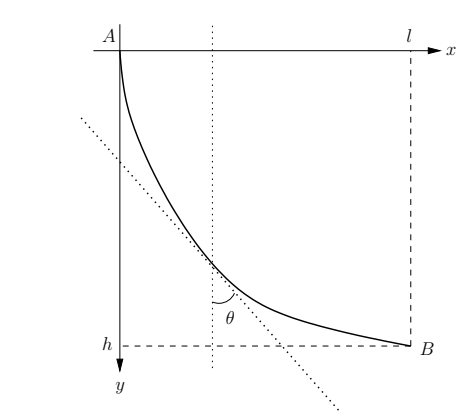

<span id="page-54-0"></span>Figura 2.3: Solução de Johann Bernoulli

### 2.2 Formulação variacional

Para provarmos que a ciclóide resolve o problema da Braquistócrona ou é a curva de tempo mínimo, vamos supor que a partícula de massa  $m$  parte do repouso, do ponto inicial  $A = (0, 0)$ , e desliza sem atrito pela curva  $y(x)$  até o ponto  $B = (x_1, y_1)$ . Seja  $x = s(t)$  o deslocamento da partícula e  $F(x,t) = s(t) - x = 0$ . Então, por  $\frac{\partial F}{\partial t} = s'(t) \neq 0$  e o Teorema da Função Implícita podemos concluir que

$$
t = y(x) = y(s(t)).
$$

Este tempo é chamado tempo invertido. Derivando o tempo invertido obtemos

$$
\frac{dy}{ds} = \frac{1}{\frac{ds}{dt}} = \frac{1}{v(t)},
$$

o que implica

$$
y(x) = \int_{AB} \frac{dy}{ds} = \int_{x_0}^{x_1} \frac{ds}{v(y)}
$$

Mas o elemento de arco *ds* é dado por  $\sqrt{1 + y'^2}$ , e portanto tem-se

<span id="page-54-1"></span>
$$
t = y(x) = \int_{x_0}^{x_1} \frac{\sqrt{1 + y'^2}}{v(y)}.
$$
 (2.2.2)

Para escrevermos a velocidade  $v(y)$  como uma expressão de y, podemos usar conservação de energia. Considerando que o eixo  $y$  tem o sentido positivo para baixo e usando a lei de conservação de energia  $E_c + E_p = 0$  temos

$$
\frac{mv^2}{2} - mgy = 0 \Rightarrow v = \sqrt{2gy}.
$$

Substituindo em [\(2.2.2\)](#page-54-1) obtemos o seguinte funcional

<span id="page-55-0"></span>
$$
t = \int_0^{x_1} \sqrt{\frac{1 + y'^2}{2gy}} \, dx. \tag{2.2.3}
$$

Portanto, desejamos achar a curva  $y(x)$  tal que, dados os pontos fixos  $A \in B$ , o tempo de percurso é mínimo, ou seja, minimizar o funcional  $(2.2.3)$ .

Observe que a função  $f(x, y, y')$  do funcional  $(2.2.3)$  independe de x, isso permite usarmos a identidade de Beltrami dada em [\(1.1.13\)](#page-17-0) para obter

$$
\sqrt{\frac{1+y'^2}{2\,g\,y}} - \frac{y'^2}{\sqrt{2\,g\,y(1+y'^2)}} = k,
$$

o que implica

<span id="page-55-1"></span>
$$
y(1 + y'^2) = k_1 \tag{2.2.4}
$$

com  $k_1 = \sqrt{1/k}$ .

Usando o Maxima obtemos:

#### Maxima

% Equação de Euler-Lagrange % (%i71) load(varicional)\$  $(\text{Ni72})$  EulerLagrange(sqrt(1+diff(y,x)^2)/(sqrt(2\*g\*y)),y,x); (%o69)  $\sqrt{g y}$  $\sqrt{2} g y \sqrt{\frac{dy}{l}}$  $dx$ 2  $+1$  $= C$  $(\%$ i73) sqrt(g\*y)/(sqrt(2)\*sqrt(('diff(y,x,1))^2+1))=C\$  $(\%i74)$  edo:  $radcan$  $(\%)$ ;  $(\%$ °70)  $1$  $\sqrt{2} \sqrt{g} \sqrt{y} \sqrt{\frac{dy}{y}}$ 2  $= C$ 

 $dx$  $+1$  $(\%i75)$  eq:solve $(\%$ ,'diff(y,x)<sup>2</sup>); Is  $gxC$  positive, negative, or zero? positive;  $(\%i76)$  expand(eq[1]);

(%071)  $\left[ \left( \frac{dy}{dx} \right)^2 = \frac{1}{2gy} \right]$  $\frac{1}{2\,g\,y\,C^2}-1]$ 

Maxima % Resolução da equação de Euler-Lagrange %  $(\frac{2}{3}$ i77) ode2 $(\frac{2}{3}, \frac{1}{3})$ ;

$$
\begin{aligned} \text{(%o72)} \quad [y &= \frac{1}{2g \left(\frac{dy^2}{dx}C^2 + 2gC^2\right)} \text{]} \\ \text{first order equation not linear in } \text{y'} \\ \text{false} \end{aligned}
$$

Formulação variacional  $45$ 

Observe que o *Maxima* não resolve a equação diferencial [\(2.2.4\)](#page-55-1). Para resolvermos faremos a seguinte mudança de variáveis:  $\frac{dy}{dx} = \cot g(t)$ . Assim, por [\(2.2.4\)](#page-55-1), tem-se

$$
y(x(t)) = \frac{k_1}{1 + y'^2} = \frac{k_1}{1 + \cot^2(t)} = k_1 \operatorname{sen}^2(t) = \frac{k_1}{2} (1 - \cos(2t)).
$$

Usando a regra da cadeia obtemos

$$
\frac{dy}{dx}\frac{dx}{dt} = \frac{d}{dt}(k_1 \operatorname{sen}^2(t)) \Rightarrow \frac{dx}{dt} = \frac{k_1}{\operatorname{cotgt}}\frac{d}{dt}(\operatorname{sen}^2(t)).
$$

Logo,

$$
\frac{dx}{dt} = \frac{k_1 \operatorname{sent}}{\cos(t)} (2 \operatorname{sen}(t) \cos(t)) \Rightarrow 2k_1 \operatorname{sen}^2(t) = k_1 (1 - \cos(2t)).
$$

Integrando tem-se

$$
x(t) = k_1 \left( t - \frac{\operatorname{sen}(2t)}{2} \right) + k_2 = \frac{k_1}{2} (2t - \operatorname{sen}(2t)) + k_2.
$$

Portanto, as equações paramétricas da curva são dadas por

$$
x(t) - k_2 = \frac{k_1}{2} (2t - \text{sen}(2t)),
$$
  

$$
y(t) = \frac{k_1}{2} (1 - \cos(2t)).
$$

Fazendo  $\theta = 2t$  e usando que  $y(0) = 0$  obtemos  $k_2 = 0$ , o que implica

<span id="page-56-0"></span>
$$
x(\theta) = \frac{k_1}{2}(\theta - \text{sen}(\theta)),\tag{2.2.5}
$$

$$
y(\theta) = \frac{k_1}{2} (1 - \cos(\theta)).
$$
 (2.2.6)

Logo, a Braquiatócrona é dada pelas equações  $(2.2.5)-(2.2.6)$  $(2.2.5)-(2.2.6)$ , que representam  $ciclóides.$ 

Usando o Maxima obtemos:

### Maxima

 $\%$  Equação de Euler-Lagrange  $\%$ (%i78) eqy:ratsimp (solve((edo)^2,y),g);

$$
\text{(%o73)} \quad [y = \frac{1}{g\left(2\sqrt{\frac{dy^2}{dx} + 2}\right)c^2}]
$$

 $%$  Usaremos a seguinte substituição:  $%$  $(\%i79)$  eq1: diff(y,x)=cot(t/2);

$$
\begin{array}{ll}\n\text{(%074)} & \frac{dy}{dx} = \cot\left(\frac{t}{2}\right) \\
& \text{\% Substituindo na EDO, obtenos:}\n\end{array}
$$

 $(\%i80)$  depends $(y,x);$ (%i81) eq2:subst(eq1, eqy);  $(\% \circ 75)$   $[y = \frac{1}{\sqrt{1 + \frac{1}{\sqrt{1 + \frac{1}{\sqrt$ g  $\int$  2cot  $\Big(\frac{t}{2}\Big)$ 2  $\Big)^2 + 2 \Bigg) C^2$ ] (%i82) eq3:trigreduce(eq2);  $(\% \circ 76)$   $[y = \frac{1 - \cos(t)}{1 - \cos(t)}]$  $\frac{csc(c)}{4gC^2}]$ %Derivando em t%  $(\%i83)$  depends $(t,x)$ ;  $(\% \circ 77)$   $[t(x)]$  $(\% i84)$  eq4: diff(eq3, x); (%078)  $\int \frac{d}{dx} y =$  $sin(t)\frac{d}{dx}t$  $\frac{ax}{4\,g\,C^2}]$ (%i85) eq5: subst(eq1, eq4);  $(\% \circ 79)$   $[cot (\frac{t}{2}$ 2  $=$  $\frac{sin(t)}{dx}$ t  $\frac{ax}{4\,g\,C^2}]$ % Obtendo a derivada de x em relação a t%  $(\%i86)$  q6:  $1/\text{triprat}(\text{solve}(eq5, 'diff(t, x)));$  $(\% \circ 80)$   $\left[\frac{1}{d}\right]$  $\frac{d}{dx}t$  $=-\frac{\cos(t)-1}{4 a C^2}$  $\frac{1}{4gC^2}]$  $(\%i87)$  eq7:  $x =$  integrate(rhs(first(eq6)), t); (%081)  $[x = -\frac{\sin(t) - t}{4 a C^2}]$  $\frac{1}{4 g C^2}]$ %Parametrização da solução% (%i88) eq7;eq3; (%082)  $[x = -\frac{\sin(t) - t}{4 a C^2}]$  $\frac{n(t) - t}{4 g C^2}$ ][ $y = \frac{1 - cos(t)}{4 g C^2}$  $\frac{\cos(\theta)}{4\,g\,C^2}]$  $\%$  A solução é a ciclóide  $\%$ 

No que segue, vamos aplicar o Teorema  $1.2$  para mostrarmos que a ciclóide é, de fato, o mínimo do funcional [\(2.2.3\)](#page-55-0). Considere  $B = (x_2, y(a)) = (a, y_1)$ , com  $y_1 > 0$ , então por  $(2.2.5)-(2.2.6)$  $(2.2.5)-(2.2.6)$  obtemos a seguinte ciclóide:

<span id="page-57-0"></span>
$$
x(\theta) = R(\theta - \text{sen}(\theta));
$$
  
\n
$$
y(\theta) = R(1 - \cos(\theta)),
$$
\n(2.2.7)

com R uma constante determinada de forma única quando  $a < 2\pi R$ .

Agora, vamos verificar se o ponto 0 tem ponto conjugado no intervalo  $(0, a]$ . Fazendo  $y(\theta) = 0$  temos que  $\theta = 2\pi$ , o que implica  $a^* = x(2\pi) = 2\pi R$ . Logo,  $a^*$  é ponto conjugado de 0. Mas,  $a < 2\pi R$  e logo, o ponto 0 não tem ponto conjugado Formulação via controle ótimo  $47$ 

no intervalo  $(0, a]$ . Além disso,

$$
\frac{\partial^2 f}{\partial y'^2} = \frac{1}{\sqrt{y}\sqrt{(1+y'^2)^3}} > 0
$$

para qualquer valor de  $y'$ . Portanto, a ciclóide  $(2.2.7)$  é a Braquistócrona!

### 2.3 Formulação via controle ótimo

Nesta seção, abordaremos o problema da Braquistócrona como um problema de controle ótimo. Consulte  $[6, \text{pág. } 76]$  para maiores detalhes.

Consideremos o sistema dado por

$$
\begin{cases}\nv(t) = C\sqrt{y(t)} \\
x'(t) = v(t)\cos\theta(t), & x(0) = 0, \quad x(t_f) = l \\
y'(t) = v(t)\operatorname{sen}\theta(t), & y(0) = 0, \quad y(t_f) = h\n\end{cases}
$$
\n(2.3.8)

para  $0 \le t \le t_f$ . Queremos encontrar  $\theta(t)$  que minimize

$$
J=t_f.
$$

Definimos a função

$$
H = 1 + \lambda_x v \cos \theta + \lambda_y v \sin \theta,
$$

chamada de Hamiltoniano do sistema. As condições necessárias para a solução do problema s˜ao dadas pelo sistema

$$
\begin{cases}\n\lambda'_x(t) &= -\frac{\partial H}{\partial x} \\
\lambda'_y(t) &= -\frac{\partial H}{\partial y} \\
\frac{\partial H}{\partial \theta} &= 0 \\
H|_{t=t_f} &= 0\n\end{cases}
$$
\n(2.3.9)

Podemos obter o sistema, com o auxílio do *Maxima*, utilizamos o comando Hamiltoniano do pacote Variacional.

Maxima (%i89) v: C\*\sqrt(y); eqCN: Hamiltoniano([x, y], [v\*cos(theta), v\*sin(theta)], 0, 1, theta, t, 0, t\_f); (%o83) Hamiltoniano (%t1)  $H = C\sqrt{y}\sin(\theta)l_y + C\sqrt{y}\cos(\theta)l_x + 1$ Equações do Sistema  $(\%t2)\frac{d}{dt}x = C\sqrt{y}\cos(\theta)$  $(\%t3)\frac{d}{dt}y = C\sqrt{y}\sin(\theta)$ 

Funções de Influência (%t4)  $\frac{d}{dt}l_x = 0$ (%t5)  $\frac{d}{dt}l_y = -\frac{C\sin(\theta)l_y}{2\sqrt{y}}$  $\frac{1}{2\sqrt{y}}$  –  $C\cos(\theta)l_{x}$  $\overline{2\sqrt{gy}}$ Condição Necessária  $C\sqrt{y}\cos\left(\theta\right)$   $l_{y}-C\sqrt{y}\sin\left(\theta\right)$   $l_{x}=0$ 

Começaremos a resolver o sistema pela equação (%t4).

```
(%i90) l_x: K[1];
```
Isolamos  $l_y$  na equação eqCN (chamada de "Condição Necessária").

```
(%i91) eq1: trigreduce(solve(eqCN, l[y]));
(%084) [l_y = K_1 \tan (\theta)]
```
Com este resultado, eliminamos  $l_y$  na equação (%t5).

(%i92) eq2: %t5, eq1, nouns;

\n(%o85) 
$$
K_1 \sec(\theta)^2 \left(\frac{d}{dt} \theta\right) = -\frac{K_1 \sin(\theta) \tan(\theta) C}{2 \sqrt{y}} - \frac{K_1 \cos(\theta) C}{2 \sqrt{y}}
$$

Daí, obtemos uma expressão para  $\frac{d\theta}{dt}$ .

(%i93) eq3: 
$$
trig \operatorname{simp}(\operatorname{solve}(eq2, \operatorname{diff}(\theta, t)))
$$

\n(%o86)  $[\frac{d}{dt}\theta = -\frac{\cos(\theta) C}{2\sqrt{y}}]$ 

Utilizamos (%t3) para obter  $\frac{dy}{d\theta}$ .

```
\n(%i94) eq4: 'diff(y, \theta) = diff(y, t)/diff(\theta, t);\n  eq5: triggereduce(eq4), %t3, eq3;\n\n(%o87) 
$$
\frac{d}{d\theta}y = -2\tan(\theta)y
$$
\n
```

Resolvemos esta equação diferencial.

Tempos de quedas para diferentes curvas 49

```
(\text{195}) eq6: trigreduce(ode2(eq5, y, \theta));
(%088) y = \frac{\%c \cos(2\theta)}{2}\frac{\log(2\theta)}{2}+\frac{\%c}{2}2
(\text{196}) \text{ eq7}: y = K[2] * (\cos(2*) \text{theta}) + 1);(%089) y = K_2 (\cos(2\theta) + 1)
```
Agora vamos obter uma expresão para x.

```
(\frac{1}{97}) eq8: 'diff(x,\theta) = diff(x, t)/diff(\theta, t);
        eq9: eq8, %t2, eq3, eq7;
(%090) \frac{d}{d\theta} x = -2 K_2 (\cos(2\theta) + 1)(%i98) eq10: ode2(eq9, x, theta);
(%091) x = -K_2 \sin(2\theta) - 2K_2 \theta + \%c(\text{N199}) eq11: x = K[3]-K[2] * (sin(2*theta) + 2*theta);
(%092) x = K_3 - K_2 (\sin(2\theta) + 2\theta)
```
Concluímos que a curva

$$
\begin{cases}\nx = K_3 - K_2 (\sin(2\theta) + 2\theta) \\
y = K_2 (\cos(2\theta) + 1)\n\end{cases}
$$

é solução do problema. Tal curva é uma ciclóide.

### 2.4 Tempos de quedas para diferentes curvas

Nesta seção usaremos o aplicativo Maxima para comparar o tempo mínimo gasto por uma partícula para percorrer uma trajetória do ponto  $A = (0, 0)$  até o ponto  $B = (a, b)$ . Nesta comparação usaremos a reta, a parabóla e a ciclóide.

Considere a curva  $(x(t), y(t)), t \in (t_0, t_1), \text{ com } x(t_0) = 0, y(t_0) = 0, x(t_1) = a >$  $0 \in y(t_1) = b > 0$ . Sabemos que o tempo gasto no percurso é dado pelo funcional

$$
T = \int_{t_0}^{t_1} \frac{\sqrt{\dot{x}^2 + \dot{y}^2}}{\sqrt{2 \, g \, y}}
$$

Maxima  $\%$  Cálculo do tempo de percurso  $\%$ (%i100) kill(x, y, t0, t1, a, b, g)\$ (%i101) f:1/v \* sqrt (diff(x(t), t)^2+diff(y(t), t)^2), velocidade; (%o93)  $\sqrt{\left(\frac{d}{dt}y(t)\right)}$  $\bigg)^2 + \bigg(\frac{d}{dt}x(t)$  $\setminus^2$  $\sqrt{2}\sqrt{g\,y(t)}$ 

$$
\begin{array}{ll}\n\text{(%1102) Tsimb:integrate (f, t, t0, t1);} \\
\text{(%094) } quad_{q}ags \left( \frac{\sqrt{\left(\frac{d}{dt}y(t)\right)^2 + \left(\frac{d}{dt}x(t)\right)^2}}{\sqrt{2}\sqrt{gy(t)}}, t, t0, t1, \right) \n\end{array}
$$

```
Maxima % Segmento de reta: y(x) = b/a*x %
(\frac{1}{2}103)x(t):=t; y(x):=b/a * t;(\% \circ 95) \mathbf{x}(t) := t(%096) y(t) := \frac{b}{a}t(\%i104) assume (a > 0);
(*\circ 97) [a > 0]% Tempo de queda %
(%i105) T_reta:Tsimb, nouns;
(%o98)
           \sqrt{2}a\sqrt{b^2}\frac{c}{a^2}+1\frac{1}{\sqrt{b g}}(\%i106) TempoReta(a,b,g):=''%$
(\%i107) Tempo(a,b,g):=''%$
```
Por exemplo, para  $B = (1, 1)$  tem-se

Maxima (%i108) a:1\$ b:1\$ g: 9.8\$ (%i109) TempoReta(1,1,9.8) (%o99) 0.63887656499994

```
<u>Maxima</u> % Parabóla: y(x) := p * x^2 + q * x %
(\frac{1}{110}) kill(x, y, t0, t1, a, b, g)$
(\%i111) x(t):=t; y(x):=t*(p*t + q);
(\% \text{0100}) \quad \mathbf{x}(t) := t(%o101) y(t) := t (pt + q);\% Cálculo dos coeficientes. Utilizaremos p como variável livre.\%(%i112) t0:0$ t1:a$
(\frac{1}{113}) solve (y(t1)=b, q);
(%0102) [q = -\frac{a^2 p - b}{q}]\frac{a}{a}]
(%i114) q: second(%[1]);
(\% \text{0103}) -\frac{a^2 p - b}{a}a
% Tempo de queda %
(%i115) T_parab: Tnum, nouns;
(\%0104) quad<sub>q</sub>ags
                             \sqrt{ }\overline{\phantom{a}}\sqrt{ }2pt - \frac{a^2p - b}{a}a
                                                         \big)^2 + 1\sqrt{2}\sqrt{gt\left(p t-\frac{a^2p-b}{a}\right)}a
                                                                \setminus\setminus\begin{matrix} \phantom{-} \\ \phantom{-} \end{matrix}
```
Por exemplo, para  $B = (1, 1)$  tem-se

```
Maxima
(%i116) a:1$ b:1$ g: 9.8$
(%i117) pontos: makelist([-i/100, ev(T_parab, p:-i/100,
        numer, nouns, eval)[1]], i, 0, 300)$
   % Estimativa da parábola minimizante %(\%i118) spline: cspline(pontos, varname = 'p)$
(%i119) mnewton(diff(spline,'p), 'p, -0.5);
(\text{\%}i120) mnewton(diff(spline,'p), 'p, -0.5);
(\text{\%o105}) [[p = -1.016712929384227]](%i121) pmin: %[1][1];
(\text{\%}0106) [[p = -1.016712929384227]]% Tempo de queda %
(\frac{\%i122}{\text{tempo\_parab:first}}(ev(T\_parab, pmin));(%o107) 0.59521839045104
```

```
Maxima % Ciclóide: x(t) := R(t - \sin(t))ey(t) := R(1 - \cos(t)) %
(%i123) kill(x,y, R, t0, t1, xc, yc, a, b, g)$
(\%i124) x(t):= xc + R * (t - sin(t));
```

```
(%o108) x(t) := xc + R * (t - sin(t))(\frac{\%i125}{\%i125}) y(t):= yc + R*(1 - cos(t));
(%o109) y(t) := yc + R * (1 - cos(t))%Cálculo dos coeficientes. Utilizaremos t_0 como variável livre.%
(\%i126) xc: rhs(first(solve(x(t0), xc)));
(*col10) (sin(t0) - t0) R(\frac{\%i127}{\%i127}) yc: rhs(first(solve (y(t0), yc));
(\% 0111) (cos(t0) - 1) R(\text{Ni128}) eq1: x(t1) = a, ratsimp;
(\sqrt[n]{\text{0112}}) (-\sin(t1) + t1 + \sin(t0) - t0)R = a(\frac{9}{1129}) eq2: y(t1)=b, ratsimp;
(\% \text{o} 113) (cos(t0) - cos(t1)) R = b(%i130) R: rhs(first(solve(eq2, R)));
(\% \text{ol14}) – \frac{b}{(\cos(t))}(cos(t1) - cos(t0))(%i131) eq3: eq1/eq2;
(%o115) \frac{-\sin(t1) + t1 + \sin(t0) - t0}{\cos(t0) - \cos(t1)} = \frac{a}{b}b
(%i132) eq4:'mnewton(eq3, t1, %pi);
(%0116) mnewton \left(\frac{-\sin(t1) + t1 + \sin(t0) - t0}{\cos(t0) - \cos(t1)}\right) = \frac{a}{b}\left(\frac{a}{b},t1,\pi\right)% Tempo de queda %
(%i133) T_cicloid: Tnum, nouns;
(\% \text{o} 117) quad<sub>a</sub>ags
              \sqrt{ }\overline{\phantom{a}}0.31943828249997\sqrt{\frac{b^2 \sin(t)^2}{(1)}}rac{b^2 \sin(t)^2}{(\cos(t1) - \cos(t0))^2} + \frac{b^2 (1 - \cos(t))^2}{(\cos(t1) - \cos(t0))^2}(\cos(t1) - \cos(t0))^2\sqrt{2}\sqrt{ }g\left((\cos(t0)-1)R-\frac{b(1-\cos(t))}{\cos(t1)-\cos(t)}\right)\frac{b(1-cos(t))}{\cos(t1)-\cos(t0)},
               t, t0, t1,epsrel = 1.010^{-8},epsabs = 0.0, limit = 200
```
Por exemplo, para  $B = (1, 1)$  tem-se

```
Maxima
(%i134) a:1$ b:1$ g: 9.8$
(%i135) pontos: makelist([i/100, ev(T_cicloid, t0:
       i/100, ev(eq4, t0:i/100, nouns),
       nouns, infeval)[1]], i, 0, 150)$
   \% Estimativa da ciclóide minimizante \%
```
Tempos de quedas para diferentes curvas 53

```
(%i136) [xc, yc, R, t1], t0=0, ev(eq4, t0=0, nouns);
(\text{\%o118}) \quad [0, 0, 0.57291703753175, 2.412011143913525]\% Tempo de queda \%(%i137) tempo_cicloid:first(T_cicloid), ev (eq4, t0=0, nouns),
       t0=0, infeval;
(%o119) 0.58319278297165
```
Observe que o menor tempo é o da ciclóide!

# 2.5 Exercícios

- 1. A curva que é o caminho de tempo mínimo compatível com a velocidade indicada em cada altura,  $v = \sqrt{2gy}$ , é aquela que satisfaz  $\frac{\text{sen}(\theta)}{2gy} = C$ . Verifique que a ciclóide é a curva que satisfaz essa condição.
- 2. Compare os tempos mínimos de descida gastos por uma partícula do ponto  $A = (0, 0)$  até o ponto  $B = (\pi, 2)$  considerando a reta  $y(x) = \frac{2}{\pi}x$  e a ciclóide

$$
x(t) = t - \text{sen}(t),
$$
  

$$
y(t) = 1 - \cos(t).
$$

3. Compare os tempos mínimos de descida gastos por uma partícula do ponto  $A = (0,0)$  até o ponto  $B = (\pi, 2)$  considerando a parábola  $y(x) = \frac{x^2}{2}$  $rac{x^2}{\pi^2} + \frac{x}{\pi}$  $\frac{\infty}{\pi}$  e  $\,$ a ciclóide

$$
x(t) = t - \text{sen}(t),
$$
  

$$
y(t) = 1 - \cos(t).
$$

4. Podemos mostrar que o tempo mínimo do problema da Braquiatócrona com atrito é dado pelo funcional

$$
T[y] = \int_0^a \sqrt{\frac{1 + y'^2}{2g(y - \mu x)}}
$$

com  $\mu$ o coeficiente de atrito. Obtenha a equação de Euler-Lagrange do problema da Braquiatócrona com atrito.

# Bibliografia

- [1] CORRÊA, W.J.; FERREIRA, C.C; LOBEIRO, A.M.; NAVA, D.T. Resolução do problema da Braquistócrona usando o MAPLE. I Simpósio Nacional de Ensino de Ciência e Tecnologia, 2009.
- [2] BABB, J.; CURRIE, J. The brachistochrone problem: mathematics for a broad audience via a large context problem, Journal TMME, No. 5, Vol 2-3, pp. 169- 183, 2008.
- [3] KAMIEN M.I.; SCHWARTZ, N.L. Dynamic Optimization The Claculus of Variations and Optimal Control in Economics and Management, Advanced Textbook in Economics, v. 31, Elsevier Science B.V., New York, 1991.
- [4] KWAN, A.; DUDLEY, J.; LANTZ, E. Who really discovered Snell's Law?, Journal Physics World, v. 5, No. 2-3, p. 64, 2002.
- [5] LIMA, G.L. Cálculo variacional problemas clássicos, aspectos teóricos e desdobramentos, Tese de Mestrado, UNICAMP, 2004.
- [6] LOURO A.M.; TORRES, D.F. Computação Simbólica em Maple no Cálculo das Variações. Boletim da SPM, v. 59, pp. 13-30, 2008.
- [7] PYRIH, P. Calculus of Variations solved problems. Disponível em: http://matematika.cuni.cz/dl/pyrih/variationProblems/variationProblems.pdf. Acesso em 27 de agosto 2015.

 $56\hskip2cm O$  problema da braquistócrona

# Capítulo 3

# O método de Ritz

Neste capítulo descreveremos o método que Ritz como um procedimento para obtenção de sequências minimizantes e também obtenção de solução aproximada de problemas variacionais. O método será aplicado em vários problemas variacionais.

### 3.1 Métodos Diretos

O procedimento básico para resolvermos um problema variacional é reduzí-lo a um problema diferencial (equação de Euler-Lagrange). A dificuldade inerente a este prodecimento, que envolve a resolução de equações diferenciais ordinárias ou sistemas de equações diferenciais ordinárias, impulsionou a busca por outros métodos, conhecidos como métodos diretos. Tais métodos têm como principal característica construir uma sequência minimizante convergente de funcionais semicontínuos e limitados inferiormente e mostrar que a função limite desta sequência é a solução do problema variacional.

Os métodos diretos são muito atrativos, pois também podem ser usados na obtenção de soluções aproximadas de problemas variacionais.

#### 3.1.1 Seqüência minimizante

Considere o problema de minimizar o funcional  $J[y]$  definido no espaço V. Para que o problema tenha sentido, devemos supor que existem funções em  $V$  tais que  $J[y] < +\infty$  e

<span id="page-68-1"></span>
$$
\inf_{y} J[y] = \rho > -\infty. \tag{3.1.1}
$$

com o ínfimo tomado sob todas as funções  $y(x)$  em V. Portanto, pela definição de ínfimo, existe uma seqüência de funções  $(y_n) = (y_1, y_2, \ldots, y_n, \ldots)$ , chamada sequência minimizante, tal que

$$
\lim_{n \to \infty} J[y_n] = \rho.
$$

Se a sequência  $(y_n)$  converge para  $\bar{y}$  e se podemos escrever

<span id="page-68-0"></span>
$$
J[\bar{y}] = \lim_{n \to \infty} J[y_n] \Rightarrow J\left[\lim_{n \to \infty} y_n\right] = \lim_{n \to \infty} J[y_n],\tag{3.1.2}
$$

então  $J[\bar{y}] = \rho$ , logo,  $\bar{y}$  é a solução do problema variacional. Além disso, as funções da seqüência minimizante  $(y_n)$  podem ser consideradas como soluções aproximadas do problema variacional.

Portanto, para resolvermos um dado problema variacional clássico por métodos diretos, devemos ser capazes de:

- i) construir uma seqüência minimizante  $(y_n);$
- ii) provar que  $(y_n)$  converge para  $\bar{y}$ ;
- iii) provar que  $\bar{y}$  é solução do problema variacional, isto é, provar [\(3.1.2\)](#page-68-0).

O método de Ritz é um procedimento teórico e numérico que pode ser usado para construirmos a seqüência minimizante e/ou soluções aproximadas de problemas variacionais.

Afirmamos que, se  $(3.1.1)$  vale então podemos sempre construir uma sequência minimizante. Porém, devemos ressaltar que a existência de uma seqüência minimizante não garante a sua convergência, como mostra o seguinte exemplo:

Exemplo 3.1. Mininizar o funcional

<span id="page-69-0"></span>
$$
J[y] = \int_{-1}^{1} (xy(x))^{2} dx \quad tal \quad que \quad y \in V \tag{3.1.3}
$$

 $com\ V = \{y \in C^1([-1,1])\,;\,y(-1) = 0,\ y(1) = 1\}.$ 

**Solução**: Seja  $y_n(x) = \frac{1}{2} + \frac{\arctg(nx)}{2\arctg(n)}$  $\frac{\text{arcc}_{S}(hx)}{2 \arctg(n)}$ ,  $n = 1, 2, 3, \ldots$ . Então,  $y_n(-1) = 0$  e  $y(1) = 1$ e, logo,  $y_n \in V$ . Além disso,

$$
J[y_n] = \frac{1}{2n^2 \arctg(n)} \int_{-1}^1 \frac{n^2 x^2}{(1 + n^2 x^2)^2} dx
$$
  
= 
$$
\frac{1}{2n^2 \arctg(n)} \int_{-n}^n \frac{u^2}{(1 + u^2)^2} du
$$
  

$$
\leq \frac{1}{2n^2 \arctg(n)} \int_{-\infty}^{\infty} \frac{u^2}{(1 + u^2)^2} du.
$$

Então,  $\lim_{n \to \infty} J[y_n] \to 0$  e, logo  $J[y] \ge 0$  para toda  $y \in V$ , o que implica

$$
\inf_{y \in V} J[u] = 0,
$$

isto é,  $(y_n)$  é uma seqüência minimizante.

Suponha que  $y_*$  é uma solução do problema [\(3.1.3\)](#page-69-0), então  $J[y_*] = 0$  e  $y_* \in V$ e, logo  $xy'_*(x) = 0$  para todo  $x \in [-1,1]$ , o que implica  $y'_*(x) = 0$  em [−1, 1], ou  $s$ , is  $s$  is  $s$  is  $s$  is  $s$  is  $s$  is  $s$  is  $s$  is  $s$  is  $s$  is  $s$  is  $s$  is  $s$  is  $s$  is  $s$  is  $s$  is  $s$  is  $s$  is  $s$  is  $s$  is  $s$  is  $s$  is  $s$  is  $s$  is  $s$  is  $s$  is  $s$  is  $s$  is  $s$  is  $s$  is  $s$  is  $s$ e  $y(1) = 1$ .

Por outro lado, mesmo quando a sequência minimizante é convergente, por exemplo no espaço das funções contínuas, não é trivial justificar [\(3.1.2\)](#page-68-0), pois, em geral, os funcionais não são contínuos na norma de  $C([a, b])$ . Por esta razão vamos "enfraquecer" a exigência de continuidade de  $J[y]$  considerando a seguinte condição:

Definição 3.1. Dizemos que o funcional J[y] é semicontínuo inferiormente em y<sub>0</sub> ∈ *V* se para todo  $\epsilon > 0$ , existe  $\delta > 0$  tal que J[y] – J[y<sub>0</sub>] > - $\epsilon$ .

Assim, temos o seguinte resultado:

Métodos Diretos 59

**Teorema 3.1.** Se  $(y_n)$  é uma sequência minimizante do funcional J[y] tal que  $\lim_{n\to\infty} y_n = \bar{y}$  e se  $J[y]$  é semicontínuo inferiormente em  $\bar{y}$  então  $J[\bar{y}] = \lim_{n\to\infty} J[y_n].$ 

Os seguintes exemplos ilustram situações para as quais o método direto não é eficaz:

**Exemplo 3.2.** Considere  $V = \{y \in C^1([0,\pi]) ; y(0) = y(\pi) = 0\}, y_n(x) = 0$  $n \text{ sen}(x) \in V \text{ } e \text{ } J[y] = \int_0^\pi$  $(y'^2 - 2y^2) dx$ . Observe que  $J[y_n(x)]$  não é inferiormente limitado. De fato,

$$
\lim_{n \to \infty} J[y_n(x))] = - \lim_{n \to \infty} \left( \frac{\pi n^2}{2} \right) = -\infty. \quad \blacksquare
$$

Exemplo 3.3. Considere  $V = \{y \in C^1([0,\pi]) ; y(0) = y(\pi) = 0\}, y_n(x) =$  $\sqrt{1}$  $\frac{1}{n^2} + \frac{\pi^2}{4}$  $\frac{1}{4}$  $\sqrt{1}$  $\frac{1}{n^2} + \left(x - \frac{\pi}{2}\right)$ 2  $\overline{\bigg)}^2 \in V$  e  $J[y] = \int_0^{\pi}$  $(y'^2-1)^2 dx$ . Observe que,  $\inf_{v \in V} J[v]$  e  $\lim_{n \to \infty} J[y_n(x))] = 0.$ 

Mas toda subsequência de  $y_n(x)$  converge para  $\frac{\pi}{2}$  $\frac{\pi}{2} - \left| x - \frac{\pi}{2} \right|$ 2  $\Big\vert$ , que não pertence a V. Exemplo 3.4. Considere  $V = \{y \in C^1([0,\pi]) ; y(0) = y(\pi) = 0\}, y_n(x) =$ 1  $\frac{1}{n}$  sen(x)  $\in V$  e  $J[y] = \int_0^{\pi}$  $g(y')dx \;com\; g(y') = y'^2 \; se\; y' \neq 0 \; e\; g(y') = 1 \; se$  $y' = 0$ . Observe que,  $\lim_{n \to \infty} y_n(x) = 0$  e  $\lim_{n \to \infty} J[y_n(x)] = \frac{\pi}{2n^2}$ . Mas,  $\pi = J[0] = J[$ lim  $\lim_{k\to\infty} y_k(x)$  >  $\lim_{n\to\infty} J[y_n(x)] = 0.$ 

Logo,  $J[y]$  não é semicontínuo inferiormente.

#### 3.1.2 Seqüências minimizantes com o método de Ritz

Suponha que estamos buscando o mínimo do funcional  $J[y]$  no espaço de funções  $V$ . Seja

$$
\phi_1(x), \phi_2(x), \ldots, \phi_n(x), \ldots
$$

uma sequência de funções de V e sejam  $V_n$  subespaços vetoriais *n*-dimensionais gerados pelas n-primeiras funções  $\phi_j$ , ou seja, o conjunto de todas as combinações lineares da forma

$$
\psi_n(x) = c_1 \phi_1(x) + c_2 \phi_2(x) + \ldots + c_n \phi_n(x).
$$

com  $c_i \in \mathbb{R}$  para  $1 \leq j \leq n$ . Deste modo, em cada subespaço  $V_n$ , o funcional  $J[\psi_n]$ torna-se uma função de *n*-variáveis dada por

$$
\Phi[\alpha] = J[c_1\phi_1 + c_2\phi_2 + \ldots + c_n\phi_n]
$$

com  $\alpha = (c_1, c_2, \ldots, c_n).$ 

Suponha que podemos minimizar a função  $\Phi[\alpha]$ . Representemos por  $\rho_n$  este mínimo e por  $y_n$  o elemento de  $V_n$  associado a este mínimo.

Observe que  $\rho_n$  não cresece com  $n,$  pois quaisquer combinação linear de  $\phi_1, \phi_2, \ldots, \phi_n, \phi_{n+1}$  é também é uma combinação linear de  $\phi_1, \phi_2, \ldots, \phi_n$ . Equivalentemente, cada subespaço da seqüência  $V_1, V_2, \ldots, V_n$  está contido no seguinte, isto é,  $V_1 \supseteq V_2 \supseteq V_3 \supseteq \dots$ 

Agora, daremos uma condição que garante que a sequência  $(y_n)$  é uma sequência minimizante.

**Definição 3.2.** Dizemos que uma sequência  $(\phi_n)$  é **completa** (em V) se dado quaisquer  $y \in V$  e  $\epsilon > 0$ , existe uma combinação linear

$$
\psi_n = c_1 \phi_1 + c_2 \phi_2 + \ldots + c_n \phi_n
$$

tal que  $||\psi_n - y|| < \epsilon$ , com n dependendo apenas de  $\epsilon$ .

<span id="page-71-0"></span>**Teorema 3.2.** Se o funcional J[y] é contínuo e a sequência  $(\phi_n)$  é completa então  $\lim_{n\to\infty}\rho_n=\rho com \rho=\inf_y J[y].$ 

A ideia geométrica da demonstração do Teorema [3.2](#page-71-0) é a seguinte: se  $(\phi_n)$  é completa então qualquer elemento do espaço de dimensão infinita V pode ser aproximado por um elemento do espaço de dimensão finita  $V_n$  (para n suficientemente grande). Representaremos esta ideia escrevendo

$$
\lim_{n \to \infty} V_n = V.
$$

Assim, se  $\bar{y} \in V$  tal que  $J[\bar{y}] = \rho e y_n \in V_n$  tal que lim  $y_n = \bar{y}$ , então  $(y_n)$  é uma sequência minimizante, pois  $J[y]$  é contíuno.

Embora esta seqüência minimizante não possa ser construída sem o conhecimento prévio de  $\bar{y}$ , podemos mostrar que a sequência  $(y_n)$  construída pelo método acima tem a seguinte propriedade: os valores  $J[y_n]$  estão arbitrariamente próximos de  $J[\bar{y}]$ , e logo,  $(y_n)$  é uma seqüência minimizante (veja o Teorema [3.3\)](#page-73-0).

## 3.2 Solução aproximada

Uma das mais importantes características do método de Ritz é encontrar uma solução aproximada do problema variacional

$$
J[y] = \min_{v \in V} J[v].
$$
\n(3.2.4)

num subespaço fechado de dimensão finita  $V_n$  do espaço vetorial V. Mais precisamente, encontrar  $y_n \in V_n$  tal que

$$
J[y_n] = \min_{v \in V_n} J[v]. \tag{3.2.5}
$$

Do ponto de vista numérico, a característica mais importante do método de Ritz é que *transforma* o problema variacional num problema de otimização de funções de várias variáveis. De fato, sejam  $\{\phi_1, \phi_2, \ldots, \phi_n, \ldots\}$  uma base do espaço V e  $V_n$  o espaço gerado pelas n-primeiras funções desta base, isto é,  $V_n = \text{span}\{\phi_1, \phi_2, \ldots, \phi_n\}.$ Considere a solução aproximada  $y_n$  dada por

$$
y_n = \sum_{k=1}^n c_k \phi_k.
$$
 (3.2.6)

Então, substituindo  $y_n$  no funcional  $J[y]$  "transformamos"  $J[y]$  numa função  $\Phi$  de  $n$ -variáveis. De fato,

$$
\Phi(c_1, c_2, \dots, c_n) = J \left[ \sum_{k=1}^n c_k \phi_k \right].
$$
#### Solução aproximada 61

Então, o problema [\(3.2.5\)](#page-71-0) torna-se: encontrar um vetor  $\bar{\alpha} = (\bar{c}_1, \bar{c}_2, \dots, \bar{c}_n) \in \mathbb{R}^n$ tal que

<span id="page-72-0"></span>
$$
\Phi(\bar{\alpha}) = \min_{\alpha \in \mathbb{R}^n} \Phi(\alpha) \tag{3.2.7}
$$

com  $\alpha = (c_1, c_2, \ldots, c_n) \in \mathbb{R}^n$ .

Observe que  $\Phi : \mathbb{R}^n \to \mathbb{R}$ , logo o problema [\(3.2.7\)](#page-72-0) é um problema de otimização no  $\mathbb{R}^n$ .

Portanto,  $\bar{\alpha}$  é solução do problema [\(3.2.7\)](#page-72-0) se, e somente se, as derivadas parciais de  $\Phi$  se anulam em  $\bar{\alpha}$ . Assim, encontrar uma solução aproximada dada por [\(3.2.6\)](#page-71-1) é equivalente a encontra uma solução do sistema

<span id="page-72-1"></span>
$$
\frac{\partial \Phi(\bar{\alpha})}{\partial c_1} = 0, \frac{\partial \Phi(\bar{\alpha})}{\partial c_2} = 0, \dots, \frac{\partial \Phi(\bar{\alpha})}{\partial c_n} = 0.
$$
\n(3.2.8)

O problema aproximado  $(3.2.5)$  é chamado aproximação de Ritz do problema variacional original.

Em geral, o sistema [\(3.2.8\)](#page-72-1), de  $n \times n$  equações algébricas, é um sistema não linear do tipo

<span id="page-72-2"></span>
$$
\frac{\partial \Phi(\alpha)}{\partial c_j} = \sum_{k=1}^n c_k \Psi_j(c_k, \phi_k, \phi'_k) = 0.
$$
\n(3.2.9)

Existem muitos algoritmos numéricos para resolução de sistemas lineares ou não lineares [\(3.2.9\)](#page-72-2). Nestas notas usaremos o aplicativo Maxima para a resolução deste sistema.

Do ponto de vista numérico, é importante que o sistema  $(3.2.9)$  seja o mais simples possível. A estrutura deste sistema depende essencialmente da escolha da base  $\{\phi_1, \phi_2, \ldots, \phi_n, \ldots\}$ . Um dos processos importantes para escolha da base é conhecido como método dos Elementos Finitos.

Naturalmente devemos primeiro responder as seguintes perguntas:

- (a) Existe e é única a solução do problema aproximado  $(3.2.5)$ ?
- (b) Qual é a relação entre as soluções do problema [\(3.2.5\)](#page-71-0) e a solução do problema variacional original?

Não é nosso objetivo tratar com detalhes a teoria de existência e unicidade da solução de problemas variacionais e questões de existência e convergência das soluções aproximadas do método de Ritz, maiores detalhes podem ser encontrados em [\[8\]](#page-124-0). Mas, apresentaremos alguns conceitos importantes tais como primeira e segunda variação Gâteaux, primeira e segunda derivada de Gâteaux, segunda derivada de Gâteaux, entre outros. Também enunciaremos, sem demonstração, o teorema de existência, unicidade e convergência para o método de Ritz.

Sejam X e Y espaços normados e  $T: X \to Y$  uma aplicação. Para  $h \in X$  fixo, considere a função

$$
\psi(t) = T(x_0 + th),
$$

com  $t \in \mathbb{R}$  um parâmetro na vizinhança de  $t = 0$ .

**Definição 3.3** (variação de Gâteaux). A  $1^{\text{a}}$  variação de Gâteaux de T em  $x_0$  na direção de h, representada por  $\delta T(x_0; h)$ , é definida por

$$
\delta T(x_0; h) = \frac{d}{dt} T(x_0 + t h) \Big|_{t=0} = \lim_{t \to 0} \frac{T[x_0 + th] - T[x_0]}{t}
$$

quando este limite existe para  $x_0, h \in X$  e  $t \in \mathbb{R}$ .

A 1<sup>a</sup> variação de Gâteuax  $\delta T(x_0; h)$  não é necessariamente linear em h. Além disso, podemos definir a derivada de T num sentido "mais forte" do que a  $1^a$ variação de Gâteaux.

**Definição 3.4** (derivada de Gâteaux). Dizemos que a aplicação  $T : X \rightarrow Y$  tem "derivada de Gâteaux" no ponto  $x_0$ , se e somente se existe a 1<sup>a</sup> variação de Gâteuax  $\delta T(y_0; h)$  para todo  $h \in X$  e existe uma aplicação linear e contínua  $DT(x_0): X \to Y$ tal que

$$
DT(x_0; h) = \delta T(x_0; h), \quad \forall h \in X.
$$

Representamos a derivada de Gâteaux por  $DT(x_0)$ .

Observe que  $DT(x_0) \in \mathcal{L}(X;Y)$ .

**Exemplo 3.5.** Suponha que H é um espaço de Hilbert e  $f : X \to \mathbb{R}$  tem derivada de Gâteaux  $Df(x_0)$  em  $x_0 \in H$ . Então, pelo Teorema de representação de Ritz, existe um único elemento  $\nabla f(x_0) \in H$  tal que

$$
Df(x_0)h = (h, \nabla f(x_0)).
$$

O elemento  $\nabla f(x_0)$  é chamado de "gradiente" de f em  $x_0$ .

**Definição 3.5** (segunda variação de Gâteaux). A 2<sup>a</sup> variação de Gâteaux de T em  $x_0$  na direção de h, representada por  $\delta^2 T(x_0; h)$ , é definida por

$$
\delta^2 T(x_0; h, k) = \frac{\partial^2}{\partial s \partial t} \delta T(x_0 + t h + sk) \Big|_{t=s=0} = \lim_{s \to 0} \frac{\delta T(x_0 + sk; h) - \delta T(x_0; h)}{s}
$$

quando este limite existe para  $x_0, h, k \in X$  e  $t, s \in \mathbb{R}$ .

**Definição 3.6** (segunda derivada de Gâteaux). Dizemos que a aplicação  $T : X \rightarrow$ Y tem "segunda derivada de Gâteaux" no ponto  $x_0$ , se e somente se existe a  $2^a$ variação de Gâteuax  $\delta^2 T(y_0; h, k)$  para todo  $h, k \in X$  e existe um operador bilinear e contínuo  $D^2T(x_0): X \times X \to Y$  tal que

$$
D^{2}T(x_{0};h,k) = \delta^{2}T(x_{0};h,k), \quad \forall h,k \in X.
$$

Representamos a segunda derivada de Gâteaux por  $D^2T(x_0)$ .

Observe que  $D^2T(x_0) \in \mathcal{L}(X; \mathcal{L}(X;Y)) \approx \mathcal{L}(X,X;Y)$ .

**Teorema 3.3.** Sejam V um espaço de Banach reflexivo e  $J: V \to \mathbb{R}$  um funcional contínuo. Seja  $D^2J(y)$  a segunda derivada de Gâteaux de J[y]. Se existe uma constante  $C > 0$  tal que, para todo  $y, v \in V$  tal que

$$
D2 J(y; v, v) \ge C||v||2,
$$

e uma seqüência de subespaços  $V_n$  satisfazendo a seguinte condição: para todo  $v \in V$ existem elementos  $v_n \in V_n$ ,  $n \in \mathbb{N}$ , tais que

$$
\lim_{n \to \infty} ||v - v_n|| = 0.
$$

 $Ent\tilde{a}o$ .

- (a) existe uma única solução  $y \in V$  do problema [\(3.2.4\)](#page-71-2);
- (b) para cada n ∈ N existe uma única solução  $y_n \in V_n$  do problema [\(3.2.5\)](#page-71-0);
- (c) o método de Ritz converge para o problema  $(3.2.4)$ , ou seja,

$$
\lim_{n \to \infty} ||y - y_n|| = 0.
$$

#### Solução aproximada 63

Para ilustrar, vamos considerar alguns exemplos. O Exemplo [3.7](#page-76-0) foi tratado por Ritz, em 1909, no seu trabalho pioneiro sobre o "método de Ritz".

<span id="page-74-4"></span>Exemplo 3.6. Considere o problema variacional de minimizar o funcional

<span id="page-74-3"></span>
$$
J[y] = \int_{-1}^{1} (1 - x^2) y'^2 dx
$$
 (3.2.10)

sujeito a restrição

<span id="page-74-2"></span>
$$
K[y] = \int_{-1}^{1} y^2 dx = 1.
$$
 (3.2.11)

Solução: Para ilustrar vamos resolver o problema usando a equação Euler-Lagrange. Aplicando os resultados da Seção [1.4](#page-25-0) tem-se

$$
\frac{\partial}{\partial y}\left[ (1-x^2)y'^2 + \lambda y^2 \right] - \frac{d}{dx}\left( \frac{\partial}{\partial y'}\left[ (1-x^2)y'^2 - \lambda y^2 \right] \right) = 0.
$$

Efetuando os cálculo obtemos a seguinte equação diferencial, conhecida como equação de Legendre:

<span id="page-74-1"></span>
$$
\frac{d}{dx}\left[ (1-x^2)\frac{dy}{dx} \right] = \lambda y.
$$
\n(3.2.12)

Tomando  $\lambda = l(l + 1)$  $\lambda = l(l + 1)$  $\lambda = l(l + 1)$  com  $l \in \mathbb{R}$ , temos que a solução geral<sup>1</sup> de [\(3.2.12\)](#page-74-1) é dada por

$$
y(x) = C_1 P_l(x) + C_2 Q_l(x)
$$

com  $C_1$  e  $C_2$  constantes arbitrárias e  $P_l(x)$  e  $Q_l(x)$  o primeiro e o segundo polinômio de Legendre, respectivamente. Para  $l \in \mathbb{N}$ , os seis primeiros polinômios  $P_l(x)$  são dados por

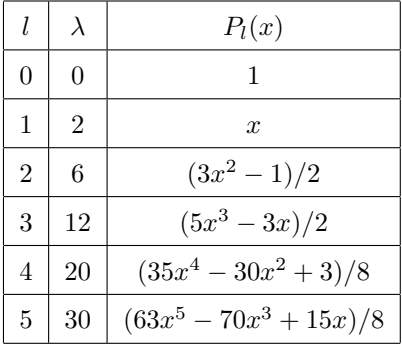

Usando o *Maxima* vamos verificar que os polinômios  $P_l(x)$ ,  $l = 0, 1, 2, 3, 4, 5$ satisfazem a restrição [\(3.2.11\)](#page-74-2). De fato,

Maxima  $(\text{%}138) p(x):=[1,x,(3*x^2-1)/2,(5*x^3-3*x)/2,(35*x^4-30*x^2+3)/8,$  $(63*x^5-70*x^3+15*x)/8$ ];  $(\text{Vol } 20)$   $p(x) := [1, x, \frac{3 * x^2 - 1}{2}]$  $\frac{x^2-1}{2}, \frac{5*x^3-3*x}{2}$  $\frac{-3*x}{2}, \frac{35*x^4-30*x^2+3}{8}$  $\frac{38+28+10}{8},$  $\frac{63 * x^5 - 70 * x^3 + 15 * x}{x}$  $\frac{8}{8}$ 

<span id="page-74-0"></span> $^1$ para mais detalhes consulte  $\left[19,\,\right.$ capítulo VI]

```
(%i139) fator:makelist((2*j+1)/2,j,0,5);
(\%0121)
                   1
                   \frac{1}{2},\frac{3}{2}\frac{3}{2},\frac{5}{2}\frac{5}{2},\frac{7}{2}\frac{7}{2},\frac{9}{2}\frac{9}{2}, \frac{11}{2}\frac{1}{2}(\text{%i140}) makelist(integrate(fator[j]*p(x)[j]*p(x)[j],x,-1,1),j,1,6);
(\% \text{0122}) [1, 1, 1, 1, 1, 1]
```
Para obtermos uma solução aproximada usando o método de Ritz vamos considerar a aproximação  $y_2(x) = c_0 x + c_1 x + c_2 x^2$ . Substituindo em  $(3.2.10)$  e  $(3.2.11)$ obtemos, respectivamente,

$$
\Phi(c_0, c_1, c_2) = \frac{16c_2^2}{15} + \frac{20c_1^2}{15}, \quad F(x) = \frac{6c_2^2 + 20c_0c_2 + 10c_1^2 + 30c_0^2}{15} - 1 = 0.
$$

De fato, calculado com o Maxima:

```
Maxima
(\text{Ni141}) y2(x):= sum(c[j]*x^j,j,0,2)$
(\text{N142}) Phi(x):=integrate((1-x^2)*diff(y2(x),x)^2,x,-1,1)$
(\%i143) ratsimp(Phi(x));\frac{16 c_2^2 + 20 c_1^2}{15}15
(\text{Ni144}) F(x):=integrate(y2(x)<sup>2</sup>,x,-1,1)-1$
(\%i145) ratsimp(F(x));
(\% 0124)2^2 + 20c_0 * c_2 + 10c_1^2 + 30c_0^2 - 1515
```
Aplicando os resultados da Seção [1.4](#page-25-0) devemos resolver o seguinte sistema:

$$
\begin{cases}\n\frac{\partial \Phi}{\partial c_0} + \rho \frac{\partial F}{\partial c_0} = 0 \\
\frac{\partial \Phi}{\partial c_1} + \rho \frac{\partial F}{\partial c_1} = 0 \\
\frac{\partial \Phi}{\partial c_2} + \rho \frac{\partial F}{\partial c_2} = 0\n\end{cases}
$$

Com o Maxima obtemos

```
Maxima
(\text{Ni146}) eq1(x):=diff(Phi(x),c[0])-rho*diff(F(x),c[0])(\%i147) eq2(x):=diff(Phi(x),c[1])- rho*diff(F(x),c[1])$
(\%i148) eq3(x):=diff(Phi(x),c[2])-rho*diff(F(x),c[2])$
(\text{N149}) ratsimp(eq1(x));ratsimp(eq2(x));ratsimp(eq3(x));
(%0125) \frac{(4 c_2 + 12 c_0)\rho}{2}3
```
(%0126)

\n
$$
\frac{4c_1 * \rho - 8c_1}{3}
$$
\n(%0127)

\n
$$
\frac{(12c_2 + 20c_0)\rho - 32c_2}{15}
$$
\n(%1150)

\n
$$
so1:solve([F(x)=0, eq1(x)=0, eq2(x)=0, eq3(x)=0],
$$
\n
$$
[rho, c[0], c[1], c[2]])
$$
\n(%0128)

\n
$$
[rho = 0, c[0] = -\frac{1}{\sqrt{2}}, c[1] = 0, c[2] = 0]
$$
\n(%0129)

\n
$$
[rho = 0, c[0] = \frac{1}{\sqrt{2}}, c[1] = 0, c[2] = 0]
$$
\n(%0130)

\n
$$
[rho = 6, c[0] = -\frac{\sqrt{5}}{2^{3/2}}, c[1] = 0, c[2] = \frac{3\sqrt{5}}{2^{3/2}}]
$$
\n(%0131)

\n
$$
[rho = 6, c[0] = \frac{\sqrt{5}}{2^{3/2}}, c[1] = 0, c[2] = -\frac{3\sqrt{5}}{2^{3/2}}]
$$
\n(%0132)

\n
$$
[rho = 2, c[0] = 0, c[1] = -\frac{\sqrt{3}}{\sqrt{2}}, c[2] = 0]
$$
\n(%0133)

\n
$$
[rho = 2, c[0] = 0, c[1] = \frac{\sqrt{3}}{\sqrt{2}}, c[2] = 0]
$$

Considerando as soluções aproximadas

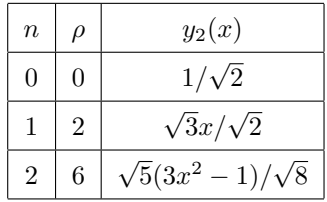

observe que temos as mesmas soluções obtidas anteriormente com  $\rho = \lambda$ .

Neste exemplo obtemos a solução exata, mas em geral com método de Ritz obtemos apenas aproximações.

<span id="page-76-0"></span>Exemplo 3.7. Usando o método de Ritz, resolva o problema variacional de minimizar o funcional

<span id="page-76-1"></span>
$$
J[u] = \int_{-1}^{1} (y'^2 - \mu y^2) dx
$$
 (3.2.13)

satisfazendo as condições de fronteira  $y(-1) = y(1) = 0$  com  $\mu$  uma constante.

**Solução**: Observe que  $f(x, y, y') = y'^2 - \mu y^2$  e logo, a equação de Euler-Lagrange de  $(3.2.13)$  é o seguinte problema de autovalor:

<span id="page-76-2"></span>
$$
\begin{cases}\n-y'' = \mu y(x) \\
y(-1) = y(1) = 0.\n\end{cases}
$$
\n(3.2.14)

#### 66 O m´etodo de Ritz

Г

As soluções exatas de  $(3.2.14)$  são as autofunções pares

$$
y(x) = \cos\left(\frac{\pi x}{2}\right)
$$
,  $\text{sen}(\pi x)$ ,  $\cos\left(\frac{3\pi x}{2}\right)$ , ...

com correspondentes autovalores

$$
\mu = \frac{\pi^2}{4} \approx 2.467401, \quad \mu = \pi^2, \quad \mu = \frac{9\pi^2}{4} \approx 22.207, \quad \dots
$$

Para obtermos uma aproximação das autofunções pares vamos escolher como base as funções

$$
\phi_k(x) = (1 - x^2)x^{2k}, \quad k = 0, 1, 2, \dots
$$

Observe que as funções da base satisfazem as condições de fronteira. Então, pelo método de Ritz temos a seguinte aproximação da solução:

$$
y_n(x) = \sum_{k=0}^{n} c_k (1 - x^2) x^{2k}
$$

com as incógnitas  $c_k$  determinadas pelo problema de minimização

$$
\min_{c \in \mathbb{R}^n} \Phi(c)
$$

com  $\Phi(c) = \int_0^1$  $\frac{-1}{1}$  $(y'_n)^2 - \mu y_n^2 dx.$ Por exemplo, para  $m = 1$ , obtemos o seguinte problema de autovalor

$$
(35 - 14 \,\mu)c_0 + (7 - 2 \,\mu)c_1 = 0
$$

$$
(21 - 6 \,\mu)c_0 + (33 - 2 \,\mu)c_1 = 0.
$$

O determinante do sistema acima deve ser nulo, o que implica

$$
\mu^2 - 28\,\mu + 63 = 0,
$$

cujas soluções são  $\mu = 2.467440$  e  $\mu = 25.6$ . Observe que o valor aproximado  $\mu = 2.467440$  é uma boa aproximação do menor autovalor.

Para  $m = 2$ , obtemos  $\mu = 2.467401$  e

$$
u_2(x) = (1 - x^2)(1 - 0.233430 x^2 + 0.018962 x^4)
$$

que é uma boa aproximação da menor autofunção.

Para as autofunções ímpares, escolhemos como funções da base

$$
\psi_k(x) = (1 - x^2)x^{2k+1}, \quad k = 0, 1, 2, \dots
$$

### 3.2.1 Implementação com o Maxima

Usaremos o seguinte algoritmo para implementar o método de Ritz com o Maxima:

Algoritmo

Solução aproximada 67

Entrada: Inteiro m, as funções da base  $\phi_k$ 

- 1. Definir o funcional;
- 2. Montar o sistema [\(3.2.9\)](#page-72-2);
- **3.** Resolver o sistema  $(3.2.9)$  e obter  $c_i$ ;
- 4. Definir a função  $y_n(x)$ , que representa a solução aproximada do problema;
- 5. Definir a solução exata (quando for conhecida):
- 6. Desenhar o gráfico da solução aproximada e/ou da solução exata;

Saída: Os coeficientes  $c_1, c_2, \ldots, c_n$  e o gráfico da solução exata e aproximada.

Para melhor compreeensão, usaremos o algorítmo acima diretamente em alguns exemplos, mas sua implementação com o Maxima é dada pelo comando

 $Ritz(f, y, x, a, b, n, tipo\_base)$ 

com

- $(a, b)$ : intervalo de integração;
- $n:$  número de funções na base;

tipo base: tipo de função da base:

- 1 função polinomial;
- 2 função seno;
- 3 função "chapéu" linear.

Exemplo 3.8. Usando o método de Ritz, obtenha uma solução aproximada do  $m\nu$ imo do funcional

$$
J[y] = \int_0^1 \left(\frac{y'^2}{2} - 12x^2y\right) dx
$$

tal que  $y(0) = y(1) = 0$ .

Solução:

 $\underline{\textbf{Maxima}}$  % Problema aproximado: Definição do funcional e da função <br/>  $\Phi$  %  $(\frac{1}{2}151)\text{lniz}(w,n):=(\text{diff}(w,x), \text{ev}(\frac{1}{2},\text{diff})^2/2-12*x^2*w,$ integrate(%%,x,0,1),for j: 1 thru n do  $F[j]:diff(\%',c[j]))$ ;  $(\% \text{ol34})$  lritz(w, n) :=  $\left(\frac{\text{d}}{\text{dx}}\text{w}\right)$  $ev(\% \%, \text{diff})^2$  $\frac{6, \text{ cm} + 12x^2}{2}$ w,  $\int_0^1 \% \% dx$ , for j thru n doF[j]:diff(%%,c[j]) % Funções da base:  $\phi_j(x) = x^j \cdot (x^2 - 1)$  e montagem do sistema %  $(\text{N152}) \text{lritz}(\text{sum}(c[i]*x^i*(x^2-1),j,1,3),3);$ (%o135) done

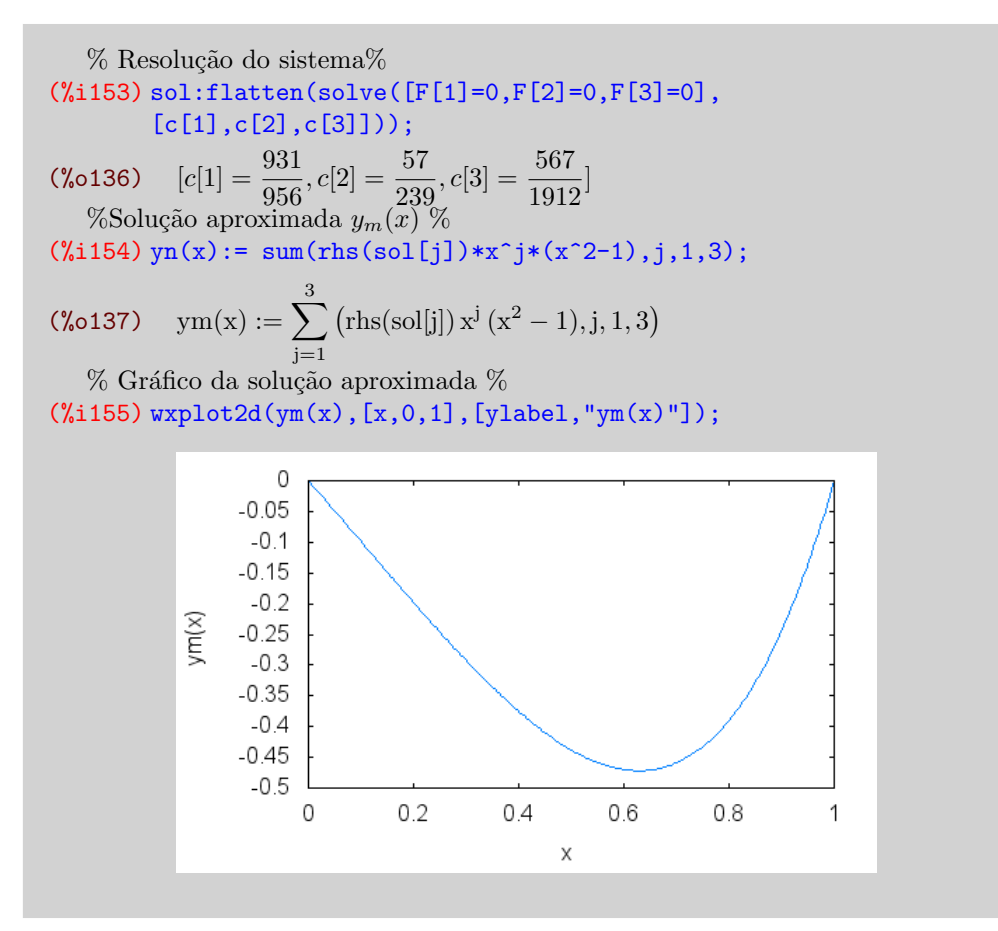

Observe que a equação de Euler-Lagrende do funcional  $J[y]$  é

$$
\begin{cases}\n-y'' = 12 x^2, \\
y(0) = y(1) = 0\n\end{cases}
$$

cuja solução exata é dada por  $y(x) = -x^4 + x$ .

Vamos comparar a solução exata com a solução aproximada obtida pelo método de Ritz:

Maxima (%i156)  $wylot2d([ym(x), -x^4+x], [x,0,1], [legend,""]);$   $Solução a proximada$  69

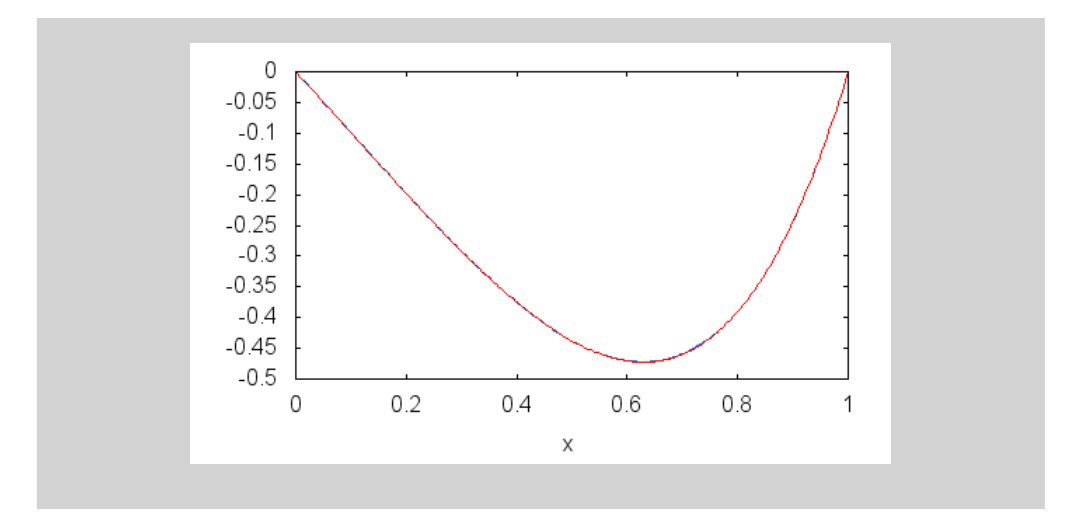

Exemplo 3.9 (oscilador harmônico). Usando o método de Ritz, encontre o extremo do funcional

$$
J[y] = \frac{1}{2} \int_0^{\pi/2} y'^2 - y^2 dx, \quad y(0) = 0, \ y(\pi/2) = 1.
$$

Solução:

```
\mathbf{\underline{Maxima}} % pacote variacional %
(%i157) load(variacional)
(\%o138) "C: /Users/CVAZ/maxima/variacional.mac"
\%Dados de entrada\%(%i158) a:0;b:%pi/2;ua:0;ub:1;
(\%0139)
              \pi\frac{\pi}{2};0;1;% Solução aproximada: sa %(\text{N159}) sa:Ritz(1/2*(diff(u,x)^2-(u+g)^2), u, x, a, b, 3, 2) +
         g, nouns;
(%o140) 0.0060630454511198 * sin(6 x) –
           0.021220659078919 * sin(4 x) + 0.21220659078919 * sin(2 x) + \frac{2 x}{\pi}% Comparando com a solução exata: y(x) = \text{sen}(x)%
(%i160) wxplot2d([sa,sin(x)] , [x, 0, %pi/2]);
```
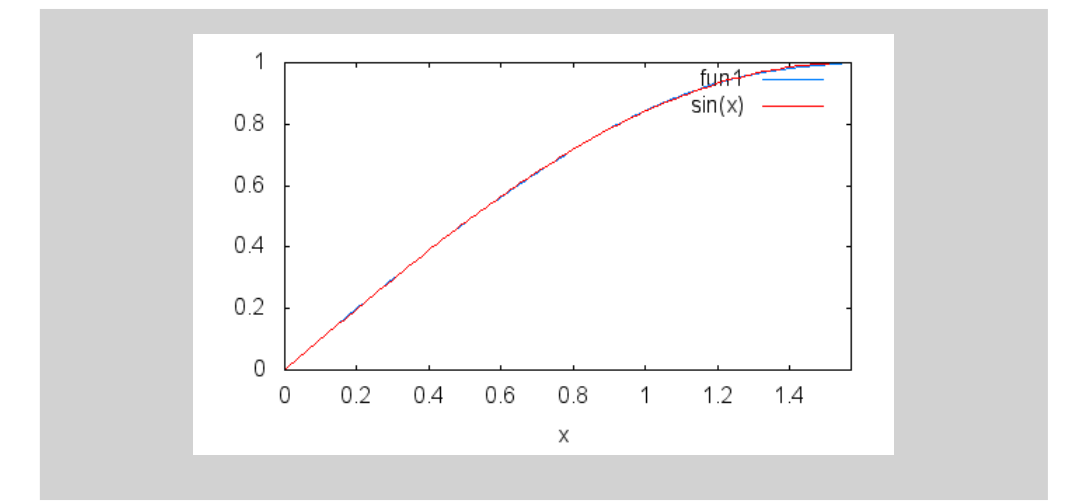

Exemplo 3.10 (geodésica planar). Usando o método de Ritz, encontre a curva que passa pelos pontos  $A = (0, 0)$  e  $B = (1, 5)$  que tem comprimento mínimo.

Solução:

```
Maxima % pacote variacional %
(%i161) load(variacional)
(\%o141) "C : /Users/CVAZ/maxima/variacional.mac"\% Dados de entrada\%(%i162) a:0;b:1;ua:0;ub:5;
(\% \text{o} 142) 0; 1; 0; 5;
\% Solução aproximada: sa\%(\frac{1}{6}i163) sa:Ritz(sqrt(1+diff(u,x)<sup>2</sup>), u, x, a, b, 3, 1) +
        g, nouns;
(\% 0143) 5 * x
```
Observe que o método de Ritz obtêm a solução exata  $y(x) = 5 x$ .

Exemplo 3.11 (superfície de área mínima). Usando o método de Ritz, encontre o extremo do funcional

$$
J[y] = \int_{-1}^{1} y\sqrt{1+y'^2} \, dx, \ \ y(-1) = \cosh(1), \ y(1) = \cosh(1).
$$

Solução:

```
Maxima % pacote variacional %
(%i164) load(variacional)
(\%o144) "C : /Users/CVAZ/maxima/variacional.mac"\%Dados de entrada\%(\frac{\%}{1165}) a:-1;b:1;ua:float(cosh(1));ub:float(cosh(1));
```
Solução aproximada 71

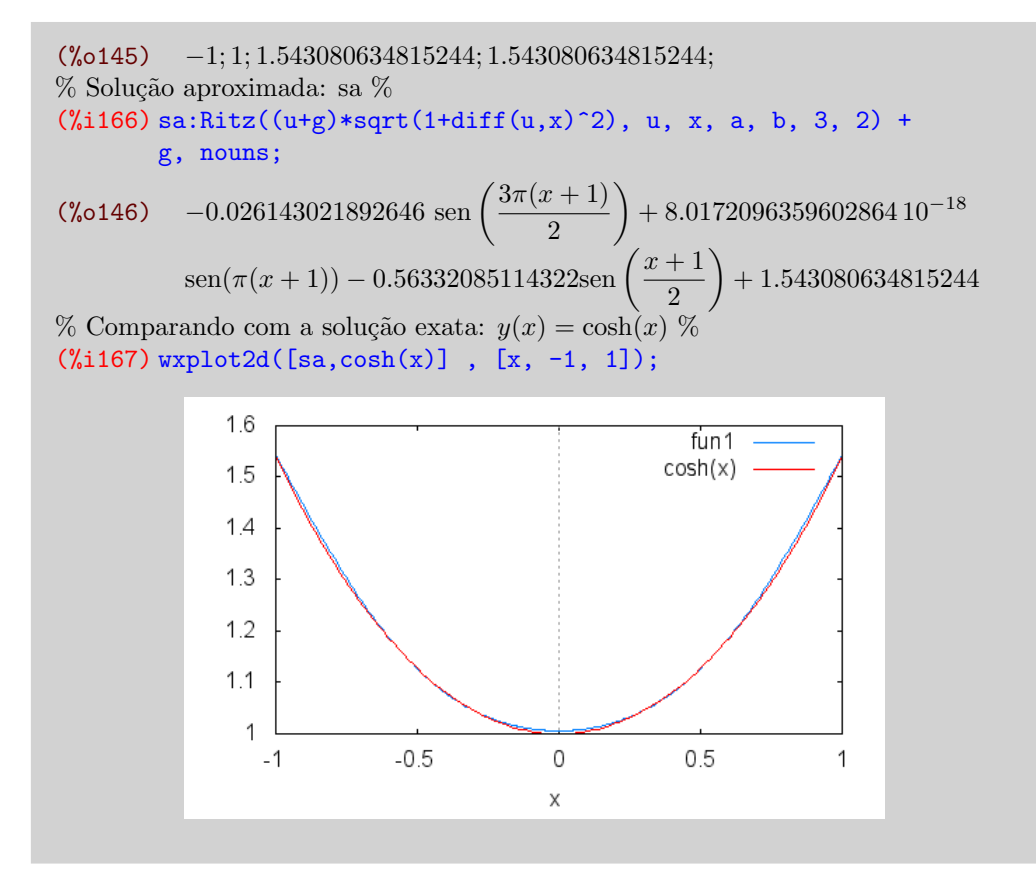

## 3.3 Exercícios

1. Usando o método de Ritz, obtenha uma solução aproximada do problema variacional:

$$
J[y] = \int_0^{\pi/2} y^2 - y'^2 dx, \quad y(0) = y(\pi/2) = 1.
$$

2. Usando o método de Ritz, obtenha uma solução aproximada do problema variacional:

$$
J[y] = \int_0^1 xy' - \frac{y'^2}{2} dx, \quad y(0) = y(1) = 0.
$$

3. Usando o método de Ritz, obtenha uma solução aproximada do problema variacional:

$$
J[y] = \int_0^1 y^2 + 4 y y' + 4 y'^2 dx, \quad y(0) = 1, \ y(1) = 1/2.
$$

4. Usando o método de Ritz, obtenha uma solução aproximada do problema variacional:

$$
J[y] = \int_0^2 (y'^2 + y^2 + 2xy) \, dx, \quad y(0) = y(2) = 0.
$$

5. Usando o método de Ritz, obtenha uma solução aproximada do problema variacional:

$$
J[y] = \int_0^2 (y'^2 - y^2 - 2xy) \, dx, \quad y(0) = y(1) = 0.
$$

- 6. Usando o método de Ritz, obtenha as soluções aproximadas do Exemplo  $3.6$ usando  $y_3(x) = c_0 + c_1x + c_2x^2 + c_3x^3$ .
- 7. Calcule uma aproximação do menor autovalor do problema de Sturm-Liouville

$$
\frac{d}{dx}\left(x\frac{dy}{dx}\right) = \lambda\,x\,y.
$$

# Bibliografia

- [1] COURANT, R.; HILBERT, D. Methods of Mathematical Physics, v. 1, Interscience Publishers, INC., New York, 1937
- [2] BELTZER, A.I. Variational and Finite Element Methods: A Symbolic computation Approach, Springer-Verlag, New York, 1990.
- [3] DRÁBEK, P.; MILOTA, J. Methods of Nonlinear Analysis: Applications to Differential Equations, Birkhäuser Verlag, 2007.
- [4] ELSGOLTS, L. Differential equations and the calculus of variations, MIR Publishers, Moscow, 1977.
- [5] GANDER, M.J.; WANNER, G. From Euler, Ritz, and Galerkin to Modern Computing, SIAM REVIEW, v. 54, No. 4, pp. 627-666, 2012.
- [6] LEISSA, A.W. The historical bases of the Rayleigh and Ritz methods, Journal of Sound and Vibration, v. 287, pp. 961-978, 2005.
- [7] PYRIH, P. Calculus of Variations solved problems. Disponível em: http://matematika.cuni.cz/dl/pyrih/variationProblems/variationProblems.pdf. Acesso em 27 de agosto 2015.
- [8] VAZ C., M´etodos aproximados para problemas variacionais, Notas de aula, 2012.
- [9] ZEIDLER, E. Applied Functional Analysis: Main principles and their applications, Applied Mathematical Sciences, 109, Springer, 1991.

O método de Ritz

# Apêndice A

# Respostas dos exercícios

# A.1 Capítulo 1

Maxima (%i168) load(variacional)\$  $% 1(a)$  % (%i169) EulerLagrange  $(diff(y,x)+x^2*diff(y,x)^2,y,x);$  $(\% \text{ol47}) \quad 2x^2 \left(\frac{d}{dx}y\right) + 1 = C$  $(\%$ i170) eq1:2\*x^2\*'diff(y,x) +1;  $(\% \text{0148}) \quad 2x^2 \left(\frac{d}{dx}y\right) + 1 = C$  $(\%$ i171) ode2(eq1,y,x);  $(\% \text{0149}) \quad y = \frac{1}{2}$  $\frac{1}{2x} + \%c$  $% 1(b)$  % (%i172) EulerLagrange  $(x*diff(y,x)+diff(y,x)^2,y,x);$  $(\% \text{0150}) \quad 2 \left( \frac{d}{dx} y \right) + x = C$  $(\frac{9}{173})$  eq2:2\*'diff(y,x)+x;  $(\% \text{ol51}) \quad 2 \left( \frac{d}{dx} y \right) + x = C$  $(\frac{9}{1174})$  ode2(eq2, y, x); (%0152)  $y = %c - \frac{x^2}{4}$ 4  $% 1(c)$  %  $(\text{Ni175})$  EulerLagrange  $((1+y^2)/diff(y,x)^2,y,x);$  $(\% \text{0153}) \quad \frac{3y^2+3}{(x^2+y^2)^2}$  $\left(\frac{d}{dx}y\right)$  $\frac{3}{\sqrt{2}} = C$ 

(%i176) eq03:(3\*y^2+3)/('diff(y,x,1))^2=C;  $(\% \text{0154}) \quad \frac{3y^2+3}{(x^2+y^2)^2}$  $\left(\frac{d}{dx}y\right)$  $\frac{0}{\sqrt{2}} = C$  $(\text{Ni177})$  eq3:solve(eq03,'diff(y,x)); (%0155)  $\frac{d}{dx}y = \sqrt{3}\sqrt{y^2+1}$  $\frac{1}{\sqrt{C}}$  $, \frac{d}{dx}y =$  $\sqrt{3}\sqrt{y^2+1}$  $\frac{1}{\sqrt{C}}$ ]  $(\frac{9}{178})$  ode2(eq3, y, x)  $\frac{asinh(y)\sqrt{C}}{2}$  $\frac{\sqrt{3}}{\sqrt{3}} = x + \%c$  $% 1(d)$  % (%i179) EulerLagrange  $(y^2+diff(y,x)^2+2*y*exp(x),y,x);$  $(\% \text{0157})$   $-2 \left( \frac{d^2}{dx^2} \right)$  $\left(\frac{d^2}{dx^2}y\right) + 2y + 2\%e^x = 0$  $(\text{Ni180})$  eq4:-2\*'diff(y,x,2)+2\*y+2\*exp(x);  $(\% \text{0158})$   $-2 \left( \frac{d^2}{dx^2} \right)$  $\left(\frac{d^2}{dx^2}y\right) + 2y + 2\%e^x = 0$  $(\frac{9}{181})$  ode2(eq4, y, x); (%0159)  $y = \frac{(2x-1)\%e^x}{4}$  $\frac{(1)}{4} + \%k1\%e^x + \%k2\%e^x - x$  $% 1(e)$  %  $(\text{%}1182)$  EulerLagrange ((1+x)\*diff(y,x)^2,y,x); (%0160)  $(2x+2)\left(\frac{d}{dx}y\right) = C$  $(\text{183})$  eq5: $(2*x+2)*'diff(y,x)=C;$  $(\% \text{ol61}) \quad (2x+2) \left(\frac{d}{dx}y\right) = C$  $(\text{184})$  ode2(eq5, y, x);  $(\text{6162}) \quad y = \frac{\log(2\,x+2)\,C}{2}$  $\frac{1}{2} + \%c$  $% 1(f)$  % (%i185) EulerLagrange  $(y-y*diff(y,x)+x*diff(y,x)^2,y,x);$  $(\% \text{0163})$   $-2 x \left( \frac{d^2}{dx^2} \right)$  $\left(\frac{d^2}{dx^2}y\right)-2\,\left(\frac{d}{dx}y\right)+1=0$ (%i186) eq6:-2\*x\*'diff(y,x,2)-2\*'diff(y,x)+1=0;  $(\% \text{0164})$  –  $2x \left( \frac{d^2}{dx^2} \right)$  $\left(\frac{d^2}{dx^2}y\right)-2\,\left(\frac{d}{dx}y\right)+1=0$  $(\frac{9}{187})$  ode2(eq6, y, x);  $(\% \text{0165}) \quad y = \frac{\% k1 \log(x)}{2}$  $\frac{log(x)}{2} + \frac{x}{2}$  $\frac{x}{2} + \%k2$ 

## $Capítulo 1$   $77$

% 1(g) %  
\n(%i188) EulerLagrange (y-y\*diff(y,x)+x\*diff(y,x)^2,y,x);  
\n(%o166) 
$$
\frac{2\left(\frac{d}{dx}y\right)}{x^3} = C
$$
\n(%i189) eq7: 'diff(y,x)=x^3/2;  
\n(%o167) 
$$
\frac{d}{dx}y = \frac{x^3}{2}
$$
\n(%i190) ode2(eq7,y,x);  
\n(%o168) 
$$
y = \frac{x^4}{8} + %c
$$

Maxima % 2. %  
\n
$$
\frac{\text{Maxima } 8 \cdot 2. %}{\text{diff } (y, x) * \text{diff } (z, x), y, x};
$$
\n
$$
\frac{\text{(%169)}}{\text{(%169)}} \left(\frac{d}{dx}z\right)^2 - \left(\frac{d}{dx}y\right)^2 = C
$$
\n
$$
\frac{\text{(%192) eqy : 2* \cdot diff (y(x), x, 2) + \cdot diff (z(x), x, 2) = 0;}}{\text{(%170)}} \left(\frac{d^2}{dx^2}z\right) + 2\left(\frac{d^2}{dx^2}y\right)^2 = 0
$$
\n
$$
\frac{\text{(%193) Euler Lagrange } (\cdot \text{diff } (y, x) \cdot 2 + \text{diff } (z, x) \cdot 2 + \cdot \text{diff } (y, x) \cdot \text{diff } (z, x) \cdot 2 + \cdot \text{diff } (y, x) \cdot \text{diff } (z, x), z, x);}
$$
\n
$$
\frac{\text{(%171)}}{\text{(%172)}} \left(\frac{d}{dx}y\right)^2 - \left(\frac{d}{dx}z\right)^2 = C
$$
\n
$$
\frac{\text{(%194) eqz : \cdot diff (y(x), x, 2) + 2* \cdot diff (z(x), x, 2) = 0;}}{\text{(%172) 2}\left(\frac{d^2}{dx^2}z\right) + \left(\frac{d^2}{dx^2}y\right)^2 = 0
$$
\n
$$
\frac{\text{(%195) describe (leqy, eqz], [y(x), z(x)]);}}{\text{(%173) [y(x) = x}\left(\frac{d}{dx}y(x)\big|_{x=0}\right) + y(0), z(x) = x\left(\frac{d}{dx}z(x)\big|_{x=0}\right) + z(0)]
$$

Maxima % 3. %  $(\%$ i196) EulerLagrange  $(diff(y,x)^2+x^2+s*y^2,y,x);$  $(\% \text{ol74})$  2sy – 2 $\left(\frac{d^2}{dx^2}\right)$  $\left(\frac{d^2}{dx^2}y\right)=0$  $(\text{\%}1197)$  eq $8:2**y-2*'diff(y,x,2);$  $(\% \text{o175})$  2sy – 2 $\left(\frac{d^2}{dx^2}\right)$  $\left(\frac{d^2}{dx^2}y\right)=0$ 

```
(%i198) ode2(eq8,y,x);
    Is s positive, negative, or zero? positive
(%0176) y = \%k1\%e^{\sqrt{s}x} + \%k2\%e^{-\sqrt{s}x}(%i199) sol:bc2(\%,x=0,y=0,x=1,y=\%pi);
(\% \text{o177}) y = \frac{\pi \% e^{\sqrt{s}x + \sqrt{s}}}{\sqrt{s} + \sqrt{s}}\sqrt[3]{e^{2\sqrt{s}}-1} –
                                          \pi\%e^{\sqrt{s}x-\sqrt{s}}\sqrt[6]{e^2\sqrt{s}}-1(%i200) yy:rhs(sol);
\frac{\pi\%e^{\sqrt{s}x+\sqrt{s}}}{\sqrt{s}}\sqrt[6]{e^{2\sqrt{s}}-1} –
                                    \pi\%e^{\sqrt{s}\,x-\sqrt{s}}\sqrt[6]{e^2\sqrt{s}}-1(\text{%i201}) cond1:integrate(yy^2,x,0,1)=2;
(%o179)
               \sqrt{s} (\pi^2 \% e^{4\sqrt{s}} - \pi^2) - 4\pi i^2 s \% e^{2\sqrt{s}}\frac{\lambda^{6}}{2 s \% e^{4 \sqrt{s}} - 4 s \% e^{2 \sqrt{s}} + 2 s}} = 2(%i202) load("mnewton")$
(%i203) mnewton([cond1],[s],[1]);
(\text{\%}0180) [[s = 5.192991004329803]](%i204) ysol:subst(5.192991004329803,s,yy);
(\%o181) 0.010598055626591 \pi\%e^{2.278813508018987 x+2.278813508018987}-0.010598055626591 \pi %e^{2.278813508018987 - 2.278813508018987 \cdot x}
```

```
Maxima % 4. %
(\sqrt[6]{1205}) \text{ y1(x)} := 1-x^2;(\text{6182}) \quad \text{y1}(x) := 1 - x^2;(%i206) autovalor:
         integrate(dff(y1(x),x)^2,x,-1,1)/integrate(y1(x)^2,x,-1,1);(\% 0183)\overline{2}(%i207) autoexata:%pi/2;
(\%o184) \frac{\pi}{4}\overline{2}(%i208) float(sqrt(autovalor));float(autoexata);
(%o185) 1.58113883008419
(%o186) 1.570796326794897
(%i209) abs(float(sqrt(autovalor))-float(autoexata));
(%o187) 0.010342503289293
```
Capítulo 2 79

```
Maxima % 5. %
(\%i210) y2(x):= x-x<sup>-</sup>2;
(%0188) y2(x) := x - x^2;(%i211) autovalor1:
        integrate(diff(y2(x),x)^2,x,0,1)/integrate(x*y2(x)^2,x,0,1);
(\% \text{0189}) 20
(%i212) float(sqrt(autovalor1));
(%o190) 4.47213595499958
```
# A.2 Capítulo 2

```
Maxima
(%i213) load(variacional)$
   % 1. \%(\sqrt[n]{i214}) x(t) := R*(t-sin(t));(%o191) x(t) := R(t - \sin(t))(\%i215) y(t):=R*(1-cos(t));
(%o192) y(t) := R * (1 - cos(t))(\frac{216}{\text{diff}(x(t),t)};
(%0193) (1 - cos(t)) R(\frac{1}{217}) \text{diff}(y(t),t);(\% \text{0194}) \quad \sin(t) R(%i218) v:sqrt(2*g*y(t));
(%0195) \sqrt{2}\sqrt{g(1-\cos(t))}R(\frac{\%i219}{\text{condicao: radcan(sin(t/2)/v)}};(%0196) \frac{\sin(t/2)}{\sqrt{2}\sqrt{g}\sqrt{1-\cos(t)}\sqrt{R}}
```

```
Maxima \% 2. \%% Reta %
(\lambda i220) y(x):= 2*x/%\pi;
(%0197) y(x) := \frac{2x}{\%pi}
```
80 Respostas dos exercícios

```
(%i221) g:9.8;
(%o198) 9.800000000000001
(\frac{\%1222}{100})(\frac{\%1222}{100})(\frac{\{1}{100})(\frac{\{1}{100}}{100})(\frac{\{1}{100})(\frac{\{1}{100})(\frac{\{1}{100})(\frac{1}{100})(\frac{1}{100})(\frac{1}{100})(\frac{1}{100})(\frac{1}{100})(\frac{1}{100})(\frac{1}{100})(\frac{1}{100})(\frac{1}{100})(\frac{1}{100})(\frac{1}{100})(\frac{1}{100})(\frac{1}{100})(\frac{1}{100})(\frac{1}{100})(\frac{1x, 0, %p i);
(%o199) 1.189649425340592
    \% Ciclóide\%(\frac{0.1223}{x(t)}: = R*(t-sin(t));
(%0200) x(t) := R(t - \sin(t))(\frac{\%i224}{\%i224}) y(t):=R*(1-cos(t));
(%o201) y(t) := R * (1 - cos(t))(\%i225)quad_qag(sqrt(diff(x(t),t)^2+diff(y(t),t)^2)/sqrt(2*g*y(t)),
             t, 0, %pi, 3);
(%o202) [1.003544961577271, 5.7854554115283036 * 10^{-14}, 93, 0]
```

```
Maxima % 3. %
   \%Parabóla\%(\%i226) y(x):= x<sup>2</sup>/%pi<sup>2+x/%pi</sup>;
(\% \circ 203) y(x) := \frac{x^2}{20}\frac{x^2}{\%pi^2} + \frac{x}{\%pi}\%pi(%i227) g:9.8;
(%o204) 9.800000000000001
(\frac{2}{228}) quad_qag(sqrt(1+diff(y(x),x)^2)/sqrt(2*g*y(x)),
        x,0,%pi,3);
(%o205) [1.418606285034076, 1.0720863250760944 ∗ 10−8, 3255, 0]
   \% Ciclóide\%(\frac{2}{229}) x(t) := R*(t-sin(t));(%o206) x(t) := R(t - \sin(t))(\text{%i230}) y(t):=R*(1-cos(t));
(%o207) y(t) := R * (1 - cos(t))(\text{%i231}) quad_qag(sqrt(diff(x(t),t)^2+diff(y(t),t)^2)/sqrt(2*g*y(t)),
         t, 0, %pi, 3);
(%o208) [1.003544961577271, 5.7854554115283036 * 10^{-14}, 93, 0]
```
Maxima % 4. % (%i232)  $\text{depends}(f,[y,dy],[y,dy],x)$ ;

 $Capítulo 2$  81

 $(\% \circ 209)$   $[f(y, dy), y(x), dy(x)]$  $(\frac{233}{\text{tellsimpact}}(\text{diff}(\text{dy},x),\text{diff}(y,x,2));$ (%o210) [derivativerule1, simpderiv]  $(\sqrt[6]{i234})$  euler:diff(f,y)-'diff(diff(f,dy),x)=0; (%0211)  $\frac{d}{dx}f - \frac{d^2}{d dy}$  $\frac{d}{d} \frac{d}{d} g dx = 0$ (%i235) f=sqrt(1+dy^2)/(sqrt(2\*g)\*sqrt(y-mu\*x));  $(\% 0212)$  f =  $\sqrt{dy^2+1}$  $\sqrt{2\sqrt{g}\sqrt{y - mu\,x}}$ (%i236) subst(%,euler);  $(\% \text{o} 213)$   $\frac{d}{dx}$  $\sqrt{dy^2+1}$  $\sqrt{2\sqrt{g}\sqrt{y-mu\,x}}$  $d^2$  $d dy dx$  $\sqrt{dy^2+1}$  $\frac{\sqrt{2}\sqrt{g}\sqrt{y-mu}\,x}{\sqrt{2}\sqrt{g}\sqrt{y-mu}\,x} = 0$ (%i237) ev(%,diff)\$ (%i238) factor(%)\$ (%i239) ratsimp(%);  $\alpha$  :  $(2y - \mu x) \left( \frac{d^2}{dx^2} \right)$  $\left(\frac{d^2}{dx^2}y\right) + (-dy^3 - dy)\left(\frac{d}{dx}y\right) + (dy^3 + dy)\mu + dy^4 + 2dy^2 + 1$  $\beta$ :  $\sqrt{dy^2+1}\sqrt{g}\sqrt{y-\mu x}((2^{3/2}dy^2+2^{3/2})y+(-2^{3/2}dy^2-2^{3/2})\mu x)$  $(\% \text{o}214)$   $-\frac{\alpha}{\beta}$  $\frac{\alpha}{\beta} = 0$ 

82 Respostas dos exercícios

# A.3 Capítulo 3

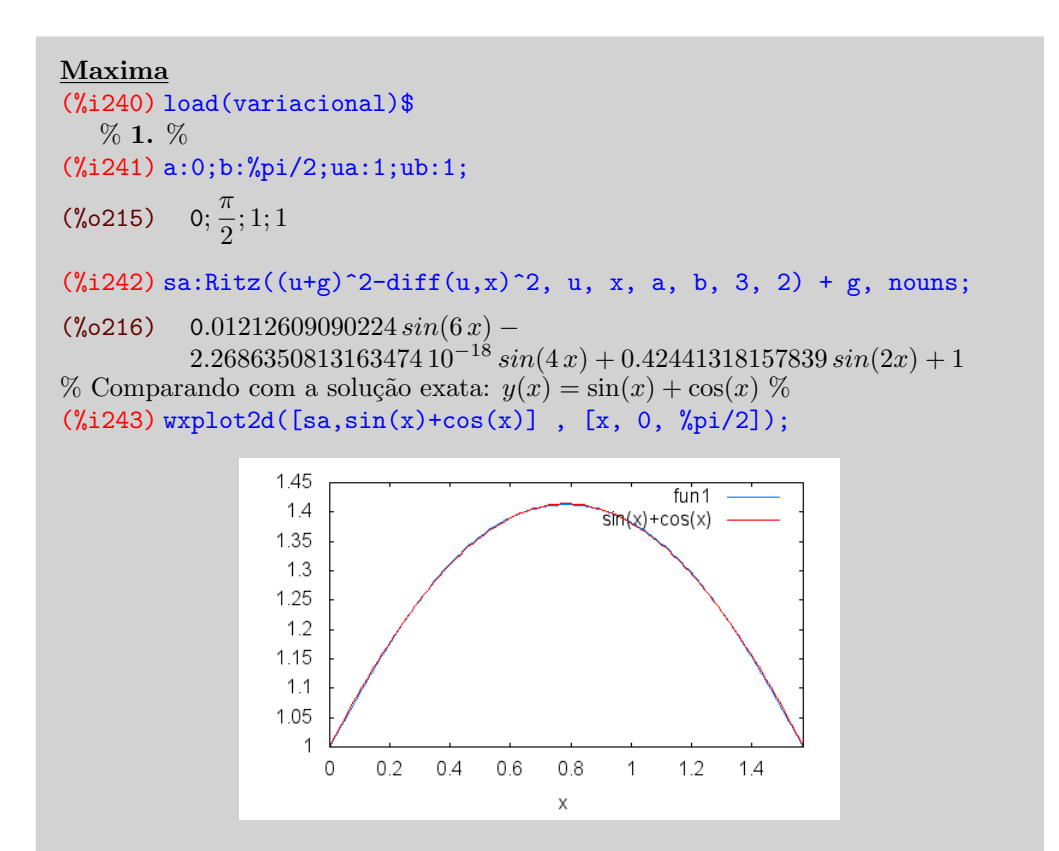

Maxima  $\%$  2.  $\%$ (%i244) a:0;b:1;ua:0;ub:1;  $(\% 0217)$  0; 1; 0; 1  $(\frac{6}{1245})$  sa:Ritz(x\*diff(u,x)-1/2\*diff(u,x)<sup>2</sup>, u, x, a, b, 3, 1) + g, nouns;  $($ %0218)  $-2.625000000000016(1-x)<sub>2</sub>x<sup>4</sup> + 4.666666666666688(1-x)<sub>3</sub>x<sup>3</sup> 2.625000000000007(1 - x) x<sup>2</sup> + x$ % Comparando com a solução exata:  $y(x) = \frac{x^2}{2}$  $rac{x^2}{2} + \frac{x}{2}$  $\frac{x}{2}$  % (%i246) wxplot2d([sa,x^2/2+x/2] , [x, 0, 1]);

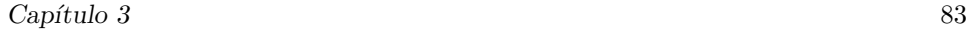

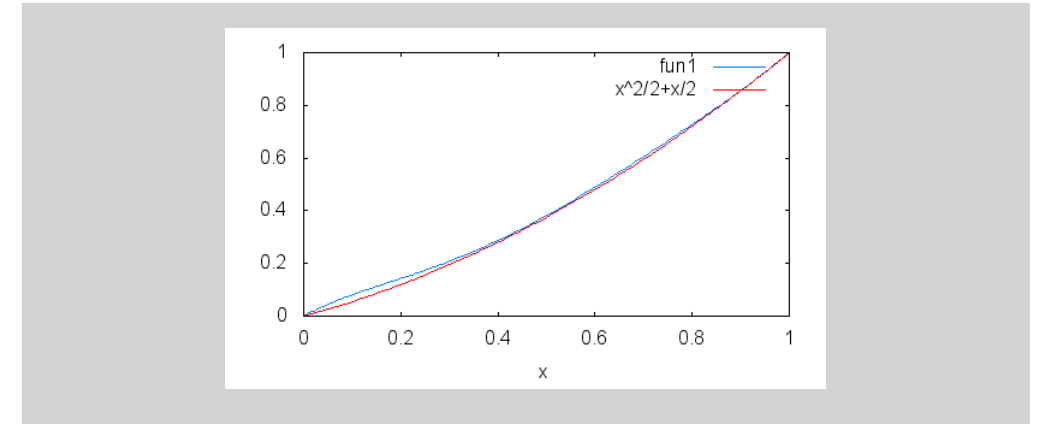

```
Maxima % 3. %
(%i247) a:0;b:1;ua:1;ub:1/2;
(\% \circ 219) 0; 1; 1; \frac{1}{9}2
(\%i248) sa:Ritz((u+g)^2+4*(u+g)*diff(u,x)+4*diff(u,x)^2,
        u, x, a, b, 3, 1) + g, nouns;
(*\text{o220}) -1.183209091109525 (1-x)x^4 +2.098992107980243 (1-x)x^3 - 1.157699015775277 * (1-x)x^2 - \frac{x}{2}\frac{1}{2}+1% Comparando com a solução exata: y(x) = \cosh(x/2) - 1.2044 \sinh(x/2)%
(\frac{\%1249}{\{x, 0, 1\}}); (x, 0, 1);
                    \overline{1}fun1
                  0.95
                                    cosh(x/2)-1.2044*sinh(x/2)
                  0.90.85
                  0.80.75
                  0.70.65
                  0.60.55
                  0.5
```

```
Maxima % 4. %
(%i250) a:0;b:2;ua:0;ub:0;
(\% 0.221) 0; 2; 0; 0
(\frac{251}{3251}) sa:Ritz(diff(u,x)<sup>2+</sup>(u+g)<sup>2+2*x*</sup>(u+g),
         u, x, a, b, 3, 2) + g, nouns;
(\%o222) −0.018288461061844 sin((3 \pi x)/2) + 0.058568807923109 sin(\pi x) –
           0.36720284383458 \sin((\pi x)/2)
```
 $0.4$ 

 $\mathsf X$ 

 $0.6$ 

 $0.8$ 

1

 $\overline{0}$ 

 $0.2$ 

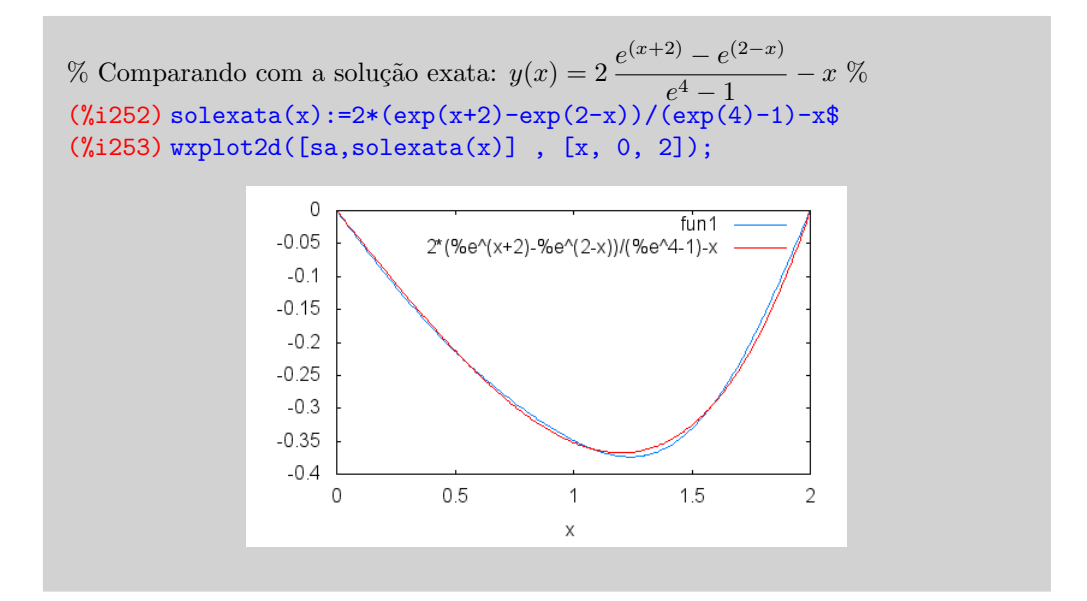

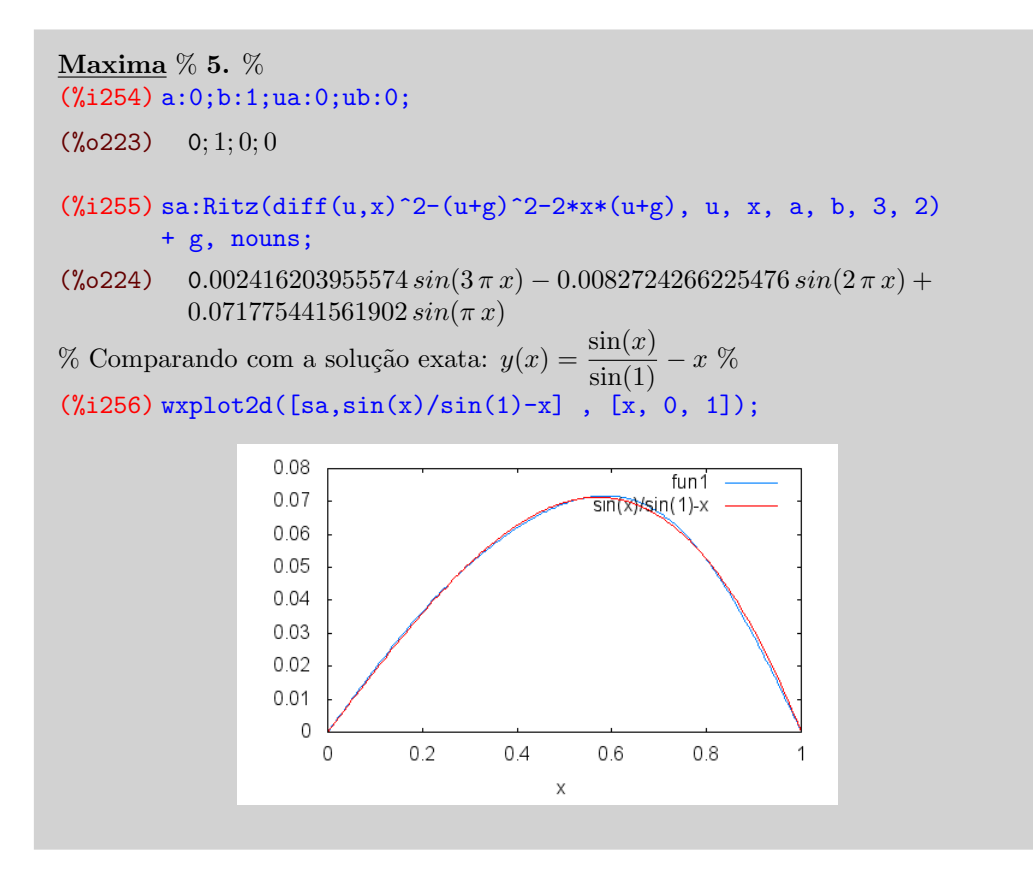

```
Maxima % 6. \%(\%i257)y3(x):= sum(c[j]*x^j, j,0,3)$
(%1258) Phi(x):=integrate((1-x^2)*diff(y3(x),x)^2,x,-1,1)$
```
#### $Cap(tulo\ 3$  85

```
(\%i259) ratsimp(Phi(x));\left(\% \text{0225}\right) \frac{108 \, c_3^2 + 168 \, c_1 \, c_3 + 112 \, c_2^2 + 140 \, c_2^2}{105}105
(\text{%i260}) F(x):=integrate(y3(x)<sup>-</sup>2,x,-1,1)-1$
(\%i261) ratsimp(F(x));
\left(\% \text{0226}\right) \frac{30 \, c_3^2 + 84 \, c_1 \cdot c_3 + 42 \, c_2^2 + 140 \, c_0 \, c_2 + 70 \, c_1^2 + 210 \, c_0^2 - 105}{105}105
(\sqrt[n]{i262}) eq1(x):=diff(Phi(x),c[0])-rho*diff(F(x),c[0]);
(\%o227) eq1(x) := diff(\Phi(x), c_0) – \rho diff(F(x), c_0)
(\sqrt[n]{i263}) eq2(x) := diff(Phi(x),c[1]) - rho * diff(F(x),c[1]);(\%o228) eq2(x) := diff(\Phi(x), c_1) – \rho diff(F(x), c_1)
(\sqrt[n]{i264}) eq3(x):=diff(Phi(x),c[2])-rho*diff(F(x),c[2]);
(\%o229) eq3(x) := diff(\Phi(x), c_2) – \rho diff(F(x), c_2)
(\sqrt[n]{i265}) eq4(x) := diff(Phi(x),c[3]) - rho*diff(F(x),c[3]);
(\% \text{o} 230) eq4(x) := diff(\Phi(x), c_3) – \rho diff(F(x), c_3)
(\sqrt[n]{i266}) ratsimp(eq1(x));ratsimp(eq2(x));ratsimp(eq3(x));
          ratsimp(eq4(x));
(%0231) -\frac{4 c_2 + 12 c_0 \rho}{3}3
(\% \text{o232}) -\frac{12 c_3 + 20 c_1 \rho - 24 c_3 - 40 c_1}{15}15
(%0233) -\frac{12 c_2 + 20 c_0 \rho - 32 c_2}{15}15
(\% 0234)\frac{20 c_3 + 28 c_1}{\rho - 72 c_3 - 56 c_1}35
(\%1267) sol:solve([F(x)=0, eq1(x)=0, eq2(x)=0, eq3(x)=0, eq4(x)=0],
           [rho,c[0],c[1],c[2],c[3]](%i268) sol[1];sol[2];
(%0235) [\rho = 2, c_0 = 0, c_1 =\sqrt{3}\frac{\sqrt{5}}{\sqrt{2}}, c_2 = 0, c_3 = 0]
(%0236) [\rho = 2, c_0 = 0, c_1 = -\sqrt{3}\frac{\sqrt{5}}{\sqrt{2}}, c_2 = 0, c_3 = 0]
```

```
Maxima % 7. %
(\sqrt[n]{i269}) solritz(x):= -c[1]-c[2]+sum(c[j]*x^(2*j),j,1,2)$
(\frac{6}{1270}) Phi(x):=integrate(x*diff(solritz(x),x)^2,x,0,1)$
```

```
(\%i271) ratsimp(Phi(x));(\% 0237)2^2 + 8c_1c_2 + 3c_1^23
(\text{N}1272) F(x):=integrate(x*solritz(x)^2,x,0,1)-1$
(\%i273) ratsimp(F(x));
\frac{16 c_2^2 + 25 c_1 c_2 + 10 c_1^2 - 60}{c_2}60
(\sqrt[n]{i274}) eq1(x):=diff(Phi(x),c[0])-rho*diff(F(x),c[0]);
(\% \text{o} 239) eq1(x) := diff(\Phi(x), c_0) – \rho diff(F(x), c_0)
(\frac{\%i275}{eq2(x)}:\text{diff}(Phi(x),c[1])-\text{rho*diff}(F(x),c[1]);(\% \circ 240) eq2(x) := diff(\Phi(x), c_1) – \rho diff(F(x), c_1)
(\frac{\%i276}{eq3(x)}; \frac{diff(Hi(x),c[2])-rho*diff(F(x),c[2])}{h};
(\% \text{o} 241) eq3(x) := diff(\Phi(x), c_2) – \rho diff(F(x), c_2)
(\frac{6}{1277}) \text{ ratsimp}(\text{eq1}(x));\text{ratsimp}(\text{eq2}(x));\text{ratsimp}(\text{eq3}(x));(\% 0242) 0
(\% \text{o243}) \quad -\frac{5c_2 + 4c_1\rho - 32c_2 - 24c_1}{12}12
(\% 0244)\frac{32 c_2 + 25 c_1}{\rho - 240 c_2 - 160 c_1}60
(\%i278) sol:solve([F(x)=0,eq1(x)=0,eq2(x)=0,eq3(x)=0],
          [rho, c[0], c[1], c[2]](%i279) sol[1][1]
(*0245) rho = -
                       \sqrt{220\sqrt{34}} - 2492^{5/2}\sqrt{17} - 7072\frac{83\,2^{3/2}\sqrt{17}+1037}(\frac{\%i280}{100t(rh s(sol[1][1]));
(%o246) 5.784128280412532
```
# Apêndice B

# O aplicativo MAXIMA

## B.1 Introdução

O objetivo principal deste apˆendice ´e introduzir os comandos do aplicativo Maxima versão 5.28.0 que foram usados nas atividades deste texto.

O  $Maxima$  é um software livre, de acesso gratuito na Internet, análogo ao  $Mathe$ matica e ao Maple e compatível com o UNIX, LINUX, MAC e Windows. Por ser um software livre possui as seguintes vantagens: acesso ao c´odigo fonte, incentivo ao desenvolvimento de um espírito de comunidade, incentivo ao trabalho colaborativo, criação de patrimônio cultural da humanidade, maior segurança, pode ser obtido em forma gratuita, entre outras.

Para mais detalhes consulte o sítio http://maxima.sourceforge.net.

#### Um pouco de história

Maxima é um dos sistemas CAS mais antigos. Foi criado pelo grupo MAC no MIT, na década de 1960, e inicialmente chamava-se  $Macsyma$  (project  $MAC's<sub>STm</sub>$ bolic MAnipulator). Macsyma foi desenvolvido inicialmente para os computadores de grande escala DEC-PDP-10 que eram usados em várias instituições acadêmicas.

Na década de 1980 foi desenvolvido para várias novas plataformas, e uma das novas versões foi designada de *Maxima*. Em 1982 o MIT decidiu comercializar Macsyma e, em forma paralela, o professor William Schelter da Universidade de Texas continuou a desenvolver o *Maxima*. Na segunda metade da década de 1980 apareceram outros sistemas CAS proprietários, por exemplo, Maple e Mathematica. Em 1999, a versão proprietária do *Macsyma* foi vendida e retirada do mercado, incapaz de concorrer contra os outros sistemas CAS proprietários. Em 1998 o professor Schelter obteve autorização do DOE (*Department of Energy*), que tinha os direitos de autor sobre a versão original do *Macsyma*, para distribuir o código fonte do Maxima.

Após a morte do professor Schelter em 2001, formou-se um grupo de voluntários que continuam a desenvolver e distribuir o Maxima como software livre. O Maxima partilha as muitas vantagens do software livre: acesso ao código fonte, criação de um espírito de comunidade e partilha, criação de patrimônio cultural da humanidade, maior segurança, pode ser obtido em forma gratuita.

### Algumas informações preliminares

O Maxima trabalha de modo interativo, isto é, ele exibe uma área de trabalho,

na qual você deverá digitar os comandos e visualizar as respostas.

Algumas instruções preliminares são necessárias antes de você começar a usar o aplicativo.

- Cada linha de entrada (input) é designada por  $(\%$  in), com n o número da linha de entrada e cada linha de saída (output) é designada por  $(\%$  on), com  $n$ o número da linha de saída;
- Cada linha de comando é finalizada com terminador ponto e vírgula  $($ ;)
- Sempre que terminar de digitar uma linha de comando acione a tecla  $\text{shift} + \textless$  enter  $\textless$  ou  $\textless$  enter  $\textless$  para que o *Maxima* efetue as operações;
- Todos os comandos do Maxima são escritos com letras minúsculas. O aplicativo faz diferença entre maiúsculas e minúsculas. Por exemplo,  $sin(x)$  é diferente de  $\text{Sin}(x)$  ou  $\text{sin}(X)$ ;
- Os comandos do Maxima podem ser usados "clicando-se" diretamente no respectivo ícone, no menu da área de trabalho.

# B.2 Operações básicas

## Operadores Aritméticos

Você pode usar o Maxima como uma calculadora efetuando operações numéricas com os seguintes operadores aritméticos :

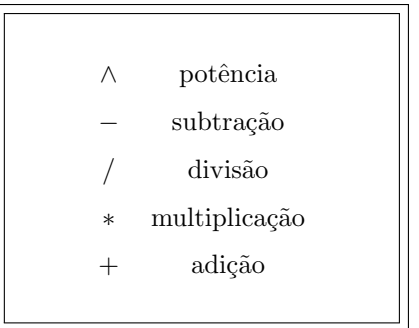

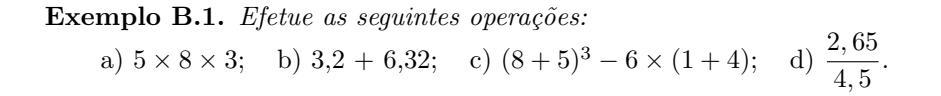

```
Maxima
(%i281) 5*8*3;
(\% 0247) 120
(%i282) 3.2+6.32;
(%o248) 9.52
```
Operações básicas  $89$ 

 $(\text{\%i283})$   $(8+5)^{-3-6*}(1+4);$ (%o249) 2167 (%i284) 2.65/4.5; (%o250) 0.58888888888889

#### Resultados aproximados e exatos

Como o Maxima é um aplicativo simbólico, frequentemente vai gerar resultados exatos. Para obtermos resultados aproximados usamos o seguintes comando:

> $float(M)$  resultado decimal do número M.  $M$ , numer resultado decimal do número  $M$ .

**Exemplo B.2.** Calcule o valor exato e o valor aproximado de  $\frac{1}{5} + \frac{5}{7}$  $\frac{3}{7}$ .

```
Maxima
(%i285) 1/5+5/7;
(\% \text{o251}) \quad \frac{32}{25}35
(%i286) float(1/5+5/7);
(%o252) 0.91428571428571
(%i287) 1/5+5/7, numer;
(%o253) 0.91428571428571
```
Maxima pode calcular com uma precisão muito alta. Por exemplo, calcular o valor de $\pi$  com uma precisão de 40 dígitos:

```
Maxima
(%i288) fpprec:40;
(\% 0254) 40
(%i289) bfloat(\%pi);
(%o255) 3.141592653589793238462643383279502884197b0
```
O modificador **bfloat** foi usado para obter uma representação no formato "big float". A constante **fpprec** controla o número de algarismos significativos usados para o formato "big float". O valor de 40 para a variável fpprec só tem efeito dentro do bloco "bfloat"onde foi usado; fora do bloco, fpprec continua com o seu valor habitual de 16. A letra b no fim do resultado representa a ordem de grandeza do número; neste caso b0 representa um fator de  $10^0 = 1$ .

## Constantes e Funções

O Maxima possui as seguintes constantes e funções que podem ser usadas diretamente.

```
Constantes
\%pi - \pi = 3.1415926...\%e - e = 2.7182818...%i - i = \sqrt{-1}inf - +\inftyminf - -\infty
```
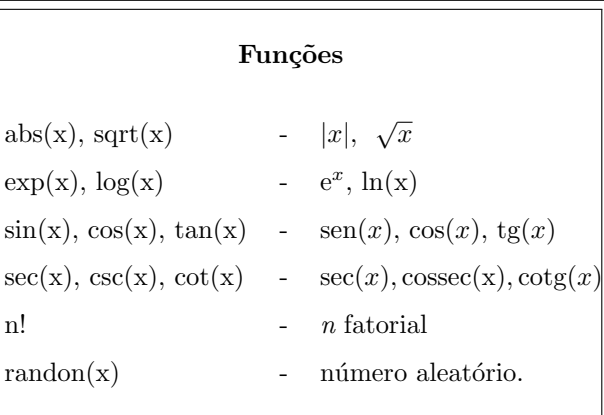

**Exemplo B.3.** Calcule o valor aproximado de log 11 e e<sup>22</sup>;

- b) Calcule o valor exato de sen $\left(\frac{\pi}{5}\right)$  $\big),$
- c) Calcule o fatorial de 30.

```
Maxima
(%i290) float(log(11));
(%o256) 2.397895272798371
(%i291) exp(22), numer;
(%o257) 3.5849128461315918 *10^9
```
Operações básicas 91

(%i292) sin(%pi/5);  $(\% \text{o} 258) \quad \sin \left( \frac{\% \text{pi}}{5} \right)$  $\setminus$ (%i293) 30!; (%o259) 265252859812191058636308480000000

## Operadores lógicos e relacionais

Podemos usar o Maxima para efetuar operações lógicas com os seguintes comandos:

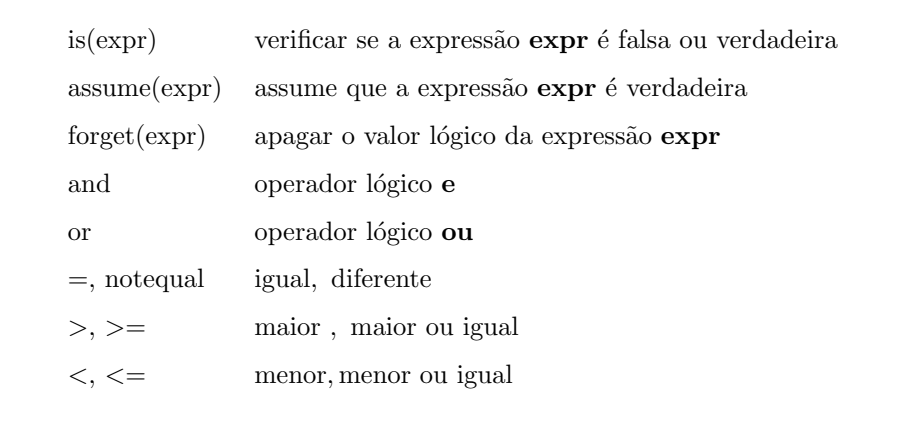

Não podemos considerar várias expressões condicionais simultaneamente, por exemplo  $6 < 7 < 8$ . As desigualdades somente se aplicam aos pares de expressões. Para a resposta verdadeira, o Maxima usa true e para falsa, false. Quando acontece uma indefinição, usará a palavra unknown.

```
Maxima Efetuando operações lógicas:
(\frac{294}{1294}) is (9<3);
(%o260) false
(%i295) is(6<50 or 6 <7);
(%o261) true
(\frac{\%i296}{\$i}(x^2) >0);
(%o262) unknown
(\%i297) is(x<sup>2</sup> >=0);
(%o263) true
```
### Definindo funções

Além das funções da biblioteca do Maxima, podemos também definir (criar) novas funções usando o comando atribuidor  $:=$ .

 $f(x_1, \ldots, x_n) := \exp(x_1, x_2, \ldots, x_n)$  define uma função  $f : \mathbb{R}^n \to \mathbb{R}$  $f(x_1, \ldots, x_n) := [f_1(\vec{x}), \ldots, f_m(\vec{x})]$  $n \to \mathbb{R}^m$ kill(f) remove a definição de  $f$ 

Os nomes f que usamos para definir as funções são símbolos que não devem ser confundidos pelo programa com nomes já existentes. Por isso, é bom evitar o mesmo nome para diferentes funções. Ao terminar de usar o símbolo f, apague sua definição usando o comando  $kill(f)$ .

Exemplo B.4. Defina as funções dadas abaixo e efetue os cálculos indicados.

a)  $f(x) = \sqrt{\frac{x^2 + 1}{2}}$  $\frac{z}{3x^4+1}$ ; o valor de  $f(2,3)$ ; o valor exato de  $f(1)$ ; b)  $g(x, y, z) = y \cos(x) + z^2$ ; o valor exato e aproximado de  $g(5, 3, 1)$ ; c)  $h(t) = (t, t^2)$ ; o valor de  $h(2)$ .

### Maxima

```
\frac{(\%i298) f(x):=sqrt((x^2+1)/(3*x^4+1));}{(\%i298) f(x):=sqrt((x^2+1)/(3*x^4+1));}(\text{Co264}) \quad \mathbf{f}(x) := \sqrt{\frac{x^2 + 1}{2 \cdot 4 + 1}}3x^4 + 1(%i299) f(2.3);
(%o265) 0.2721057705671
(\frac{9}{1300}) f(1);(%o266) 1
                \overline{\sqrt{2}}(\text{%}i301) g(x,y,z):=y*cos(x)+z^2;
(\% 267) g(x, y, z) := y * cos(x) + z<sup>2</sup>
(\frac{9}{1302}) g(5,3,1);
(\% \text{o} 268) 3 * cos(5) + 1
(\text{%i303}) h(t):=[t,t^2];(\% \circ 269) h(t) := [t, t<sup>2</sup>]
(%i304) h(2)
(\%o270) [2,4]
```
#### Gráficos e 193

## B.3 Gráficos

Um dos mais importantes recursos computacionais do  $\textit{Maxima}$  é sua visualização gráfica. Nesta seção descreveremos os principais comandos gráficos deste aplicativo.

Lembrando que, o gráfico de uma função real  $f : [a, b] \to \mathbb{R}$  é um subconjunto do plano  $\mathbb{R}^2$  dado por  $G_f = \{(x, y) \in \mathbb{R}^2; y = f(x), x \in [a, b]\}.$ 

#### Coordenadas cartesianas

Para desenharmos o gráfico de uma função  $f(x)$  (ou mais funções) definida(s) no intervalo  $[a, b]$ , em coordenadas cartesianas, usamos os seguintes comandos:

 $\textbf{plot2d}(f(x),[x,a,b],~[opções])$ desenha o gráfico da função  $f:[a,b]\to\mathbb{R}$ 

 $\textbf{plot2d}([f_1(x),\,f_2(x),\ldots,\,f_n(x)],[x,a,b],$  [opções]) desenha o gráfico de uma lista de funções no mesmo sistema de coordenadas.

Podemos usar diretamente o comando gráfico **plot2d** do Maxima acionando a janela Gráfico 2D localizada na parte superior da área de trabalho. A opção padrão, desenha o gráfico numa janela auxiliar e a opção embutido, desenha o gráfico na área de trabalho do *Maxima*. Também podemos obter o gráfico diretamente na área de trabalho do Maxima digitando wx seguida do comando plot2d.

Todas as opções do comando **plot2d** são listas, sendo a primeira entrada o nome da opção. Por exemplo, [**nticks, 20**] usa 20 pontos para desenhar o gráfico ou o tra¸co da curva. O Maxima representa os desenhos do comando plot2d numa propor¸c˜ao de 4 para 3 entre os eixos horizontal e vertical, portanto para obter a mesma escala nos dois eixos usa-se a opção "set size square".

O Maxima usa os programas auxiliares Gnuplot, Openmath e XMaxima para desenhar os gráficos. No caso do Gnuplot, usa-se o comando gnuplot\_preamble para implementar as opções do **plot2d**.

Exemplo B.5. Desenhe o gráfico das seguintes funções:

(a)  $f(x) = \operatorname{sen}(2x)$  e  $g(x) = \operatorname{sen}(3x)$  no intervalo  $[0,2\pi]$  e no mesmo sistema de coordenadas.

(b)  $f(x) = \frac{1}{x}$  no intervalo [-1, 1], com a variação da imagem de f de −100 a 100.

 $(c)$  Desenhe o círculo de centro  $(0, 0)$  e raio 1.

Maxima (%i305) plot2d([sin(2\*x),sin(3\*x)],[x,0,2\*%pi])};

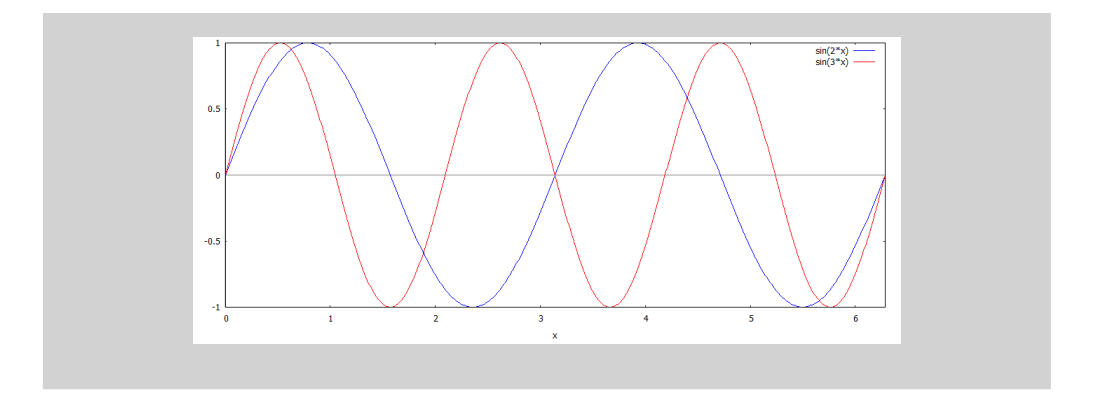

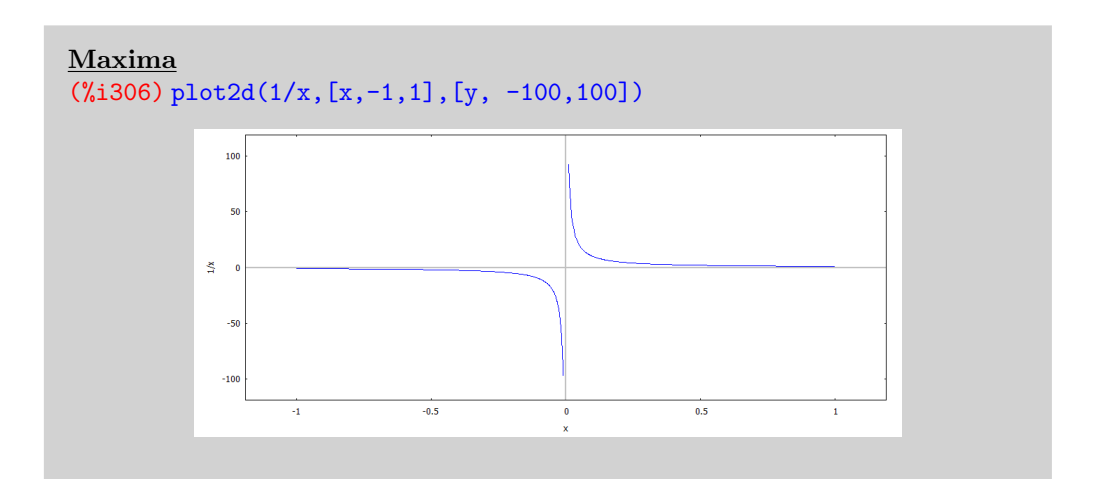

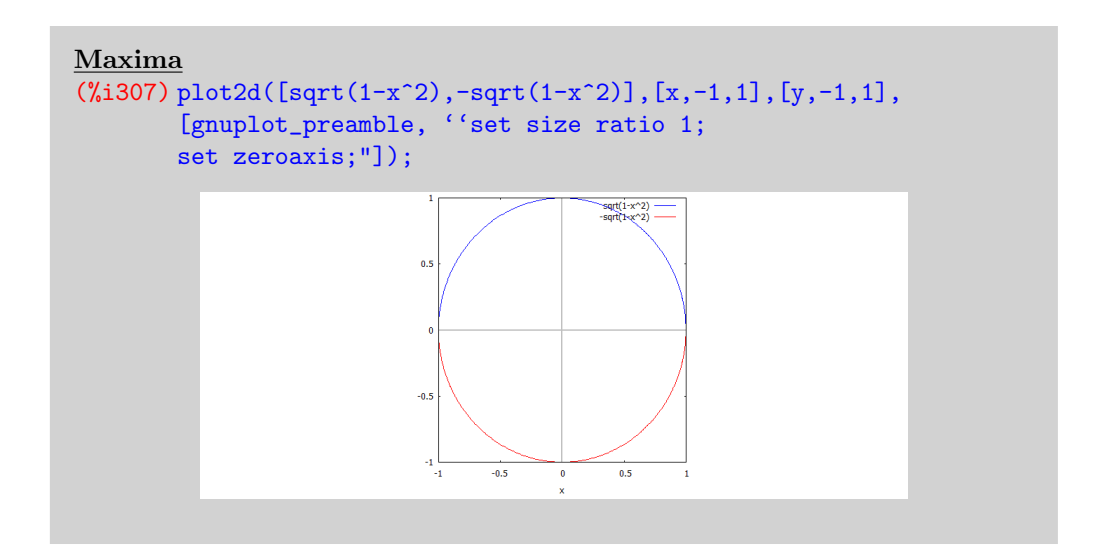

#### $G$ ráficos  $95$

### Coordenadas polares

A localização de um ponto  $P$  do plano no sistema de coordenadas polares é determinada pela distância $r$  de  $P$ ao pólo  $O$ e um ângulo  $\theta$ orientado, no sentido anti-horário, formado entre  $r$  e a semi-reta horizontal de origem em  $O$ , chamada eixo polar. Podemos desenhar gráficos em coordenadas polares com o comando plot2d e a opção set polar do seguinte modo:

> plot2d( $[r(\theta)], [\theta, \theta_1, \theta_2]$ , [gnuplot\_preamble, "set polar; opções;"]) desenha o gráfico em coordenadas polares

**Atenção**: para obter a melhor visualização do gráfico, use a opção  $[y, y_1, y_2]$  para ajustar a janela de visualização.

Exemplo B.6. Desenhe o gráfico em coordenada polares das seguintes funções:

- a) Círculo:  $r = 1$ ; b) Cardióide:  $r = 1 \cos(\theta)$
- c) Rosácea:  $r = \cos(2\theta)$ ; d) Concóide:  $r = 2 \sec(\theta)$
- e) Espiral de Arquimedes:  $r = \theta$

Maxima Vamos usar as opções unset border e unset tic para remover a numeração e a borda a implmentação gráfica do Maxima. (%i308) plot2d([1],[ph,0,2 %pi],[y, -2,2], [gnuplot\_preamble, "set polar; set size square;unset border; unset tic;"]);

```
Maxima
(%i309) plot2d([1-cos(ph)],[ph,0,2 %pi],[y, -2,2],
       [gnuplot_preamble, "set polar; set size square;
       unset border;unset tic;"]);
```
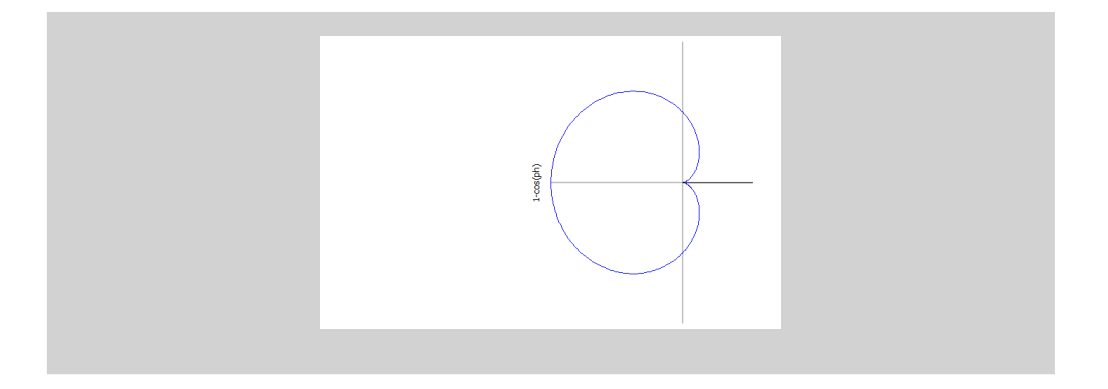

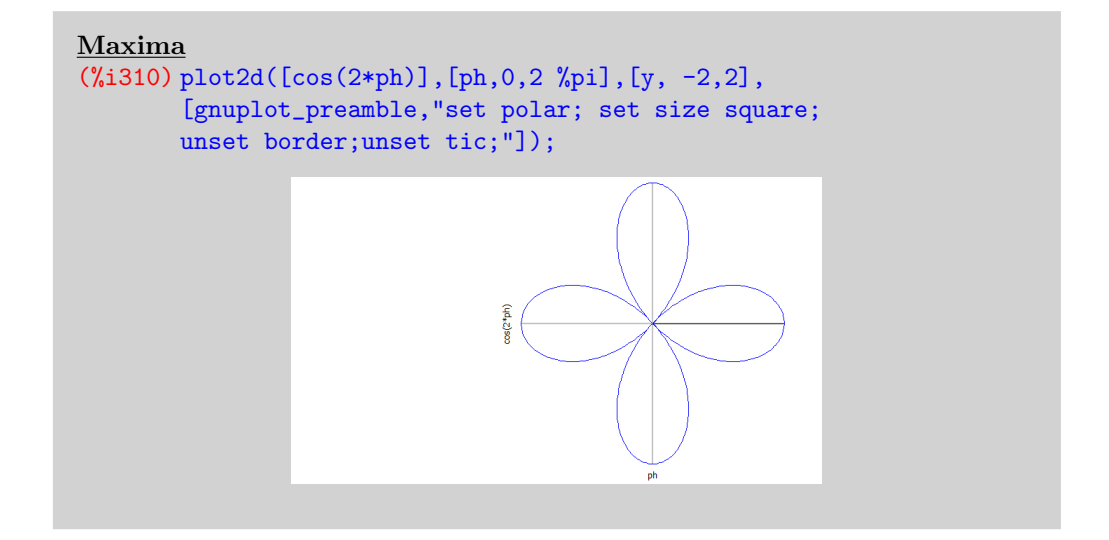

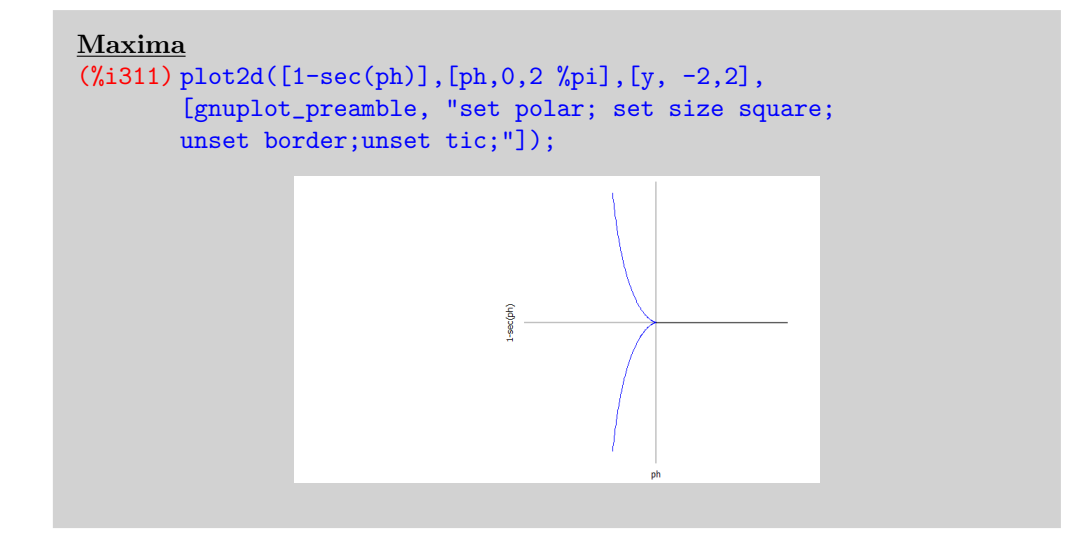
Gráficos e 1972, contra e 1972, contra e 1972, contra e 1972, contra e 1972, contra e 1973, contra e 1973, contra e 1973, contra e 1973, contra e 1973, contra e 1973, contra e 1973, contra e 1973, contra e 1973, contra e 1

```
Maxima
(%i312) plot2d([ph],[ph,0,2 %pi],[y, -8,8],
       [gnuplot_preamble,
       "set polar; set size square;unset border;
       unset tic;"]);
```
### Gráficos com draw

Um comando mais sofisticado para representarmos gráficos com o Maxima é o pacote draw. Este pacote é um módulo externo e para ser executado precisa ser primeiro carregado na memória do computador com o comando load.

draw2d(objetos, opções) desenha o gráfico bidimensionais.

Os "objetos" do comando draw2d são comandos do tipo explicit, parametric e implicit, entre outros.

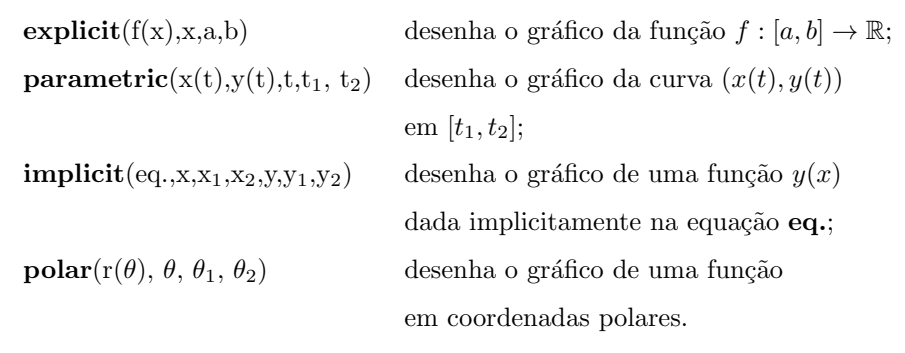

Exemplo B.7. Desenhe o gráfico das seguintes funções:

- (a)  $f(x) = 2 \cos(x), x \in [-\pi, \pi];$
- (b)  $(x(t), y(t)) = (2 \operatorname{sen}(t), 2 \operatorname{cos}(t), t \in [0, 2\pi];$

(c) 
$$
x^3 - y^3 = 1
$$
 com  $y = y(x), x \in [-4, 4]$  e  $y \in [-4, 4]$ ;

- (d)  $r = 1 + 0.8 * \text{sen}(13 * t), t \in [0, 2\pi];$
- (e) Desenhe todos os gráficos no mesmo sistema cartesiano.

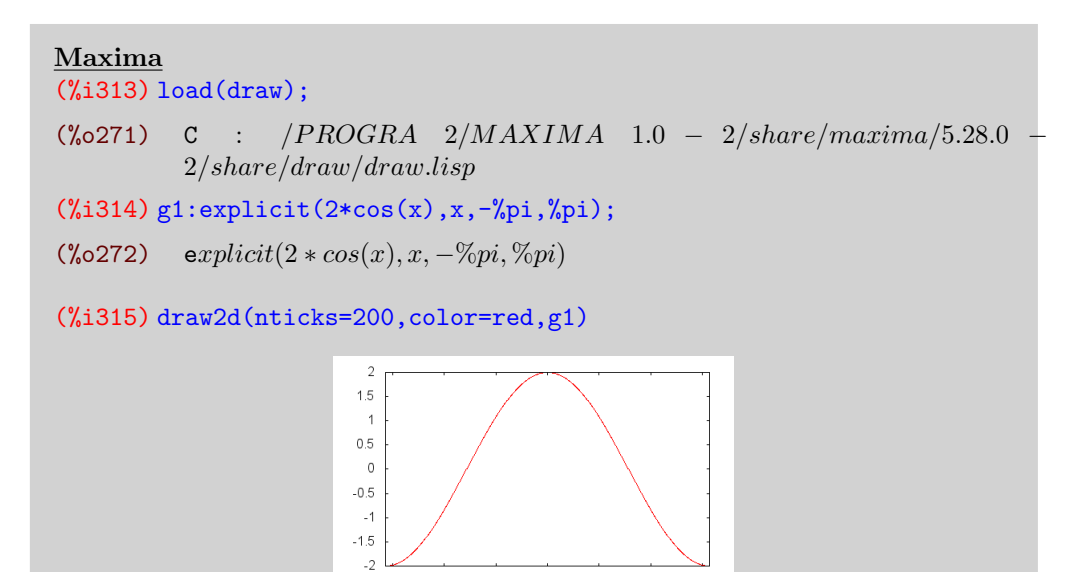

 $\overline{0}$ 

 $\overline{2}$ 

 $\mathbf{1}$ 

Maxima (%i316) g2:parametric(2\*sin(t),2\*cos(t),t,0,2\*%pi); (%0273) parametric(2  $* sin(t)$ , 2  $* cos(t)$ , t, 0, 2  $* %pi()$ 

 $\overline{.2}$ 

L3

 $-1$ 

(%i317) draw2d(nticks=200,color=blue,g2)

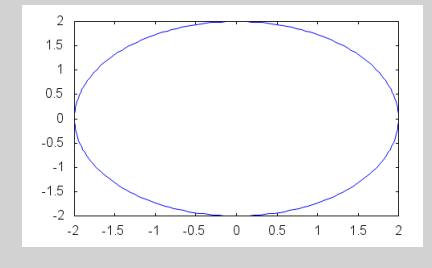

```
Maxima
(\text{Ni318}) g3:implicit(x<sup>2</sup>-y<sup>2</sup>3=1,x,-4,4,y,-4,4);
(\text{%o274}) implicit(x^3 - y^3 = 1, x, -4, 4, y, -4, 4)
(%i319) draw2d(nticks=200,color=green,g3)
```
#### Gráficos e 1999, estado e 1999, estado e 1999, estado e 1999, estado e 1999, estado e 1999, estado e 1999, estado e 1999, estado e 1999, estado e 1999, estado e 1999, estado e 1999, estado e 1999, estado e 1999, estado e 1

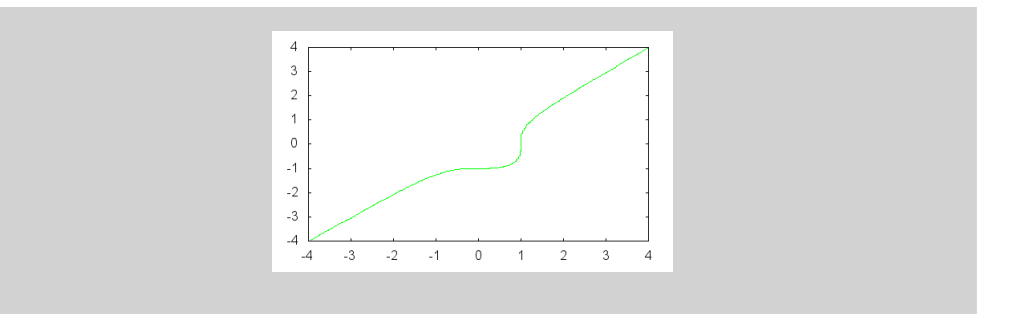

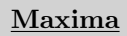

 $\overline{(\%1320)$  g<sup>4</sup>:polar(1+0.8\*sin(13\*t),t,0,2\*%pi);

(%0275)  $polar(0.8 * sin(13 * t) + 1, t, 0, 2 * %pi)$ 

(%i321) draw2d(nticks=200,color=orange,g4)

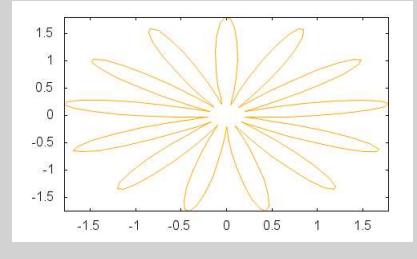

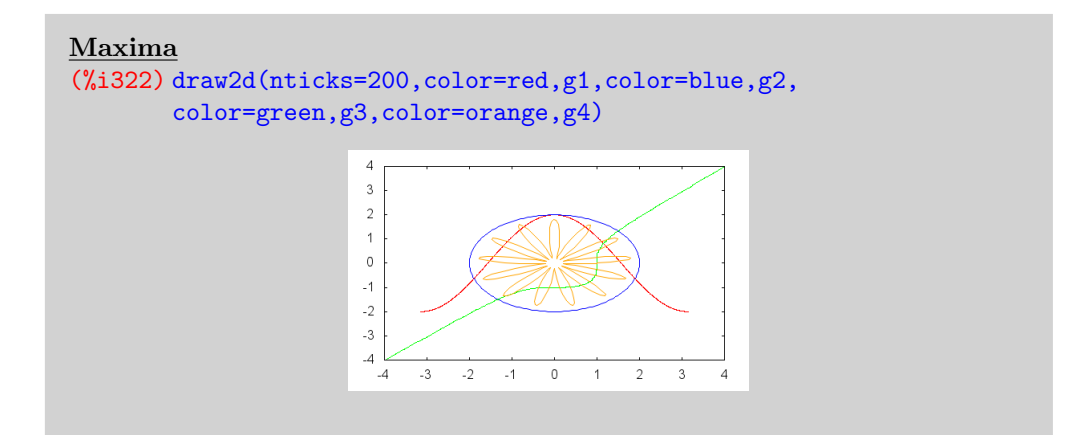

## B.4 Derivação e Integração

Para calcularmos a derivada e a integral de uma função  $f$  usamos os seguintes comandos:

 ${\bf integerate}({\rm f(x)}, {\rm x}, {\rm a}, {\rm b})$  -  $\int^b$ a  $f(x) dx$  $diff(f(x),x)$  -  $f'(x)$  $diff(f(x),x,n)$  -  $f^{(n)}(x)$ diff(f(x,y),x,n,y,m) -  $\frac{\partial^n}{\partial x^n}$  $\partial x^n$  $\int \partial^m f$  $\partial y^m$  $\setminus$ 

Exemplo B.8. Calcule as seguintes derivadas:

a)  $f(x) = \sqrt{x+1}$ ;  $f'(x)$ ; b)  $f(x,y) = \text{sen}(x y^2)$ ;  $\frac{\partial^2 f}{\partial x \partial y}$  $rac{\partial}{\partial y \partial x}$ .

Maxima (%i323) assume(x+1>0)  $(\%o276)$  [x<sub>i</sub>-1]  $(\frac{2}{324}) \text{diff}(\text{sqrt}(x+1),x);$  $(\% \text{o} 277)$   $\frac{1}{2\sqrt{x+1}}$  $(\frac{1}{2}325)$  diff(sin(x\*y^2),y,1,x,1);  $(\sqrt[6]{\text{o}278})$  2 y cos(x y<sup>2</sup>) – 2 x y<sup>3</sup> sin(x y<sup>2</sup>)

Exemplo B.9. Calcule as seguintes integrais:

a) 
$$
\int_0^{\pi/3} \text{sen}^4(x) \cos(x) dx
$$
; b)  $\int \frac{1}{x \ln(x)^2}$ ; c)  $\int_0^x s^3 ds$ .

```
Maxima
(\frac{\%i326}{\text{integerate}(\cos(x)*\sin(x)^4, x, 0, \frac{\%pi}{3})};(% )^{279}3^{5/2}\,360
(\text{%i327}) integrate(1/(x*log(x)^2),x);
(%o280) −
                    1
                 log(x)(\text{\%i328}) integrate(s<sup>3</sup>,s,0,x);
(\%0281) \frac{x^4}{4}4
```
Resolvendo equações algébricas 101

## B.5 Resolvendo equações algébricas

Podemos resolver equações algébricas usando o seguinte comando:

 $solve(eq=0, x)$  resolve a equação eq para a variável x.

A saída do comando solve é uma lista do tipo  $[x_1, x_2, x_3, \ldots]$  com  $x_i$  (i= 1,2,3...) as soluções. Se omitirmos a igualdade, o *Maxima* assumirá o argumento do comando solve como uma equação.

<span id="page-112-0"></span>Exemplo B.10. Resolva as seguintes equações:

a)  $x^4 - x^2 - 1 = 0$  b)  $x^5 - 4x + 2 = 0$  c)  $cos(x) - x = 0$ .

Maxima  $(\%$ i329) solve $(x^4-x^2-1=0,x)$ ;  $(\% 0282)$   $[x = \sqrt{\sqrt{5}+1}$  $\frac{\sqrt{3}+1}{\sqrt{2}}$ ,  $x =$  $\sqrt{\sqrt{5}+1}$  $\frac{1}{\sqrt{2}}$ ,  $x = \frac{\sqrt{\sqrt{5}-1}\%i}{\sqrt{2}},$  $x =$  $\frac{\sqrt{\sqrt{5}-1}\%i}{\sqrt{2}}$ ]  $(\%$ i330) solve $(x^5-4*-x+2=0,x);$  $(\text{%o283}) \quad [0 = x^5 - 4*x + 2]$  $(\frac{9}{1331})$  solve(cos(x)=x,x);  $(\% \circ 284)$   $[x = \cos(x)]$ 

Note que, o comando solve não resolver as equações dadas nos itens (b) e  $(c)$ . Podemos resolve-las numericamente podemos usar os seguintes comandos:

 $find\_root(f(x)=0, x, a, b)$  método da bissecção;  $newton(f(x)=0, x, x_0, max)$  método de Newton;  $\mathbf{mnewton}([f_1, \ldots, f_n], [x_1, \ldots, x_n], [x_1^0, \ldots, x_n])$  método de Newton para sistema de equações.

Para o método da bissecção a função deve mudar de sinal nos extremos do intervalo. Se essa condição não for satisfeita, o método será controlado pelo comando find root error. Se o valor deste comando for true temos que ocorreram erros; caso contrário será retornado um valor. Para o método de Newton,  $x_0$  é o chute inicial e o critério de parada é  $abs(exp) < max$ . Para usarmos o comando newton devemos carregar o pacote newton1 e o comando mnewton devemos carregar o comando mnewton.

Exemplo B.11. Resolva numericamente as equações dos itens (b) e (c) do Exemplo [B.10](#page-112-0)

```
Maxima
(\frac{\%i332}{\{find\_root(x^5-4*-x+2=0,x,-1,1)});(%o285) 0.50849948465733
(%i333) load(newton1);
(\% \text{o} 286) C : /PROGRA 2/MAXIMA 1.0 – 2/share/maxima/5.28.02/share/numeric/newton1.mac
(%i334) newton(cos(x)-x,x,1,1/100);
(%o287) 0.73911289091136
```
Exemplo B.12. Resolva numericamente o seguinte sistema:

$$
\begin{cases}\nx_1 + 3\log(x_1) - x_2^2 = 0 \\
2x_1^2 - x_1x_2 - 5x_1 + 1 = 0\n\end{cases}
$$

#### Maxima

(%i335) load(mnewton); (%0288) C :  $/PROGRA$  2/MAXIMA 1.0 – 2/share/maxima/5.28.0 2/share/numeric/mnewton.mac  $(\frac{1}{2}336)$  mnewton( $[x1+3*log(x1)-x2^2, 2*x1^2-x1*x2-5*x1+1]$ ,  $[x1, x2], [5, 5])$ ;  $(\text{\%o289})$   $[[x1 = 3.756834008012769, x2 = 2.779849592817898]]$ 

## B.6 Equações diferenciais ordinárias

Para resolvermos equações diferenciais ordinárias com o Maxima usamos o seguinte comando:

ode2(edo, vardep, varindep)  $\mathbf{edo}$  - equação diferencial vardep - variável dependente varindep - variável independente.

Quando o aplicativo resolve a EDO, retorna uma solução (explícita ou implícita) para a vari´avel dependente e representa a constante por "%c1", "%c2", etc. Se n˜ao pode obter a solução, retorna a palavra **false** seguida, às vezes, de uma mensagem de erro.

Para obtermos o valor das constantes usamos o comando

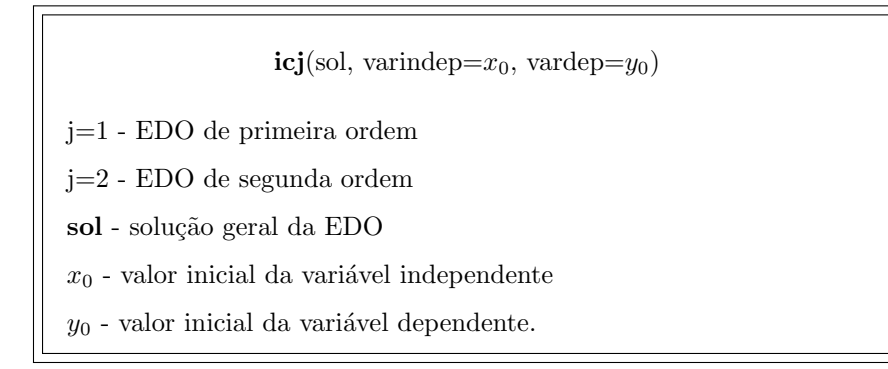

Para o caso de problemas de fronteira com EDO de segunda ordem, obtemos o valor das constantes usando o comando

**bc2**(sol, frontx= $x_1$ , fronty= $y_1$ , frontx= $x_2$ , fronty= $y_2$ )  $\boldsymbol{\mathrm{sol}}$  - solução geral da EDO  $x_1, \, x_2$  - valores de fronteira da variável independente  $y_1,\,y_2$  - valores fronteira da variável dependente.

Exemplo B.13. Encontre a solução  $y(x)$  do seguinte problema de valor inicial

$$
\begin{cases} (x-1) y^3 + (y-1) x^3 y' = 0, \\ y(3) = 2 \end{cases}
$$

$$
\frac{\text{Maxima}}{(\text{%i337) eq}: (x-1)*y^3+(y-1)*x^3*'}\text{diff}(y, x)=0;
$$
\n
$$
(\text{%o290}) \quad x^3(y-1)\frac{d}{dx}y+(x-1)y^3=0
$$
\n
$$
(\text{%i338) ode2(eq,y,x)};
$$
\n
$$
(\text{%o291}) \quad \frac{2y-1}{2y^2} = \text{%c} - \frac{2x-1}{2x^2}
$$
\n
$$
(\text{%i339) ic1(\text{%o54}, x=2,y=-3)};
$$
\n
$$
(\text{%o292}) \quad \frac{2y-1}{2y^2} = -\frac{x^2+72x-36}{72x^2}
$$

Exemplo B.14. Encontre a solução  $y(x)$  do seguinte problema de fronteira

$$
\begin{cases}\n y''(x) + y(y')^3 = 0 \\
 y(0) = 1 \\
 y(1) = 3.\n\end{cases}
$$

```
Maxima
\overline{(\%i340) \text{ eq}:} \text{diff}(\gamma, x, 2) + \gamma * \text{diff}(\gamma, x)<sup>3</sup> = 0;
(\%°293) \frac{d^2}{1}\frac{d^2}{dx^2}y + y \left(\frac{d}{dx}y\right)\bigg\}^3=0(\%i341) sol:ode2(eq, y, x);
(\% \text{o} 294) \frac{y^3 + 6\% k1y}{c}\frac{67,6819}{6} = x + \%k2(%i342) bc2(sol,x=0,y=1,x=1,y=3);
(\% \text{o295}) \frac{y^3 - 10y}{c}\frac{-10y}{6} = x - \frac{3}{2}2
```
**Exemplo B.15.** Calcule  $y'(x)$  para  $y(x)$  dada implicitamente por  $y^4 + x^2y^2 + x^4 = 3$ .

Como a solução  $y(x)$  é dada implicitamente, derivaremos a equação usando o comando diff e depois resolveremos a equação resultante usando o comando solve.

```
Maxima
(%i343) F:y^4+x^2*y^2+x^4-3=0;
(%0296) y^4 + x^2 * y^2 + x^4 - 3 = 0(\sqrt[6]{1344}) depends(y,x);
(\%0297) [y(x)](\%i345) diff(F,x):
(%0298) 4y^3 \frac{d}{dx}y + 2x^2 y \frac{d}{dx}y + 2xy^2 + 4x^3 = 0(\frac{1}{2}346) solve(\frac{1}{2}660, \text{diff}(y, x));(%0299) \frac{d}{dx}y = -x y^2 + 2 x^3\frac{2}{2} \times y^3 + x^2 y
```
## B.7 Alguns comandos de programação

## Criando Listas

Podemos gerar uma lista com o seguinte comando:

makelist(expr,i,min,max): gera uma lista com i variando de min até max.

Exemplo B.16. Gerar uma lista com os 10 primeiros números ímpares. obtermos o 5 o elemento da lista

Alguns comandos de programação de 105

```
Maxima
(%i347) L1:makelist(2*k+1,k,0,9);
(\text{\%} 300) [1, 3, 5, 7, 9, 11, 13, 15, 17, 19](%i348) L1[5];
(%o301) 9
```
Podemos também unir duas ou mais listas com o comando append, como ilustra no seguinte exemplo:

```
Maxima
(%i349) L2:makelist(2*k,k,0,9);
(\text{\%}o302) [0, 2, 4, 6, 8, 10, 12, 14, 16, 18]
(%i350) append(L1,L2);
(\text{\%} 303) [1, 3, 5, 7, 9, 11, 13, 15, 17, 19, 0, 2, 4, 6, 8, 10, 12, 14, 16, 18]
```
## O comando if

O comando if é usado em sentenças condicionais e tem como sintaxe:

if cond then expr1 else expr2 : avalia a expressão  $\mathbf{expr1}$  se a condição  $\mathbf{cond}$ for verdadeira; caso contrário avalia expr2

```
Maxima
(%i351) if 2>1 then 2-1 else 2+1;
(%o304) 1
```
## O comando for

O comando for é usado para executar iterações e tem seguinte sintaxe:

```
for var(i):i<sub>0</sub> thru i<sub>n</sub> step m do expr(var(i)) : avalia a expressão expr para
var(i) com i variando de i_0 à i<sub>n</sub> com passo m.
```
**Exemplo B.17.** Obter valores da função  $f(x) = x^2$  para  $x \in [2, 5]$ 

 $106 \hspace{20pt}$  O aplicativo MAXIMA

Maxima (%i352) for  $x: 2$  thru 5 step 0.5 do print( $x^2$ ); 4 6.25 9.0 12.25 16.0 20.25 25.0 (%o305) done

# Apêndice C

# Pacote cálculo variacional

## C.1 Descrição

Este pacote é de autoria do Prof. Hugo Diniz com objetivo de sistematizar algumas comandos usados no livro. Este comandos auxiliam a análise de problemas variacionais propostos.

Neste apêndice descreveremos os comandos implementados no pacote.

## C.2 Comandos

O comando variavel explicita verifica se a expressão ( exp) depende ou não da variável ( var), considerando as expressões em ( lista) como independentes de ( var). Substitui as expressões em (Lista) e deriva em relação a (\_var)

```
--> variavel_explicita (_exp, _var, _lista) := block ([f, i],
           for i: 1 thru length (_lista) do (_exp:
           subst (f[i], _lista[i], _exp), _lista:
           subst (f[i], _lista[i], _lista)),
           is (diff(\text{exp}, \text{var}) # 0))$
```
### C.2.1 Euler-Lagrange

O comando EulerLagrange calcula a equação de Euler-Lagrange para o funcional  $\int L(t, u, u') dt.$ 

Não é necessário declarar a dependência de "u" com relação a "t". Caso "L" dependa de outras variáveis, deve-se declara suas dependência com relação a "t". O comando apresentará diferentes versões no caso que "L" não depende explicitamente de "t" ou "u".

```
\left(-\right) EulerLagrange ('_L, _u, _t) :=
       block ([dep, exp_t, exp_u, s, ds, EL, IB, C],
           dep: member (_u(_t), dependencies),
           if not dep then depends(_u,_t),
           exp_t: apply(variavel_explicita, ev([_L, _t, [_u, diff (_u, _t)]])),
           exp_u: apply(variavel_explicita, ev([_L, _u, []])),
           ldisp (ev(\_L)),
           print ("Equa\tilde{A}\tilde{\delta}\tilde{A}£o de Euler - Lagrange"),
           if exp_u then ldisp (EL:
           ratsimp(ev(diff(\_l,_u) - diff(dff(\_l, diff(\_l, _t)),_t))=0))else ldisp (EL:
               ratsimp(ev(diff(_L, diff(_u, _t))=C))),
           if not exp_t then (
               print("Identidade de Beltrami"),
               ldisp (IB:
               ratsimp(ev (L - diff (u, t) * diff (L, diff (u, t))=c)))),
           if not dep then ev('remove(_u, dependency), nouns),
           "Ok"
       )$
```
## C.2.2 Hamiltoniano

O comando Hamiltoniano(X, F, P, J, u, t, t0, tf) calcula o Hamiltoniano.

```
--> Hamiltoniano (X, F, P, J, u, t, t0, tf) := block ( [i, H],
      H : J+sum(l[X[i]]*F[i], i, 1, length (F)),
      print ("Hamiltoniano"),
      ldisplay (H),
      print ("Equações do Sistema"),
      for i: 1 thru length (X) do ldisp ('diff (X[i], t) = F[i]),print ("Funções de Influência
       (adequar as condições de fronteira se necessário)"),
      for i in X do ldisp
       ([\text{'diff (1[i], t)} = -diff (H, i), 1[i](tf) = at (diff (P, i), t = tf)],
      print ("Condição Necessária"),
      diff (H, u) = 0)$
```
## C.2.3 Método de Ritz

O comando Ritz ( $f, u, t, a, b, n$ , tipobase) implementa o método de Ritz para o funcional  $J[u] = \int^b f(t, u, u') dt$ . O paramêtro "n" determina o número de funções na base e o paramêtro "tipobase" o tipo de função da base. Se "tipobase=1" temos funções polinomiais; se "tipobase=2" temos funções seno e se "tipobase=3" temos funções "chapéu".

#### Comandos 109

```
\leftarrow Ritz (_f, _u, _t, _a, _b, _n, _tipobase) :=
       block ([i, us, c, integrando, F, dt, coeficientes],
          kill (_base),
          us:sum(c[i]*_base(_t, i), i, 1, _n),if (_tipobase = 1) then block (
                _{\text{base}(\_t, i) := _t^i*(t-_{a})*(b-t),integrando: ev(subst(us, _u, _f), nouns, infeval)
           )
           elseif (_tipobase = 2) then block (
                _{\text{base}(\_x, i) := \sin(i * \, \text{pix}(\_t - a) / (\_b - a)),
                integrando: ev(subst(us, _u, _f), nouns, infeval)
           )
           elseif (_tipobase = 3) then block ([carac],
               dt: (-b^{2}-a)/(-n+1),carac(_t, _a, _b):= (1 + \text{signum}(\_t - a))*(1 + \text{signum}(\_b - t))/4,
                gradef (abs(x), signum(x)),gradef (signum(x), 0),
                base(t, i):=carac(_t, _a + (i - 1)*dt, _a + (i + 1)*dt)*(1-abs(_t-_a-i*dt)/dt),
                integrando: ev(subst(us, _u, _f), nouns, infeval)
           ),
           coeficientes:
           mnewtonintegral(
           makelist(diff(integrando,c[i]), i, 1, _n),
           makelist(c[i], i, 1, n), makelist(0, i, 1, n), t, a, b),ev(at (us, coeficientes[1]), nouns, infeval)
       )$
```
## C.2.4 Método de Newton adaptado

Fizemos uma adaptação para o método de Newton (pacote do Maxima chamado "mnewton") para sistema de equações do tipo \integral f(x,t) dt = 0, com x um vetor que não depende de t. As integrais são avaliadas numericamente.

```
\rightarrow newtonepsilon:10.0^(-16/2) /* Default vaule is 10.0^-8 */$
       newtonmaxiter:100$
       newtondebug:false$
--> solve_by_lu (eqs, vars, field) := block(
           [M, b, n : length(vars), sol],
           M : augcoefmatrix(eqs, vars),
           b : -col(M, n+1),
          M : submatrix(M, n+1),
           sol : linsolve_by_lu(M, b, field),
           map("=", vars, first(args(transpose(sol[1]))))
       )$
```
110 Pacote cálculo variacional

```
--> mnewtonintegral (FuncList, VarList, GuessList, _t, _a, _b):=
         block([nfunc, Solutions, Increments, solved:false, h, DF, numer:numer,
                i, j, k, quadcontrol, keepfloat:true,
               ratprint:false, field : 'complexfield, float2bf : true],
           local(h),
           quadcontrol: quad_control(control, 0),
           if (not(listp(FuncList))) then FuncList: [FuncList],
           if (not(listp(VarList))) then VarList: [VarList],
          if (not(listp(GuessList))) then GuessList: [GuessList],
           /* Decide which field to use */
           if bfloatp(newtonepsilon) then field : 'bigfloatfield,
           if field = 'bigfloatfield then
             FuncList : map(lambda([u], lhs(u)-rhs(u)), bfloat(FuncList))
           else (
             numer : true,
             FuncList : map(lambda([u], lhs(u)-rhs(u)), float(FuncList))),
           /* Depuration of the function arguments */
          nfunc:length(FuncList),
           if length(VarList) # nfunc then (
            print("mnewton: incorrect number of variable names (", nfunc,
                   "functions but", length(VarList), "variable names)."),
            return(false)
          ),
           if length(GuessList) # nfunc then (
            print("mnewton: incorrect number of approach values (", nfunc,
                   "variables but", length(GuessList), "approximation values)."),
            return(false)
          ),
           /* apply(kill, VarList), */
          DF: zeromatrix (nfunc, nfunc),
          h : makelist (h[i], i, 1, nfunc),
          for i:1 thru nfunc do
            for j:1 thru nfunc do
              DF[i][j] : diff (FuncList[i], VarList[j]), /* Jacobian matrix */
           if field = 'complexfield then
            GuessList: float (GuessList)
           else
            GuessList: bfloat(GuessList),
           if newtondebug
             then print ("DEBUG: initial GuessList:", GuessList),
           /* Solution of the functions system */
           for k:1 thru newtonmaxiter do (
            Solutions:map("=", VarList, GuessList),
            /* Solve 0 = F(x) + DF(x) h for h. */
            block([DFx: subst (Solutions, DF), Fx: subst (Solutions, FuncList)],
              for i:1 thru nfunc do for j:1 thru nfunc do
                   DFx[i][j] : quad_qag(DFx[i][j], _t, _a, _b, 3)[1],
              for i:1 thru nfunc do
                   Fx[i]: quad_qag(Fx[i], t, a, b, 3)[1],Increments: solve_by_lu (transpose (DFx . h + Fx)[1], h, field)),
            GuessList:GuessList + map ('rhs, Increments),
            if field = 'complexfield then
              GuessList: float (GuessList)
             else
               GuessList: bfloat(GuessList),
             if newtondebug
               then print ("DEBUG: Increments:", Increments, "GuessList:", GuessList),
```
## Comandos 111

```
quad_control(control, quadcontrol),
 /* Return of solution or error */
 if solved = false then (
   print("mnewton: the process doesn't converge or it converges too slowly."),
   return([])
 ),
 Solutions:map("=", VarList, GuessList),
 if newtondebug
    then print ("DEBUG: subst
     (Solutions, FuncList) =>", subst (Solutions, FuncList)),
 return([Solutions])
)$
```
112 Pacote cálculo variacional

# **Bibliografia**

- [1] CORRÊA, W.J.; FERREIRA, C.C; LOBEIRO, A.M.; NAVA, D.T. Resolução do problema da Braquistócrona usando o MAPLE. I Simpósio Nacional de Ensino de Ciência e Tecnologia, pp. 1153- 1167, 2009.
- [2] COURANT, R.; HILBERT, D. Methods of Mathematical Physics, v. 1, Interscience Publishers, INC., New York, 1937
- [3] BELTZER, A.I. Variational and Finite Element Methods A Symbolic computation Approach, Springer-Verlag, New York, 1990.
- [4] BABB, J.; CURRIE, J. The brachistochrone problem: mathematics for a broad audience via a large context problem, Journal TMME, No. 5, Vol 2-3, pp. 169- 183, 2008.
- [5] BASSALO, J.M.; CATTANI, M.S. Elementos de Física Matemática, v. 2, Editora Livraria da Física, São Paulo, 2011.
- [6] KAMIEN M.I.; SCHWARTZ, N.L. Dynamic Optimization The Claculus of Variations and Optimal Control in Economics and Management, Advanced Textbook in Economics, v. 31, Elsevier Science B.V., New York, 1991.
- [7] DAVIS, H.T., An introduction to nonlinear differential and integral equations, Dover, New York, 1962.
- [8] DRABEK, P.; MILOTA, J. Methods of Nonlinear Analysis: Applications to Differential Equations, Birkh˜auser Verlag, 2007.
- [9] ELSGOLTS, L. Differential equations and the calculus of variations, MIR Publishers, Moscow, 1977.
- [10] FOX, C. An introduction to calculus of variations, Dover, New York, 1987.
- [11] GANDER, M.J.; WANNER, G. From Euler, Ritz, and Galerkin to Modern Computing, SIAM REVIEW, v. 54, No. 4, pp. 627-666, 2012.
- [12] GELFAND, I.M.; FOMIN, S.V. Calculus of Variations, Dover Publications, INC, New-York, 1991.
- [13] GOULD, H. Variational methods for eigenvalue problems, University of Toronto Press, Toronto, 1957.
- [14] KWAN, A.; DUDLEY, J.; LANTZ, E. Who really discovered Snell's Law?, Journal Physics World, v. 5, No. 2-3, p. 64, 2002.
- [15] LEISSA, A.W. The historical bases of the Rayleigh and Ritz methods, Journal of Sound and Vibration, v. 287, pp. 961-978, 2005.
- [16] LIMA, G.L. Cálculo variacional problemas clássicos, aspectos teóricos e desdobramentos, Tese de Mestrado, UNICAMP, 2004.
- [17] LOURO A.M.; TORRES, D.F. Computação Simbólica em Maple no Cálculo das Variações. Boletim da SPM, v. 59, pp. 13-30, 2008.
- [18] PYRIH, P. Calculus of Variations solved problems. Disponível em: http://matematika.cuni.cz/dl/pyrih/variationProblems/variationProblems.pdf. Acesso em 27 de agosto 2015.
- [19] SAGAN, H. Boundary and Eigenvalue problems in Mathematica Physics, Dover, New York, 1989.
- [20] SAGAN, H. Introduction to the Calculus of Variations, Dover, New York, 1969.
- [21] VAZ C. Introdução ao Cálculo Variacional, Notas de aula, 2011.
- [22] VAZ C. M´etodos aproximados para problemas variacionais, Notas de aula, 2012.
- [23] VIANA, R. Métodos Variacionais, Notas de aula, 2010.
- [24] WEINSTOCK, R. Calculus of variations with applications to Physiscs  $\mathcal{B}$  Engineering, Dover, New York, 1974.
- [25] ZEIDLER, E. Applied Functional Analysis: Main principles and their applications, Applied Mathematical Sciences, 109, Springer, 1991.

# **Índice**

catenária, [7](#page-18-0) condição suficiente, [8](#page-19-0) conjunto completo, [60](#page-71-0)

Equação de Euler-Lagrange, [3](#page-14-0) Equação de Schrödinger, [30](#page-41-0)

Fermat, [42](#page-53-0) Princípio de, [42](#page-53-0) Forma fraca Equação de Euler-Lagrange, [2](#page-13-0)

geodésicas na esfera, [11](#page-22-0) geodésicas no cilindro, [14](#page-25-0)

Identidade de Beltrami, [6](#page-17-0) implementação Equação de Euler-Lagrange, [3](#page-14-0) método de Ritz, [66](#page-77-0)

Johann Bernoulli, [42](#page-53-0)

Lei de Refração, [42](#page-53-0)

métodos diretos, [57](#page-68-0)

oscilador harmˆonico simples, [5](#page-16-0)

pêndulo não linear, [5](#page-16-0) ponto conjugado, [9](#page-20-0) Princípio de Hamilton, [32](#page-43-0) Problema de Dido, [18](#page-29-0) Problema de Sturm-Liouville, [27](#page-38-0) Problema variacional com restrição finita, [22](#page-33-0) problemas isoperimétricos, [14](#page-25-0)

quociente de Rayleigh, [29](#page-40-0)

#### Ritz

método de, [59](#page-70-0)

seqüência minimizante, [57](#page-68-0) solução aproximada

método de Ritz, [60](#page-71-0) Superfície de área miníma,  $6$ 

Várias variáveis Problemas variacionais, [10](#page-21-0) Variacional Lema fundamental, [3](#page-14-0)